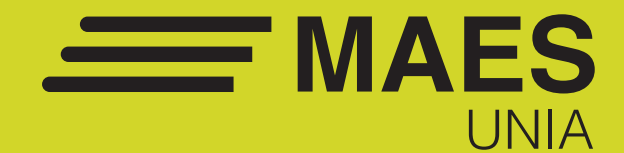

# Hostelería y Turismo

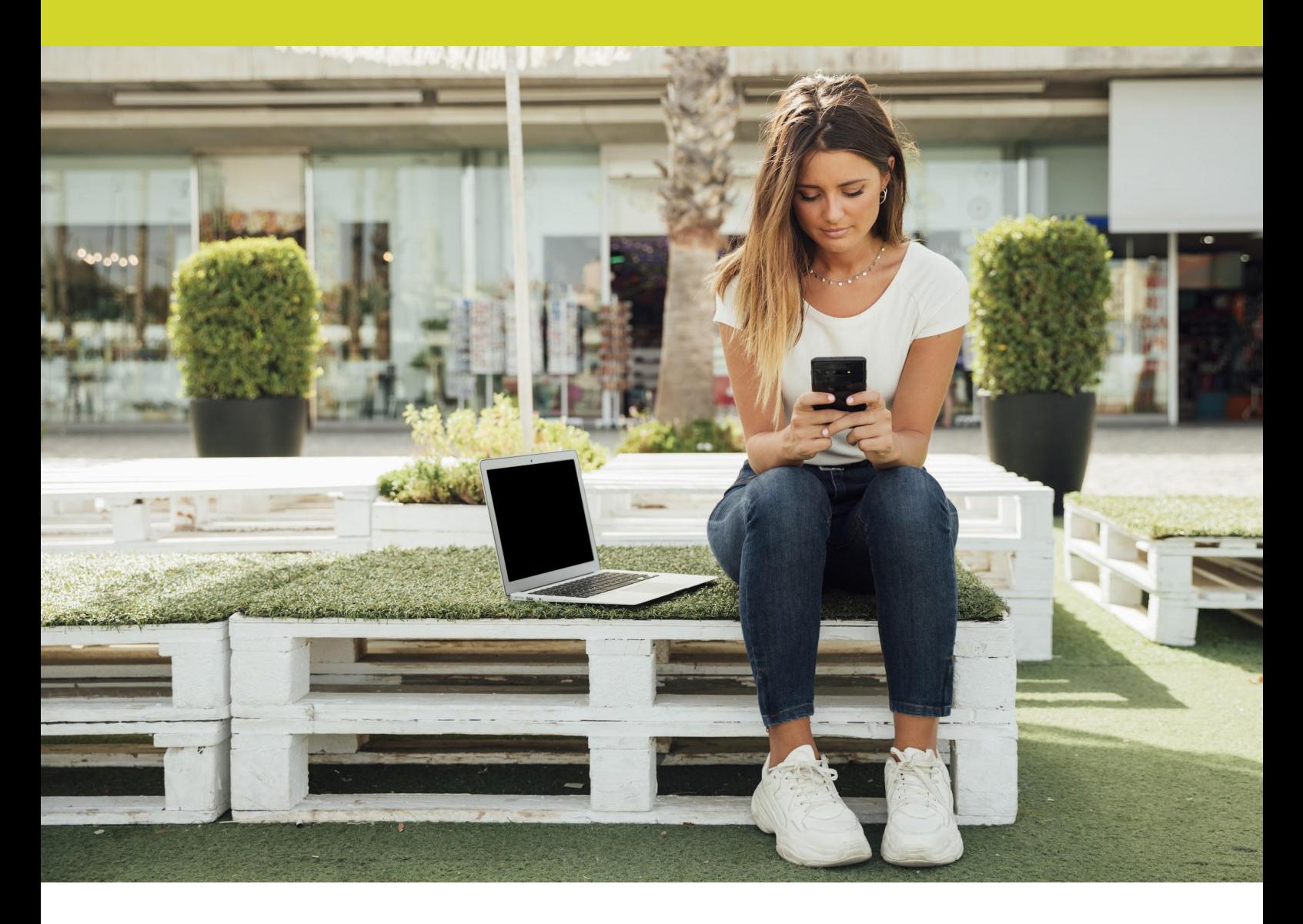

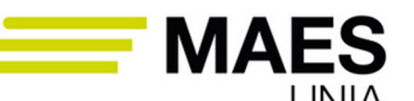

Máster Universitario en Profesorado de<br>Enseñanza Secundaria Obligatoria, Bachillerato,<br>Formación Profesional y Enseñanza de Idiomas

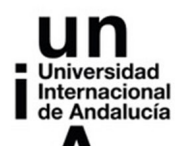

MAES UNIA UNIVERIA y Turismo. Antonio Javier Moreno Verdejo, María del Mar Venegas Medina (Eds.). Sevilla, Universidad Internacional de Andalucía, 2024. ISBN 978-84-7993-401-9 / 978-84-7993-389-0 (OC) Enlace: http://hdl.handle.net/10334/8065 Licencia de uso: http://creativecommons.org/licenses/by-nc-nd/4.0/

UNIVERSIDAD INTERNACIONAL DE ANDALUCÍA SERVICIO DE PUBLICACIONES Monasterio de Santa María de las Cuevas. Calle Américo Vespucio, 2. Isla de la Cartuja. 41092 Sevilla www.unia.es

publicaciones.unia.es

© Universidad Internacional de Andalucía, 2023 © Las/os autoras/es, 2023

Maquetación y diseño: Deculturas, S. Coop. And.

ISBN obra completa: 978-84-7993-389-0 ISBN Hostelería y Turismo: 978-84-7993-401-9

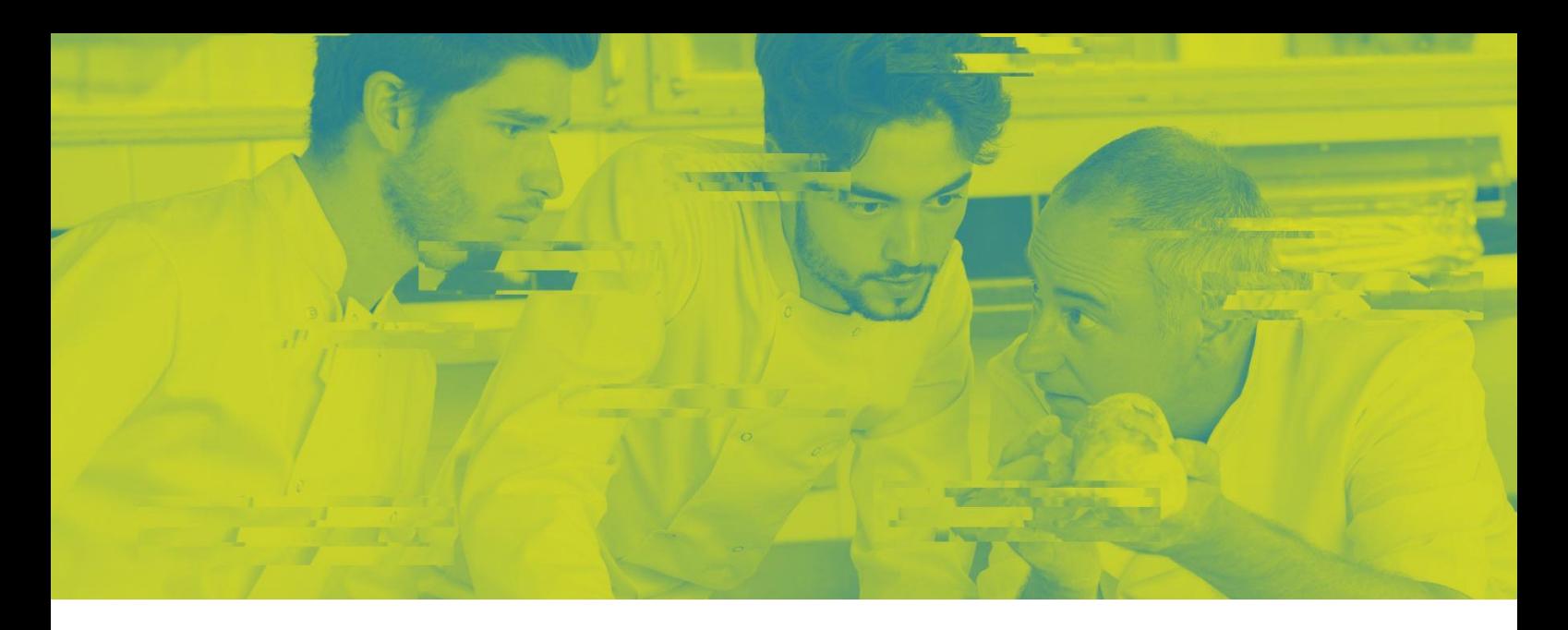

# **7 Innovación docente e iniciación a la investigación educativa en la especialidad de Hostelería y Turismo**

,,,,,,,,,,,,,,,,,,,,,,,,,,,

# **Módulo Específico de Hostelería y Turismo**

Máster Universitario en Profesorado de Enseñanza Secundaria Obligatoria, Bachillerato, Formación Profesional y Enseñanza de Idiomas

*Docente/s:*

**Cristina Ceballos Hernández Ana Isabel Polo Peña Francisco José Ruiz Rey**

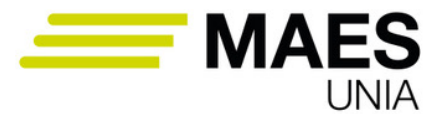

Máster Universitario en Profesorado de<br>Enseñanza Secundaria Obligatoria, Bachillerato,<br>Formación Profesional y Enseñanza de Idiomas

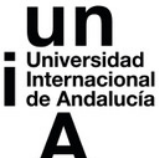

MAES UNIA : Hostelería y Turismo. Antonio Javier Moreno Verdejo, María del Mar Venegas Medina (Eds.). Sevilla, Universidad Internacional de Andalucía, 2024. ISBN 978-84-7993-401-9 / 978-84-7993-389-0 (OC) Enlace: http://hdl.handle.net/10334/8065

Licencia de uso: http://creativecommons.org/licenses/by-nc-nd/4.0/

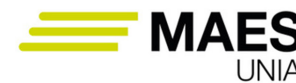

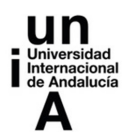

# **ÍNDICE**

# **Introducción**

# **Objetivos**

# **Contenidos**

- 1. Aproximación a la investigación e innovación educativa en Hostelería y Turismo
	- 1.1. ¿Qué es la investigación científica? ¿Qué se puede entender por investigación educativa?
	- 1.2. ¿Qué es innovar? ¿Qué se puede entender por innovación educativa?
	- 1.3. ¿Investigación e innovación? Relación entre la investigación e innovación educativa
	- 1.4. La ética en la investigación e innovación
- 2. ¿Cómo comenzar? Proyectos de investigación e innovación y sus etapas
	- 2.1. Modalidades que integran la investigación e innovación educativa
	- 2.2. Etapas del proceso de investigación e innovación
	- 2.3. Consejos y claves para la elaboración de un proyecto de investigación y/o innovación
- 3. ¿Cómo innovar en la docencia? Enfoques metodológicos innovadores en el ámbito de Hostelería y Turismo
	- 3.1. Metodologías disruptivas en el aula: el Aprendizaje Basado en Problemas la clase invertida, la gamificación y los proyectos basados en tecnologías digitales y medios online
	- 3.2. Metodologías para favorecer la convivencia positiva y la inclusión
	- 3.3. Metodologías para el cambio social y la transferencia a la sociedad
- 4. Herramientas E-learning y entornos virtuales de aprendizaje: Moodle
	- 4.1. Herramientas de gestión
	- 4.2. Herramientas de contenido
	- 4.3. Herramientas de comunicación
	- 4.4. Herramientas de evaluación
	- 4.5. Herramientas auxiliares

 $-571$   $\circledcirc$ 

MAES UNIA : Hostelería y Turismo. Antonio Javier Moreno Verdejo, María del Mar Venegas Medina (Eds.).

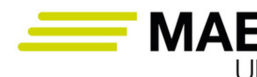

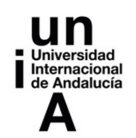

- 5. Competencia digital del profesorado y del alumnado
- 6. Google Workspace for Education Fundamentals
	- 6.1. Herramientas orientadas a la colaboración de recursos
	- 6.2. Herramientas para la gestión del aula
	- 6.3. Herramientas para la comunicación
	- 6.4. Herramientas para la organización tareas
- 7. Herramientas digitales para el diseño de unidades didácticas y actividades formativas (parte I)
	- 7.1. Herramientas para la creación de actividades interactivas
	- 7.2. Herramientas para la evaluación, feedback, motivación y participación del alumnado
	- 7.3. Herramientas para la gamificación
	- 7.4. Herramientas para Flipped Classroom
	- 7.5. Herramientas para la creación de entornos colaborativos
- 8. Herramientas digitales para el diseño de unidades didácticas y actividades formativas (parte II)
	- 8.1. Diseño de infografías educativas
	- 8.2. Creación de unidades didácticas digitales con "exelearning"
	- 8.3. Edición de vídeo y videoanotaciones
		- 8.3.1 Creación y edición de vídeo
		- 8.3.2 Anotaciones de vídeo
			- 8.3.2.1 Explicación del uso de la herramienta en el ámbito educativo
			- 8.3.2.2 Metodología y didáctica aplicada
			- 8.3.2.3 Valoración de la herramienta
			- 8.3.2.4 Recomendación final
	- 8.4. Indagación guiada con webquests
	- 8.5. Análisis de artículos de carácter científico

# **Ideas clave**

# **Referencias Bibliográficas**

MAES UNIA : Hostelería y Turismo. Antonio Javier Moreno Verdejo, María del Mar Venegas Medina (Eds.).

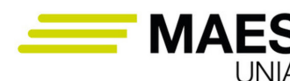

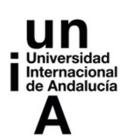

# **INTRODUCCIÓN**

Este capítulo pretende realizar un acercamiento a la investigación e innovación educativa. La **investigación educativa** puede considerarse como una actividad encaminada a responder a preguntas concretas mediante el empleo del método científico. Por su parte, la **innovación en educación** puede entenderse como un conjunto de ideas y procesos sistematizados mediante el que introducir cambios en las prácticas educativas actuales.

En relación con la innovación y el contexto educativo, tienen cabida **metodologías disruptivas** que ponen al alumnado en el centro del proceso educativo y que utilizan **las nuevas tecnologías y otros medios** *online* para la mejora de la adquisición de las distintas competencias dentro de la formación en Hostelería y Turismo, además de favorecer la **convivencia positiva, la inclusión y el cambio social.**

Este capítulo se estructura en 8 apartados. En la primera parte del capítulo se va a tratar la **investigación e innovación aplicada al ámbito educativo**. Se presentan los **proyectos de investigación y/o innovación** como mecanismos a través de los que alcanzar mejoras y dar respuesta a los problemas y retos actuales en el ámbito de la educación. Para ello, en primer lugar, se parte de la definición de ambas áreas, se identifican sus principales características y etapas a seguir al implementarlas en el contexto educativo desde una perspectiva integradora en la que la *investigación puede considerarse una etapa de la innovación*, y la *innovación una modalidad de investigación*. A continuación, se aportan pautas para la elaboración de los proyectos de investigación y/o innovación.

A continuación, se propone una **selección de metodologías docentes** que, a modo de referencia y ejemplo, pueden resultar adecuadas para **innovar en la mejora del proceso de enseñanza-aprendizaje, la convivencia positiva la inclusión, y el cambio social orientado hacia ciudadanos y futuros profesionales comprometidos con su entorno**.

Posteriormente se realiza una **aproximación al e-learning** con el objetivo de presentar **Moodle** y el potencial de esta plataforma en el ámbito educativo, que se propone como base para centralizar el trabajo docente. Asimismo, se presenta **Google Workspace for Education**, un potente ecosistema de herramientas educativas que quedan al servicio del profesorado para la innovación educativa. El capítulo finaliza con dos últimos apartados en los que se presentan numerosas **herramientas digitales para el diseño de unidades didácticas y actividades formativas**.

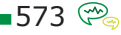

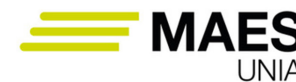

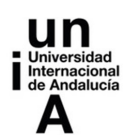

# **OBJETIVOS**

- Conocer la definición y características de la investigación educativa.
- Conocer la definición y características de la innovación educativa.
- Identificar las interrelaciones que existen entre investigación e innovación educativa.
- Conocer la estructura de los proyectos de investigación e innovación educativa.
- Conocer metodologías docentes con las que favorecer la innovación en el contexto educativo.
- Realizar una aproximación al e-learning y a los entornos virtuales de aprendizaje, en concreto Moodle.
- Reflexionar sobre la competencia digital del profesorado y su alcance.
- Conocer Google Workspace for Education como potente ecosistema de herramientas educativas.
- Conocer herramientas digitales para el diseño de unidades didácticas y actividades formativas.

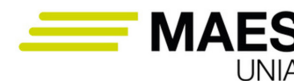

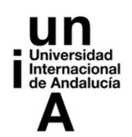

# **CONTENIDOS**

#### **1. Aproximación <sup>a</sup> la investigación <sup>e</sup> innovación educativa en Hostelería <sup>y</sup> Turismo**

#### 1.1.¿Qué es la investigación científica? ¿Qué se puede entender por investigación educativa?

La investigación es una actividad que todos solemos realizar a diario, dado que de forma habitual recogemos información para responder a los interrogantes del día a día y resolver problemas (Booth, Colomb y Williams, 2001).

Este proceso puede abordarse desde diferentes enfoques o perspectivas y no todas las formas de investigar van a generar un conocimiento válido, riguroso y fiable (Bisquera Alzina, 2009). El método de investigación utilizado es el que determina el tipo de conocimiento alcanzado, y la **investigación científica**, es la que genera un **conocimiento científico**. La investigación pasa a considerarse científica cuando sigue un proceso o método que es sistemático y objetivo, que se orienta hacia la consecución de un nuevo conocimiento y la identificación de respuestas a nuevas situaciones e interrogantes (Sierra, 1983).

#### Definición

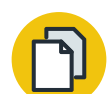

El **método científico** puede considerarse: "*Forma racional, ordenada, objetiva y social de una actividad, que establece el camino o proceso que aquella ha de seguir para alcanzar su fin*".

Sierra (1983, p. 146)

Cuando la investigación se aplica al campo de la educación -investigación educativa-, dicho proceso de investigación, queda aplicado a contextos educativos y contribuye a la generación de nuevo conocimiento, la comprensión y explicación de las realidades, procesos y resultados en el campo de la educación. En el ámbito de la educación no hay una única respuesta que sea válida y aplicable a todas las situaciones educativas. Ello deriva en que existan distintos **enfoques o maneras de abordar la investigación en el contexto educativo**.

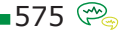

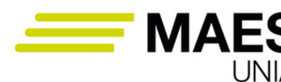

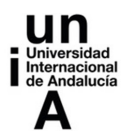

#### Importante

Un **enfoque o modalidad de investigación** es un "*conjunto de prácticas que emplean los investigadores para llevar a cabo la búsqueda de conocimiento y la solución de cuestiones o problemas; implica desde posiciones ideológicas o filosóficas sobre el entendimiento de la realidad hasta cuál es la forma más adecuada de recoger la información y suele diferenciarse entre una aproximación cuantitativa y otra cualitativa"*.

Navarro Asencio, Jimenez García, Rappoport y Thoilliez Ruano (2017).

En la Tabla 1 se muestra, de forma comparada, el enfoque de investigación cuantitativo y cualitativo, con los diseños y técnicas de recogida de información correspondiente.

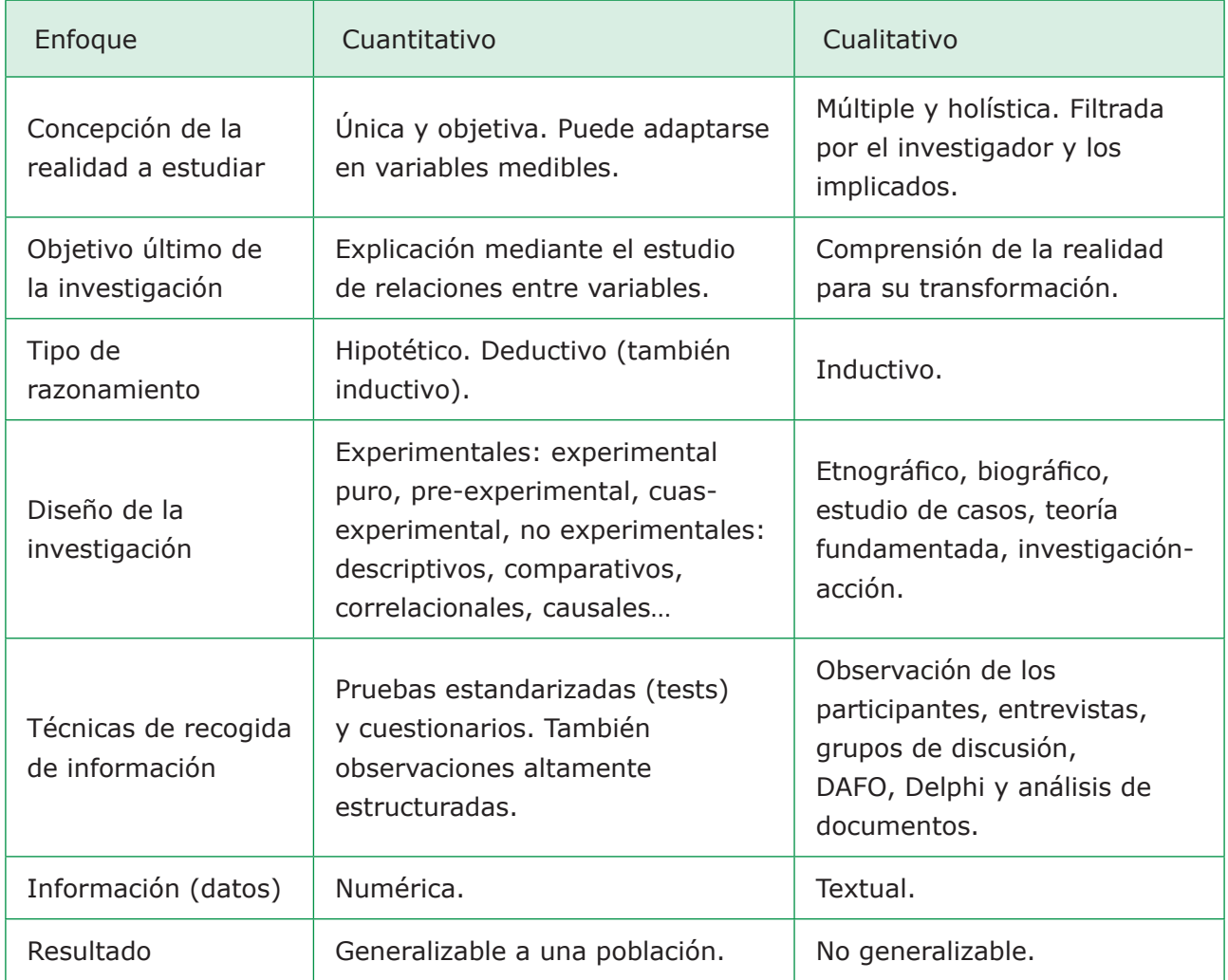

*Tabla 1. Características del enfoque cuantitativo y cualitativo. Fuente: Elaboración propia a partir de Navarro Asencio et al. (2017).*

MAES UNIA : Hostelería y Turismo. Antonio Javier Moreno Verdejo, María del Mar Venegas Medina (Eds.).

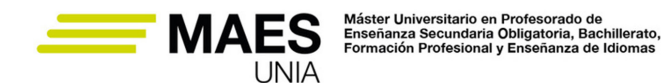

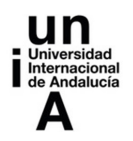

La Tabla 1 muestra que son varias las diferencias entre el **enfoque cuantitativo y cualitativo**. Si bien, la diferencia básica radica en la finalidad de cada uno de estos enfoques: el cuantitativo se orienta a alcanzar una generalización del conocimiento alcanzado a otros contextos educativos (empleando para ello la inferencia estadística, la medición cuantitativa de variables y usando muestras representativas de la población de estudio); mientras que el cualitativo se orienta a describir un fenómeno para llegar a comprenderlo en profundidad.

De forma adicional, en el contexto de la investigación educativa, se puede considerar un tercer **enfoque** que es el de **investigaci**ón-acción. Este enfoque es próximo al cualitativo y se orienta a la transformación de la realidad y/o la práctica educativa como medio para solucionar problemas en educación a través de la intervención o el desarrollo de acciones educativas. La finalidad y características del enfoque de investigación-acción lleva a que esté directamente vinculado con la **innovación en educación**. Siguiendo a Navarro Asencio et al. (2017), las principales características de la metodología de investigación-acción son las siguientes:

- Finalidad práctica y aplicada a los procesos de cambio educativo.
- Combina planteamientos y metodologías propias de los enfoques cuantitativo y cualitativo.
- El proceso implica la participación de los sujetos implicados, en las distintas fases de la misma, siendo posible también que participen asesores externos.
- Busca la reflexión sobre la práctica educativa en la que se interviene.
- Puede entenderse como un proceso cíclico, en el que se analiza el proceso metodológico con el que se desarrolla el estudio y la intervención realizada.

#### Sabías que…

#### … ¿es mejor el enfoque cuantitativo, cualitativo o de investigación-acción?

En educación e investigación no hay por qué posicionarse por un enfoque investigador en particular. Resulta fundamental identificar el enfoque más adecuado para responder a las cuestiones y problemas planteados. En ocasiones, puede ser oportuno seguir un método mixto que combine más de un enfoque de investigación.

Una vez puesto de manifiesto que la investigación educativa se centra en la generación de conocimiento acerca de una realidad del contexto educativo, y quizás la intervención en esta realidad (como ocurre en la investigación-acción), es necesario reconocer que la investigación comparte muchos puntos en común

MAES UNIA : Hostelería y Turismo. Antonio Javier Moreno Verdejo, María del Mar Venegas Medina (Eds.).

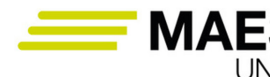

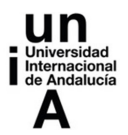

con la innovación educativa, llegando a poder considerarlos como procesos que se complementan.

# 1.2. ¿Qué es innovar? ¿Qué se puede entender por innovación educativa?

Como reflexión inicial, puede entenderse que los cambios que se dan de forma continua en la sociedad, los sectores profesionales, los avances tecnológicos y, en consecuencia, las nuevas demandas que se han de incorporar en los planes de estudios derivan en que sea necesario innovar de forma continua. Los cambios que se incluyen a nivel de educación se han de orientar a favorecer la adquisición de competencias entre el alumnado en relación con su ámbito profesional, pero también, en una preparación para la vida adulta, el aprendizaje continuo y si puede ser, la mejora de la sociedad y el sector.

Según Navarro Asencio et al. (2017), la **innovación educativa** se orienta a la puesta en marcha de procesos, estrategias, ideas, etc, de forma planificada y sistematizada, con el objetivo de introducir cambios en las prácticas educativas vigentes. Los objetivos de la innovación educativa se orientan a la mejora y transformación de la realidad educativa y los procesos de enseñanza-aprendizaje a través de nuevas propuestas metodológicas o la modificación de actitudes. Si bien, resulta relevante destacar que las innovaciones educativas no consisten solo en introducir una técnica o material novedoso, sino que ello debe traducirse en una mejora del proceso de enseñanza-aprendizaje o la resolución de un problema educativo.

De una forma más técnica, la innovación educativa puede considerarse como una intervención planificada que observa los siguientes aspectos (Fullan 2008; Navarro Asencio et al., 2017):

- Se plantea como un proceso de mejora sobre un problema identificado en la práctica profesional.
- Ha de poder integrarse con los elementos preexistentes en el proceso educativo para el que se diseña.
- Se plantea como hipótesis de acción modificables durante su implementación.
- Puede responder a distintos enfoques: orientado al resultado (énfasis en aspectos observables y medibles de los procesos de enseñanza-aprendizaje), orientado al proceso y diseño de la innovación (se revisa y modifica durante su puesta en marcha) o un enfoque pragmático (centrado en la resolución de problemas prácticos, que integra los dos enfoques previos).
- Puede hacer referencia a diferentes tipos de cambios: reforzamientos, sustituciones, alteraciones, adiciones, reestructuraciones o eliminaciones.
- Se orientan a la permanencia en el proceso educativo, al menos hasta que aparezcan nuevas oportunidades de mejora.

 $-578$ 

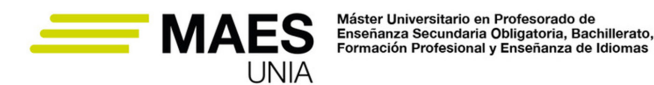

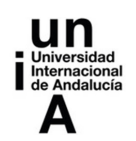

- Ha de ser evaluada para conocer si ha llegado a cumplir con sus objetivos.
- Una cultura de mejora continua en los centros educativos contribuye a que se inicien más procesos de innovación.
- Si genera una mejora significativa puede llegar a formar parte del centro educativo (más allá grupo de implementación).

# 1.3. ¿Investigación e innovación? Relación entre la investigación e innovación educativa

La investigación resulta relevante para identificar el nuevo conocimiento y demandas del sector y la sociedad, e identificar estrategias docentes que contribuyan a abordar mejor el proceso de enseñanza-aprendizaje. De forma que la investigación e innovación educativa se orientan hacia la mejora y transformación de la realidad educativa, los procesos de enseñanza-aprendizaje, la organización de aulas y centros educativos, las relaciones entre el centro educativo, las familias, los participantes en el centro y el entorno, y la mejora de los resultados y de la calidad de la educación (Navarro Asencio et al., 2017).

Así, combinar la investigación (con capacidad de diagnosticar y conocer la realidad de estudio) y la innovación (con capacidad de poner en práctica conocimientos novedosos para transformar y mejorar esa realidad) resulta esencial para el ámbito educativo y la mejora del sistema educativo. Ambas, investigación e innovación educativa, comparten finalidades, objetivos, etapas y metodologías (Figura 1):

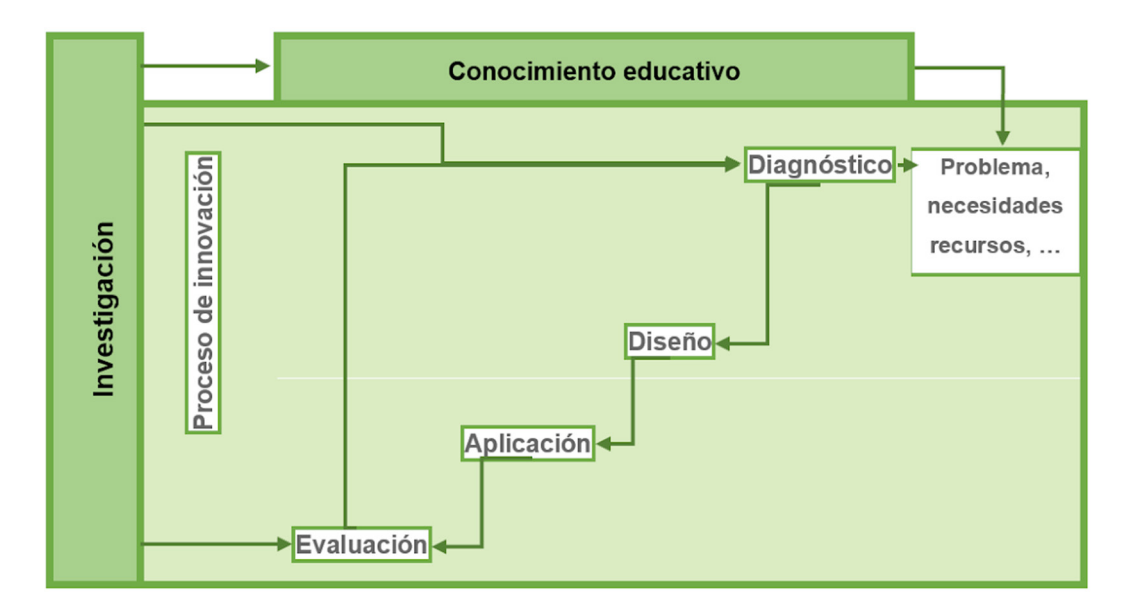

*Figura 1. Relación entre investigación e innovación educativa. Fuente: Navarro Asencio et al. (2017).*

MAES UNIA : Hostelería y Turismo. Antonio Javier Moreno Verdejo, María del Mar Venegas Medina (Eds.).

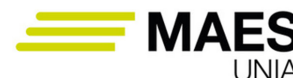

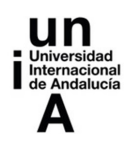

- **• La innovación comienza con un diagnóstico de la situación.** Esta primera etapa es una forma de investigación y con ella se alcanza un mayor conocimiento de la situación estudiada (necesidades de los participantes, variables relevantes, etc). Esta primera fase permitirá que se haga una mejor planificación de la innovación y tener más garantías de éxito.
- **• Los resultados de una innovación han de ser evaluados.** Para ello, resulta necesario que durante la implementación de la innovación y a su finalización se recojan datos para identificar posibles problemas, desviaciones y plantear reajustes, además de evaluar los resultados alcanzados con la misma. Esta evaluación resulta ser muy importante porque aporta un amplio conocimiento acerca de la mejora de los procesos de enseñanza-aprendizaje y facilita información relevante para la toma de decisiones. Algunos de los momentos claves son: al inicio del proceso (para alcanzar un buen diagnóstico de la situación e identificar las necesidades), durante la implementación de la innovación (para detectar aspectos a corregir), y a la finalización de la innovación (para evaluar los resultados y el impacto alcanzado).

#### En resumen

- La combinación de investigación e innovación educativa va a permitir:
	- − Intervenir desde un conocimiento riguroso de la realidad y diagnóstico de las necesidades educativas.
	- − Planificar innovaciones educativas con mayor garantía de éxito.
	- − Realizar evaluaciones más precisas que mejoren los procesos de intervención.
	- − Facilitar la toma de decisiones en cuanto al uso de recursos, métodos o técnicas a utilizar más fundamentada y con una base empírica.
	- − Llevar a cabo un análisis de los resultados más preciso.

# 1.4. La ética en la investigación e innovación

En todo proceso de investigación y de intervención a través de la innovación, y en la aplicada al contexto educativo en particular, se han de cumplir ciertos principios y normas éticas. Un rasgo característico del contexto educativo que se ha de tener en cuenta, es que en muchas ocasiones se cuenta con la participación de menores de edad, para quiénes se ha de garantizar sus derechos y dignidad. Por lo que toda investigación e innovación se ha de diseñar bajo el cumplimiento de dicha premisa. Siguiendo a Navarro Asencio et al. (2017) se identifican los siguientes principios éticos a observar en el contexto educativo:

**• Integridad**: debe respetarse el trabajo de otros profesionales.

MAES UNIA : Hostelería y Turismo. Antonio Javier Moreno Verdejo, María del Mar Venegas Medina (Eds.). Sevilla, Universidad Internacional de Andalucía, 2024. ISBN 978-84-7993-401-9 / 978-84-7993-389-0 (OC) Enlace: http://hdl.handle.net/10334/8065 Licencia de uso: http://creativecommons.org/licenses/by-nc-nd/4.0/

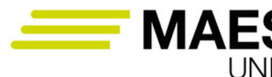

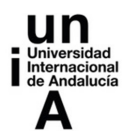

- **• Respeto por los derechos, dignidad y diversidad**: se han de proteger los derechos, el bienestar y la dignidad de los participantes en la investigación y/o intervención y evitar el sesgo o la discriminación por motivos de estatus socioeconómico, raza, etc…
- **• Responsabilidad social con la comunidad en la que trabaja**.
- **• Fabricación, falsificación y plagio**: no se falsificarán o inventarán datos o resultados y se referenciará de forma adecuada cualquier tipo de información no original.
- **• Evitar el daño (físico o psicológico) de los participantes durante la intervención**.
- **• No explotar económica, personal o profesionalmente a otras personas**.
- **• Confidencialidad**: garantizar el anonimato de los participantes.
- **• Consentimiento informado**: no implicar a los participantes sin estar previamente informados y tener su consentimiento.

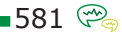

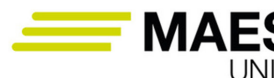

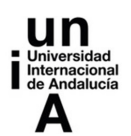

#### **2. ¿Cómo comenzar? Proyectos de investigación <sup>e</sup> innovación <sup>y</sup> sus etapas**

El proceso de investigación e innovación educativa pueden considerarse como procesos separados con su propia entidad investigadora o de innovación, o como un único proceso integrado. A continuación se pasa a identificar distintos tipos de modelos que pueden identificarse bajo esta visión integradora de la investigación e innovación, para a continuación pasar a mostrar las etapas de este tipo de proyectos.

#### 2.1. Modalidades que integran la investigación e innovación educativa

De forma previa se ha mostrado que un proyecto de investigación puede formar parte de los procesos de innovación y viceversa. Por una parte, una investigación educativa puede originarse con el objetivo de intervenir en el aula a través de una innovación; y por otra parte, una innovación educativa puede incorporar premisas técnicas de la investigación para las fases de diagnóstico y evaluación. Ello pasa por proponer un plan de actuación que vincule de forma directa la investigación e innovación que según Navarro Asencio et al. (2017) pueden ser los siguientes:

- **• La investigación evaluativa**. Su objetivo es valorar prácticas educativas de situaciones concretas para evaluar su desempeño, es decir, si consigue alcanzar los objetivos para los que ha sido diseñada. Esa práctica educativa a evaluar puede ser un programa, un proceso, docentes o un centro. Para llevarlo a cabo es necesario recoger información sobre dicha práctica y comparar dicha información con criterios establecidos previamente que aporten una orientación acerca del grado de consecución de los objetivos. La evaluación de la innovación educativa también forma parte del proceso, y puede ser llevada a cabo al inicio, al final y en etapas intermedias de la intervención.
- **• La investigación-acción educativa**. La llevan a cabo los propios docentes, aunque también pueden participar asesores externos. Queda aplicada al contexto en el que se desarrolla la acción educativa porque se orienta a mejorar las prácticas educativas en dicho contexto, a los participantes objetivo de dicha innovación y a generar procesos propios de una cultura innovadora en los centros. En definitiva, se puede considerar una metodología para el cambio en la que el docente diseña una innovación en el aula y al mismo tiempo, se pregunta si esa innovación produce los resultados esperados y plantea una investigación para darle respuesta.

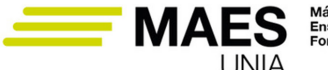

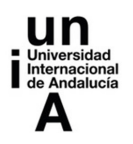

**• El modelo de interacción social**. Se basa en la observación y valoración de otras situaciones de innovación con problemas y/o necesidades similares a partir de las que se aprende. La innovación se presenta como un producto concreto que puede difundirse (un libro, materiales, etc.), poniendo el foco en el proceso de difusión de dicha innovación.

# 2.2. Etapas del proceso de investigación e innovación

De forma previa se ha descrito la vinculación entre los procesos de investigación e innovación educativa. Aunque la innovación posee aspectos distintos, a continuación, **se describe el proceso de desarrollo de este tipo de proyectos desde la perspectiva de la investigación educativa**.

El proceso y diseño de la investigación puede variar en función del problema o los objetivos sobre los que se pretende trabajar, si bien, en todo proceso de investigación se cuenta con las siguientes etapas que son descritas a continuación en base con Bisquera Alzina (2009), Navarro Asencio et al. (2017) y Rodríguez Fernández (2016) (Figura 2).

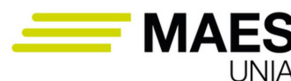

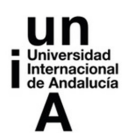

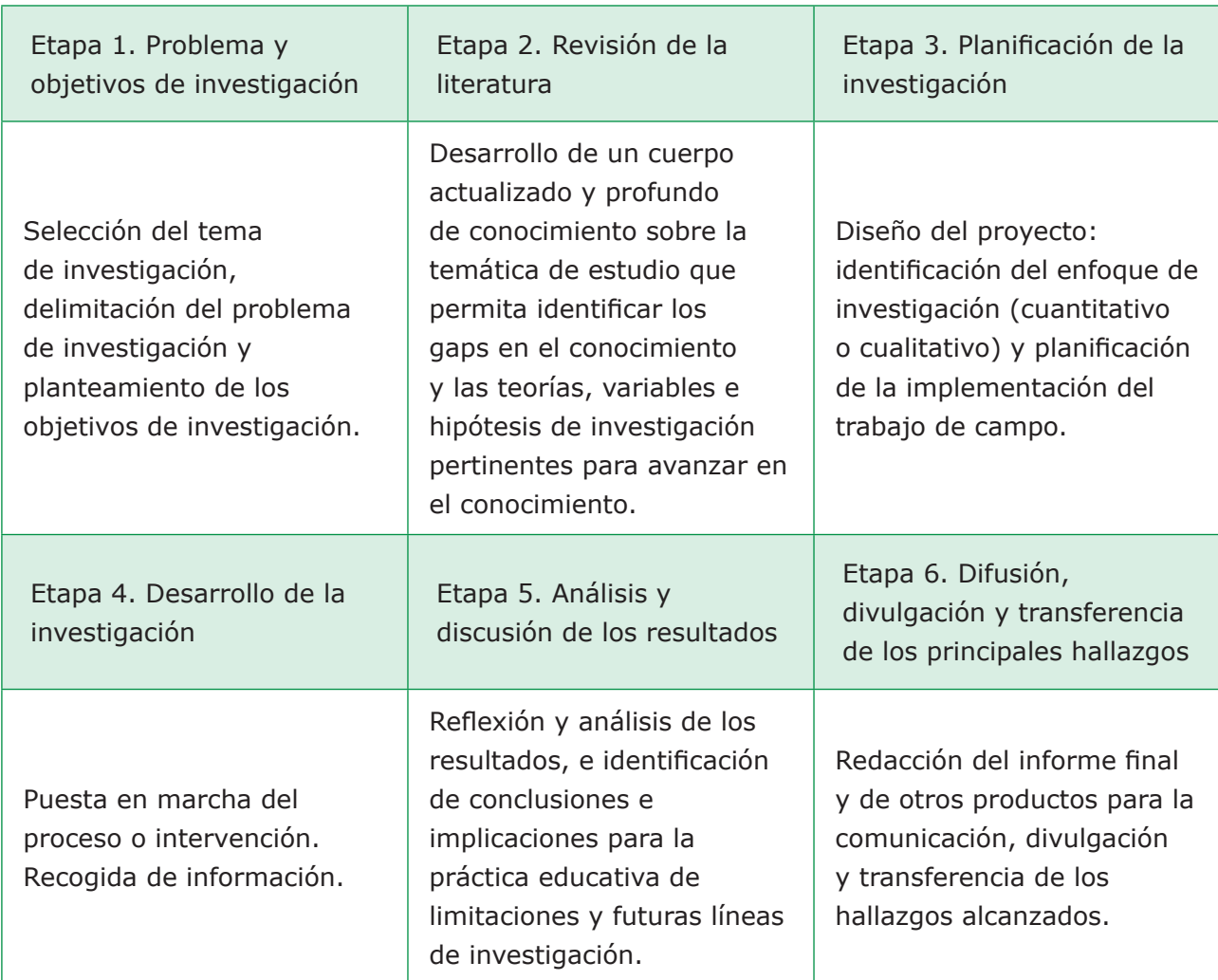

*Figura 2. Etapas del proceso de investigación (e innovación) educativa. Fuente: Elaboración propia a partir de Navarro Asencio et al. (2017) y Rodríguez Fernández (2016).*

*Etapa 1: Selección de la temática de investigación, delimitación del problema de investigación y planteamiento de los objetivos de investigación*

El punto de inicio de toda investigación comienza con la elección de la temática de investigación sobre la que se desea avanzar en el conocimiento o de un problema educativo sobre el que se desea intervenir. La propuesta de una temática de investigación inicial puede tener su origen en las inquietudes del docente, su experiencia vital y/o profesional, nuevas necesidades del contexto educativo y/o profesional o la revisión de la literatura.

Esta idea de partida debe ser acotada y definida hasta llegar a plantear los objetivos de investigación. Para ello se han de utilizar fuentes de información como publicaciones de revistas especializadas, libros, actas de congresos, etc… a las que se pueden acceder a través de las bibliotecas, bases de datos, etc. En definitiva, se ha de abordar un proceso de aprendizaje sobre la temática de estu-

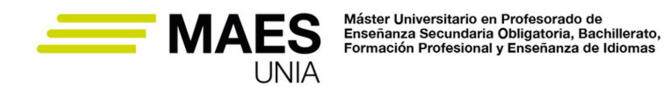

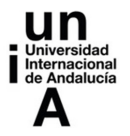

dio hasta que los interrogantes de dicho problema o temática puedan expresarse de forma clara, unívoca, contextualizada y actualizada.

La Tabla 2 muestra los pasos y algunas cuestiones para desarrollar esta primera etapa del proyecto.

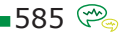

MAES UNIA : Hostelería y Turismo. Antonio Javier Moreno Verdejo, María del Mar Venegas Medina (Eds.). Sevilla, Universidad Internacional de Andalucía, 2024. ISBN 978-84-7993-401-9 / 978-84-7993-389-0 (OC) Enlace: http://hdl.handle.net/10334/8065 Licencia de uso: http://creativecommons.org/licenses/by-nc-nd/4.0/

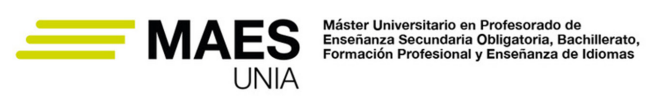

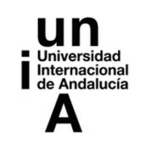

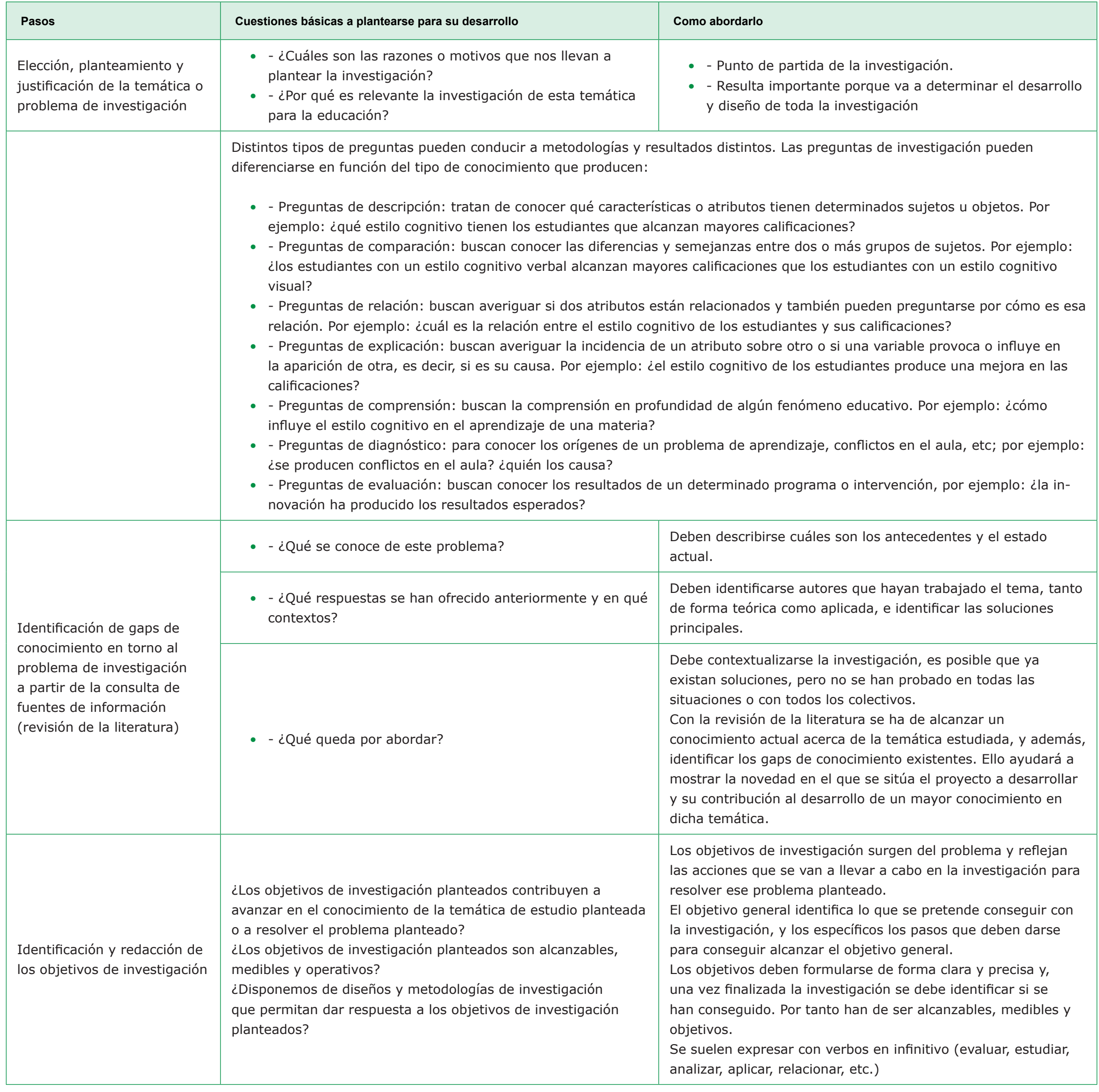

*Tabla 2. Identificación del problema y objetivos de investigación. Fuente: Elaboración propia a partir de Navarro Asencio et al. (2017).*

■586 <del>©</del>

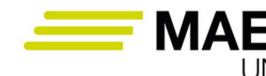

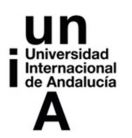

#### *Etapa 2: Revisión de la literatura*

Una vez planteados los objetivos de investigación comentados en la anterior etapa, se ha de avanzar abordando un proceso de aprendizaje que permita un dominio profundo, actual y riguroso sobre la temática de estudio. Este proceso de aprendizaje se alcanza a través de la revisión de la literatura (también llamada revisión del estado en cuestión o arte de la materia) que ha de generar un conocimiento profundo de:

- Los antecedentes, llegando a identificar las teorías más relevantes, variables implicadas y relaciones entre dichas variables.
- Los autores especializados más relevantes en dicha temática y sus aportaciones principales.
- Las contribuciones contextuales alcanzadas por parte de los investigadores en torno a dicha temática (por ámbito de aplicación, entorno geográfico y/o cultural de aplicación, colectivos de estudio, etc…).
- Las últimas aportaciones alcanzadas por la literatura y en consecuencia, los gaps de conocimiento existente y las contribuciones que podrían alcanzarse con el desarrollo de la nueva investigación.

Según el **enfoque que adopte la investigación, para el caso de un enfoque cualitativo**, puede derivar en el planteamiento de la resolución de problemas prácticos. El planteamiento de dicho problema surge a partir de la observación directa de la realidad por parte del investigador y de un diagnóstico de dicha realidad y contexto. Dichas preguntas se orientan hacia la comprensión profunda del hecho estudiado (por ejemplo ¿cómo se puede lograr una mayor motivación entre los estudiantes? ¿Se alcanza un alto grado de motivación entre los estudiantes de una única manera? Son cuestiones que se plantean prestando atención en el proceso y no solo en los resultados a alcanzar con la implementación de la intervención.

**Por otra parte, para el caso de un enfoque cuantitativo**, puede derivar en el planteamiento de hipótesis de investigación. Se entiende por hipótesis de investigación una suposición, un juicio, sobre los posibles resultados que el investigador espera encontrar (Navarro Asencio et al., 2017). Los resultados de la investigación permitirán evidenciar si se alcanza o no soporte empírico para las hipótesis planteadas (con inferencia estadística).

Para el desarrollo de esta etapa resulta relevante seleccionar bien las fuentes de información consultadas. Se recomienda el uso de revistas especializadas de prestigio, congresos y/o libros especializados en la temática. Resultan accesibles a través de las bibliotecas y bases de datos por ejemplo facilitadas por las universidades.

También resulta aconsejable seguir una buena estrategia de búsqueda y selección de artículos y material a revisar, así como de registro de la información de dichos artículos. Con la finalidad de dotar de rigor y objetividad al proceso de

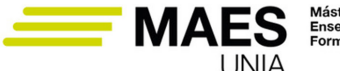

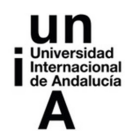

revisión de la literatura resulta cada vez más habitual, adoptar estrategias como es la de revisión sistemática de la literatura o llevar a cabo análisis bibliométricos de la literatura (por ejemplo, Elkhwesky, Castañeda-García, Abuelhassan, y Tag-Eldeen, 2022; Tranfield, Denyer y Smart, 2003).

Como resultado de esta etapa, se obtiene un **resultado o producto en forma de estado de la cuestión, estado del arte o marco teórico de la temática estudiada.** Éste es un producto que puede contribuir al desarrollo del conocimiento en la temática de estudio y que puede ser de interés para otros profesionales e investigadores, pudiendo incluso a ser publicable a través de congresos, libros y/o revistas.

Etapa 3: Planificación de la investigación: diseño del proyecto

En esta fase de planificación de la investigación se pasa a definir todos los elementos que conforman el proceso, **el enfoque de investigación (cuantitativo o cualitativo) y planificar qué, cómo y con qué estrategias e instrumentos se van a desarrollar las distintas acciones que se implementarán en el trabajo de campo** para pasar a analizar los resultados alcanzados y dar respuesta a los objetivos formulados. El **producto final de esta etapa es la elaboración de un proyecto de investigación**. Este proyecto puede considerarse como la hoja de ruta o una planificación detallada de la investigación. En base con el enfoque de la investigación, se destacan algunos de los objetivos y características del enfoque cuantitativo y cualitativo:

Enforque cuantitativo:

- Bajo este enfoque la planificación de la investigación pasa por la formulación de hipótesis que deben contrastarse de forma empírica y la selección del diseño más adecuado para conseguir dar respuesta a dichas hipótesis planteadas.
- Los diseños de investigación cuantitativa pretenden controlar al máximo la situación de la investigación para establecer con garantías esa explicación de los fenómenos educativos, y asegurar el control máximo de la situación de investigación para garantizar que esos resultados se deben al programa o variables analizadas y no a otros variables que pueden influir. Tienen la finalidad de generalizar los resultados, por ese motivo, es necesario trabajar con muestras representativas de la población de estudio.
- Desde este enfoque se ha de definir la población de estudio (es decir, todos los sujetos de interés para la investigación) y seleccionar una **muestra representativa** de dicha población. El tamaño de la muestra dependerá de la población de estudio y del método de muestreo utilizado. Ello va a determinar la cautela con la que puedan o no generalizarse los resultados y el error muestral asumido.

 $-588$ 

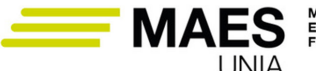

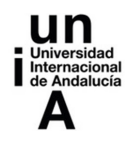

- Otro aspecto a definir son las variables implicadas (que pueden ser características de los sujetos, de los centros educativos o los contextos analizados) y la forma de recoger información sobre ellas. Han de recogerse a través de **escalas de medición de las variables relevantes** que en todo caso han de mostrar una adecuada fiabilidad y validez. Los datos generados a partir de la medición de dichas variables pueden ser recogidos a través de la implementación de **instrumentos de recogida de información** como los cuestionarios. Los datos numéricos que se generan a partir de la medición de esas variables son analizados con técnicas estadísticas. El procedimiento de análisis para generalizar resultados alcanzados sobre una muestra a la población de estudio, se hace a través del contraste de hipótesis con inferencia estadística.
- Entre los diseños con enfoque cuantitativo pueden implementarse diseños experimentales, cuasi-experimentales y no experimentales. Si resulta adecuado el uso de un diseño experimental o cuasi-experimental, puede ser apropiado la incorporación de otros grupos de participantes no sometidos al tratamiento o la intervención. Ello permitiría comparar los resultados entre un grupo experimental y otro de control. Hay diferentes opciones dentro de los diseños experimentales que entre otros factores van a depender del número de grupos a comparar y de las ocasiones en las que se mide la variable objeto de estudio (por ejemplo, pueden llevarse a cabo mediciones antes y después de aplicar la intervención, pre-test y pos-test).

Enfoque cualitativo:

- Desde la **aproximación cualitativa** el proceso es más flexible. Una metodología adecuada bajo este enfoque es la investigación-acción educativa, aunque también pueden considerarse otras como son el estudio de casos o la etnografía.
- La planificación de la investigación en este caso parte de directrices que se utilizan como guía del trabajo de campo (en lugar de hacerlo de hipótesis a contrastar de forma empírica). Se ha de describir a los participantes el proceso que se seguirá, y se diseña un plan de acción para abordar el problema de estudio definiendo principalmente cómo entrar en el campo o escenario (permisos, negociación de la participación, tiempos, etc.), qué hacer una vez dentro (definición de roles de los participantes, estrategias de recogida de la información y evaluación) y cuál es el procedimiento a seguir para abandonar el escenario (qué tipo de análisis de información o evaluación se va a implementar). Es decir, se han de definir las distintas actividades que se llevarán a cabo (describiendo los objetivos de cada actividad), la metodología que siguen y si necesitan recursos materiales y/o humanos o cualquier otra característica que sea relevante para su puesta en marcha. El plan de actuación diseñado se orienta al cambio y la me-

**589** 

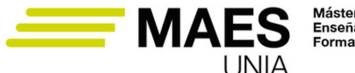

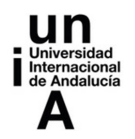

jora, una vez se ejecuta, se evalúa para conocer si se han alcanzado los objetivos planteados. Se trata, además, de un proceso cíclico y flexible, que puede ir adaptándose durante su puesta en práctica.

• En definitiva, la función principal de la planificación de la investigación y el diseño del proyecto es establecer un puente de unión entre lo que se ha pensado llevar a cabo a nivel teórico y la puesta en práctica de la investigación.

*Etapa 4: Desarrollo de la investigación: puesta en marcha del proceso o intervención*

Esta etapa va a depender del tipo de investigación que se haya diseñado. Para el caso de las **investigaciones cuantitativas**, resulta clave identificar las escalas de medición que se van a utilizar para la medición de las variables incluidas (siendo necesario poner de manifiesto la fiabilidad y validez). En este sentido, resulta habitual que se utilicen escalas de medición ya existentes y previamente validadas y contrastadas por la literatura. Si se requiere de escalas de medición propias y específicas para esta investigación, tendrá que abordarse su desarrollo y validación en la investigación (ello implica un proceso que podría implicar una fase de revisión de revisión de la literatura, del uso de técnicas cualitativas y cuantitativas).

En esta etapa también se ha de delimitar la población de estudio, la estrategia de muestreo a utilizar y el tamaño muestral que se estima necesario alcanzar. Ello va a quedar determinado por los objetivos de investigación y las técnicas de análisis de datos que se pretenden aplicar. Además, resulta relevante diseñar los instrumentos para la recogida y recopilación de datos proporcionados por los participantes en la muestra (como podría ser un cuestionario autoadministrado).

Para el caso de **investigaciones cualitativas, de carácter aplicado a una problemática educativa,** se parte de un diagnóstico de la situación sobre la que intervenir, ello contribuye a afrontar con una mayor garantía el diseño de la intervención y su desarrollo. En estos casos, el investigador (que en muchos casos puede coincidir con el equipo docente) pasa a formar parte del proceso de cambio a través de la incorporación de una nueva metodología, una forma novedosa de relacionarse en el aula, o un nuevo material educativo. Dicho cambio se ha de implementar de forma consensuada con los implicados, explicando el proceso y roles de los participantes. La innovación se pondrá en marcha y es importante prestar atención al proceso.

Otro aspecto relevante de la investigación cualitativa es la evaluación durante su desarrollo (no solo a la finalización de la misma). Como mecanismo para la recogida de información se plantea la observación, siendo adecuado conocer la opinión de los participantes durante su implementación, además de al final. Con los datos que se van generando se pasará a evaluar los resultados alcanzados con dicha intervención.

MAES UNIA : Hostelería y Turismo. Antonio Javier Moreno Verdejo, María del Mar Venegas Medina (Eds.).

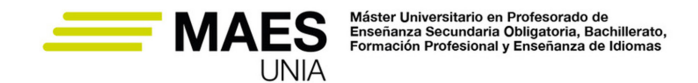

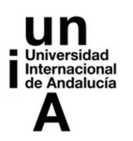

#### *Etapa 5: Análisis y discusión de los resultados*

Una vez se hayan recogido todos los datos e información, comienza una **fase de análisis y síntesis** de forma que se alcance una información con sentido y significado. Los análisis de los resultados que se planteen llevar a cabo van a estar vinculados y determinados por los objetivos de investigación previamente propuestos y la forma de recoger los datos e información.

La investigación con un **enfoque cuantitativo** sintetizará la información a través del uso de datos numéricos en tablas y gráficos, y lo más importante, pasará a contrastar las hipótesis de investigación planteadas con análisis estadístico inferencial. Resulta importante alcanzar un conocimiento y dominio adecuado de la técnica de análisis a utilizar, y seguir de forma rigurosa las pautas y criterios propios de dicha técnica estadística. El análisis llevado a cabo a través de la inferencia estadística utiliza la probabilidad para poder generalizar (o no) los resultados obtenidos en la muestra alcanzada a la población de estudio.

Por su parte, el **análisis cualitativo** de información, suele generar datos en forma de texto que empleando sistemas de categorización pueden ser organizados y resumir la información. De nuevo, es trascendental alcanzar un conocimiento y dominio adecuado de la técnica de análisis cualitativo a utilizar, que permita aplicarla de forma rigurosa siguiendo las pautas y criterios indicados para dicha técnica de análisis. Una vez que la información se haya analizado, se podrá dar respuesta a las cuestiones planteadas al inicio de la investigación.

La evaluación es también una parte importante en los **proyectos de innovación**. Para ello se trata de valorar la consecución de cada objetivo del proyecto a través del uso de indicadores sobre los que se recoge información y su comparación con valores criterio o referentes que ayuden en la toma de decisiones, y determinar si los objetivos se han alcanzado. En estos casos, técnicas para recopilar información como son la observación y/o encuestas son usadas.

La evaluación de la innovación implica valorar la innovación en general, pero también cada una de las actividades que la integran. Según muestra la tabla 3, hay distintos tipos de evaluación en función de quién se encarga de realizarla, el agente que evalúa y el momento y finalidad con la que se lleva a cabo.

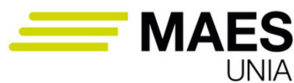

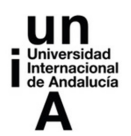

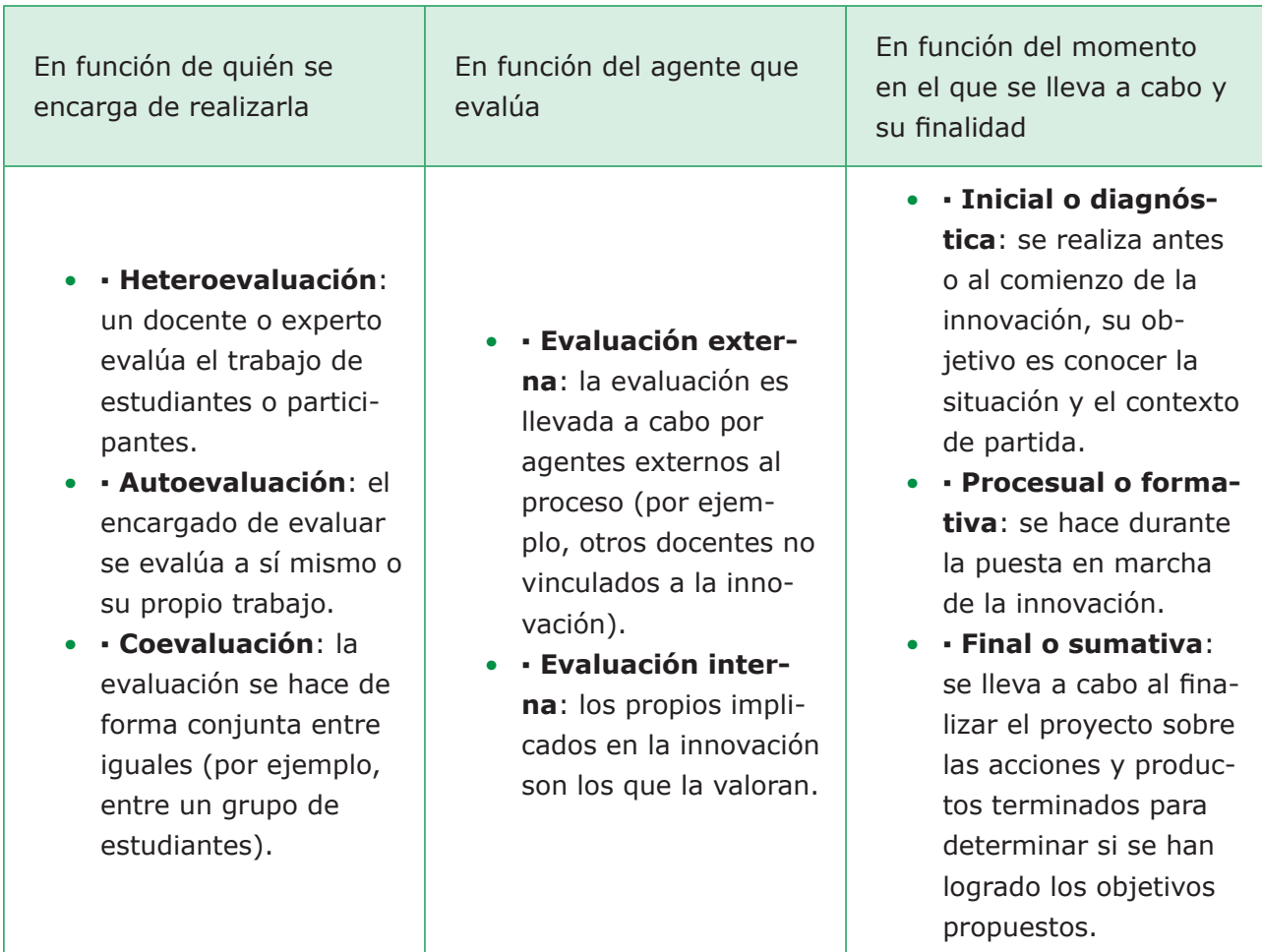

*Tabla 3. Tipos de evaluación de las innovaciones educativas. Fuente: elaboración propia a partir de Navarro Asencio et al. (2017).*

#### *Etapa 6: Difusión, divulgación y transferencia de los principales hallazgos*

Las investigaciones no quedan acabadas con el análisis de los resultados, si no que éstos han de hacerse públicos dado que ello permite que se compartan con otros profesionales e investigadores del campo de la educación. Un medio para dar **difusión a los resultados** alcanzados es el **informe final del proyecto**.

De forma previa a ello, un primer resultado que puede alcanzarse es la revisión de la literatura o estado de la cuestión, ello resulta de valor para los investigadores o docentes que deseen aprender sobre dicha temática.

Una vez la investigación ha concluido, puede resultar adecuado preparar distintas versiones del informe final según el perfil de cada audiencia. Además de los implicados con la investigación, la difusión de los resultados alcanzados se orienta a los investigadores y profesionales del ámbito educativo. La **difusión de los resultados** puede alcanzarse participando en:

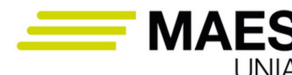

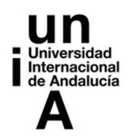

- **• Congresos o jornadas del ámbito educativo** que suelen ser organizados por universidades, centros de educación e investigación, fundaciones, etc. En estos eventos se suelen presentar ponencias, comunicaciones y/o pósteres, además de poder participar en mesas redondas o simposios.
- **• Revistas educativas especializadas**. Existe una gran cantidad de revistas de investigación y profesionales especializadas en el ámbito educativo. Para participar en las mismas se han de repasar las normas de publicación de cara a adaptar el trabajo y enviarlo a la revista para comenzar con un proceso de revisión que podría concluir con la publicación del mismo.
- Otro medio, puede ser la participación en la publicación de **libros** centrados en la temática de estudio del proyecto.

También resulta de utilidad valorar las opciones que permiten una **divulgación de los resultados** para que el conocimiento llegue a otros grupos de la sociedad y/o llevar a cabo **acciones de transferencia** a través de las que el conocimiento sea aprovechado y generador de riqueza en el sector de la educación.

En los productos derivados de la investigación (como es el informe final, artículos o comunicaciones), además de mostrar las conclusiones alcanzadas se han de incluir la **discusión de los resultados y conclusiones para la literatura**. Para ello se ha de contextualizar los resultados alcanzados en el marco de conocimiento previo, describiendo si los resultados alcanzados coinciden o discrepan, cómo se integran los resultados alcanzados en los modelos teóricos previos que permitan interpretar y explicar el significado de los resultados obtenidos, o cómo éstos pueden contribuir al cuerpo de conocimiento que existe sobre la materia.

Por otra parte, se ha de hacer un esfuerzo para identificar y ofrecer sugerencias a los profesionales y responsables del campo de la educación que contribuyan a la mejora de la práctica docente y educativa (es decir, identificar las **implicaciones prácticas** derivadas de la investigación).

Finalmente, dado que toda investigación empírica asume limitaciones en su diseño e implementación (como por ejemplo puede ser debido a la técnica de muestreo utilizada o la técnica de análisis de resultados), también resulta relevante la identificación de las **limitaciones del trabajo** que han de ser asumidas en la investigación. Dichas limitaciones han de ser consideradas al interpretar las conclusiones e implicaciones alcanzadas. Estas limitaciones, junto con otros nuevos interrogantes que pueden haber surgido a partir del desarrollo de la investigación, pueden ser la base para el planteamiento de **futuras líneas de investigación** que contribuyan a un mayor desarrollo del área de conocimiento. Una buena investigación, además de dar respuesta a los objetivos planteados, también debe ser capaz de estimular el desarrollo de nuevas investigaciones.

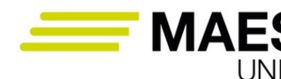

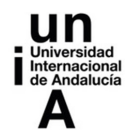

# 2.3. Consejos y claves para la elaboración de un proyecto de investigación y/o innovación

Las propuestas de investigación y de innovación se recogen en las **memorias de los proyectos de investigación y/o proyectos de innovación**. Éste es un documento que además de ser una guía para los investigadores y/o docentes, es una herramienta fundamental para presentar dicha iniciativa ante cualquier tipo de convocatoria de organismos públicos o privados, o el propio centro de trabajo. La memoria del proyecto se convierte por tanto en una pieza importante sí se quiere captar recursos económicos para su implementación, obtener una concesión y/o autorización formal y para la promoción profesional del docente y/o investigador. Es decir, es el documento a partir del que agentes externos van a evaluar la viabilidad y aportaciones que pueden alcanzarse con la propuesta.

Los anteriores motivos llevan a que resulte importante familiarizarse con la estructura y apartados a incluir en las memorias de los proyectos de investigación y/o innovación, además de la información que se ha de incluir en cada uno de ellos. La tabla 4 muestra la estructura que puede recoger una memoria de los proyectos según se orienten a una investigación cuantitativa o cualitativa. Estos puntos se muestran en el orden que suelen adoptar este tipo de proyectos, pero atendiendo a la naturaleza del proyecto y la convocatoria en la que se desee participar, el formato puede ser modificado.

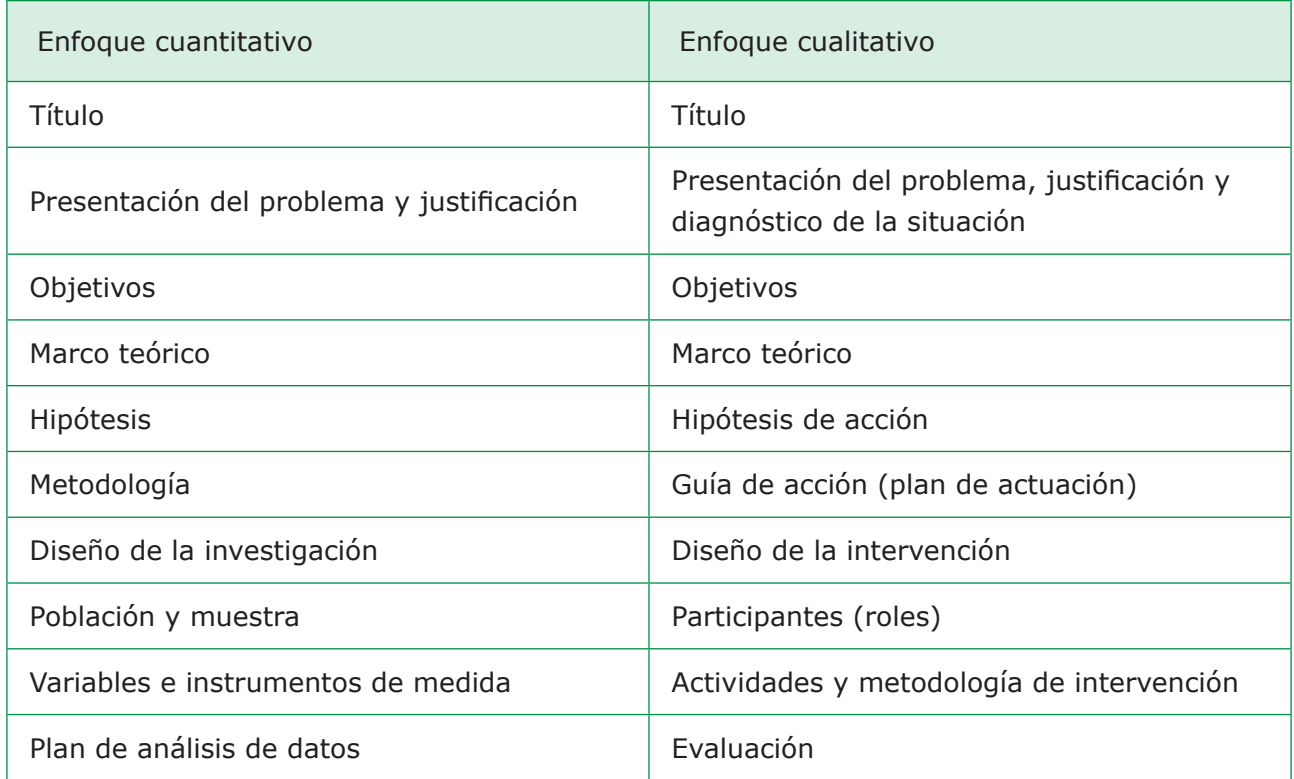

MAES UNIA : Hostelería y Turismo. Antonio Javier Moreno Verdejo, María del Mar Venegas Medina (Eds.).

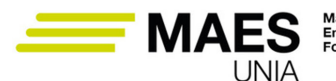

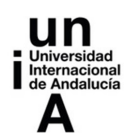

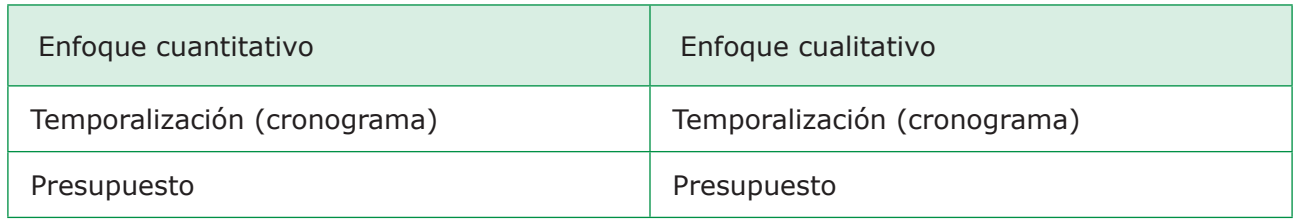

*Tabla 4. Elementos del proyecto de investigación. Fuente: Elaboración propia a partir de Navarro Asencio et al. (2017) y Rodríguez Fernández (2016).*

**Partiendo del contenido sobre los proyectos de investigación e innovación y de la estructura que suele incluir las memorias de los proyectos** (descrito en el apartado anterior: "2.2. Etapas del proceso de investigación e innovación" y la Tabla 4) y de Navarro Asencio et al. (2017)**,** a continuación, **se incluyen algunas sugerencias sobre apartados no mencionados previamente que pueden ser considerados al elaborar la preparación de la memoria del proyecto**:

- **• Título:** La finalidad del título es presentar en pocas palabras el contenido del proyecto, Se sugiere el uso de títulos no muy largos (por ejemplo no más de 15 palabras). En el título se podría mencionar los aspectos más representativos del proyecto como pueden ser las variables que son tratadas, el tipo de intervención y/o el colectivo sobre el que se implementa. Se trata de transmitir una idea concisa y clara del proyecto.
- **• Temporización:** La temporización recoge una programación de todas las actividades y su duración en un calendario. Conviene hacerlo con formato visual como puede ser utilizando una tabla, donde se incluyan las tareas a llevar a cabo en las filas (como pueden ser las reuniones, revisión de la literatura, desarrollo del trabajo de campo, etc.) y los periodos de tiempo en las columnas.
- **• Presupuesto:** Si se va a solicitar financiación se ha de elaborar un presupuesto que muestre los gastos previstos. El presupuesto ha de ser preciso, incluyendo los precios estimados de cada gasto. Se ha de verificar que sólo se incluyen gastos elegibles de la convocatoria a la que se opte. A modo de referencia, algunos de los gastos que se suelen incluir son los de personal, material fungible, material inventariable, servicios específicos, asistencia a congresos, entre otros posibles.

#### Sabías que…

… algunos últimos consejos prácticos para la redacción de tu proyecto:

MAES UNIA : Hostelería y Turismo. Antonio Javier Moreno Verdejo, María del Mar Venegas Medina (Eds.).

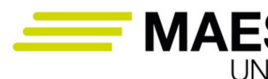

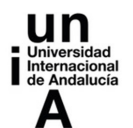

- − La redacción y presentación del proyecto ha de ser cuidada para crear una buena primera impresión e interés entre los lectores. Debe estar ordenado (por ejemplo: incluir un índice). Se aconseja leerlo y revisarlo una vez acabado por los autores y/o una tercera persona externa al mismo.
- − Se ha de evitar usar la primera persona (por ejemplo: mi proyecto, mi propuesta, …). En su lugar, **escribir usando el impersonal** (por ejemplo: este proyecto aporta, el enfoque se orienta a, …) **o en plural mayestático** (por ejemplo: vamos a plantear, planteamos alcanzar, …).
- − El título que además de ser informativo debe ser atractivo (en algunos casos se puede incluir un acrónimo que ayude a recordarlo y diferenciarlo).
- − Los distintos **párrafos de un apartado deben ordenarse**, y si se exponen varias ideas en una misma sección se han de utilizar recursos y conectores para organizar dicha información (por ejemplo: en primer lugar…, en segundo lugar; por un lado…, por otro lado; asimismo…, en consecuencia…, por tanto…, etc.).
- − Se ha de adoptar el **formato indicado en la convocatoria** o elegir uno que se mantenga a lo largo de la memoria. Aspectos como el tipo y tamaño de la letra (sugerencia: 11 o 12 puntos para texto), el interlineado (sugerencia: 1,5 líneas), separación entre párrafos (sugerencia de 6 a 18 puntos), justificación de márgenes, numerar y poner un título a cada tabla y figura haciendo referencia a ello en el cuerpo del texto.
- Finalmente, iponerle muchas ganas!

MAES UNIA : Hostelería y Turismo. Antonio Javier Moreno Verdejo, María del Mar Venegas Medina (Eds.). Sevilla, Universidad Internacional de Andalucía, 2024. ISBN 978-84-7993-401-9 / 978-84-7993-389-0 (OC) Enlace: http://hdl.handle.net/10334/8065 Licencia de uso: http://creativecommons.org/licenses/by-nc-nd/4.0/

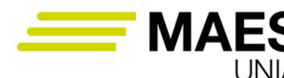

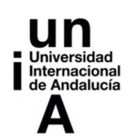

#### **3. ¿Cómo innovar en la docencia? Enfoques metodológicos innovadores en el ámbito de Hostelería <sup>y</sup> Turismo**

De forma previa se puso de manifiesto que la necesidad de innovar en el sector educativo puede surgir como iniciativa para resolver problemas del ámbito de la educación o la mejora y transformación de la realidad educativa, de los procesos de enseñanza-aprendizaje, de la organización de aulas y centros educativos, de las relaciones entre el centro educativo, las familias, los participantes en el centro y el entorno, de los resultados educativos y de la calidad de la educación. Además, también se han recogido nociones para el diseño y desarrollo de los proyectos de innovación.

Partiendo de lo anterior y con fines didácticos (no de ofrecer una revisión exhaustiva), en estos momentos se pasa a sugerir metodologías, orientaciones, recursos y estrategias que están alcanzando más atención entre la comunidad educativa y que pueden ser de utilidad para la familia formativa de Hostelería y Turismo. Esta selección de metodologías innovadoras se organiza en torno a tres líneas en función de sus objetivos: (a) innovación en el aula a través del uso de metodologías disruptivas y tecnología, (b) innovación para la mejora de la convivencia positiva e inclusión y (c) innovación para favorecer la transferencia hacia la sociedad y el sector profesional.

#### 3.1. Metodologías disruptivas en el aula: el Aprendizaje Basado en Problemas la clase invertida, la gamificación y los proyectos basados en tecnologías digitales y medios *online*

Como tendencias pedagógicas actuales de mayor atención se reconoce el Aprendizaje Basado en Problemas (ABP), la clase invertida (o *flipped clasroom*) y la gamificación. Estos tres modelos pedagógicos tienen en común que articulan el proceso de enseñanza-aprendizaje planteando a los estudiantes que superen retos, respondan cuestiones y se enfrenten a distintas experiencias en las que necesitan información y aprender (Navarro Asencio et al., 2017; Prieto, Díaz y Santiago, 2014), además de haberse visto potenciados por las posibilidades que aportan los avances tecnológicos (en especial las tecnologías de la información y comunicación y medios *online*).

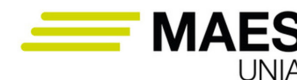

*Aprendizaje Basado en Problemas*

# Definición

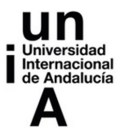

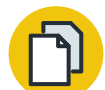

Aprendizaje Basado en Problemas (en inglés Project Based Learnings) es una metodología de enseñanza a través de la que los alumnos adquieren conocimientos y destrezas a través de un trabajo, que se desarrolla a lo largo de un periodo de tiempo relativamente largo, en el que se espera que investiguen y respondan a una pregunta, un problema o un reto lo suficientemente motivador y complejo.

Navarro Asencio et al. (2017)

Un modelo de aprendizaje basado en problemas debe contener los siguientes elementos:

- **• Incluir el desarrollo de conocimiento y habilidades clave**. Ha de basarse en la consecución de los objetivos de aprendizaje, así como de habilidades y competencias como pueden ser el pensamiento crítico, la capacidad para solucionar problemas, el trabajo en equipo, etc.
- **• Plantear un problema o pregunta que para los estudiantes constituya un reto**. Dicha problemática ha de estar ajustada al nivel de dificultad propio del contexto educativo y la edad de los participantes.
- **• Mantener un esfuerzo de indagación sostenido en el tiempo**. Los estudiantes han de implicarse en un proceso de indagación en el que se hagan preguntas, busquen recursos y apliquen información y datos.
- **• Contextualizar en una situación real**. El proyecto ha de quedar contextualizado, e incluir unas tareas y herramientas propias del "mundo real" que responda a intereses y motivaciones de los estudiantes.
- **• Considerar las opiniones y elecciones que hacen los estudiantes en su desarrollo**. Los estudiantes han de poder tomar decisiones durante el desarrollo del proyecto.
- **• Generar momentos para la reflexión, la crítica y la revisión**. Se ha de dar la posibilidad a los estudiantes de que reflexionen sobre su aprendizaje, la eficacia de los procesos de indagación y las actividades que están llevando a cabo.
- **• Presentar públicamente el producto final**. Los estudiantes pueden presentar sus proyectos, si es posible a un público más allá de la clase.

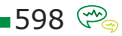

MAES UNIA : Hostelería y Turismo. Antonio Javier Moreno Verdejo, María del Mar Venegas Medina (Eds.). Sevilla, Universidad Internacional de Andalucía, 2024. ISBN 978-84-7993-401-9 / 978-84-7993-389-0 (OC) Enlace: http://hdl.handle.net/10334/8065 Licencia de uso: http://creativecommons.org/licenses/by-nc-nd/4.0/

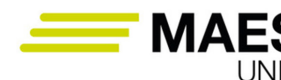

*Clase invertida o* Flipped Clasroom*:* 

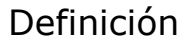

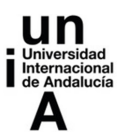

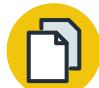

Se trata de "un modelo que invierte el método tradicional de enseñanza, llevando la instrucción directa fuera de clase y trayendo a la misma lo que tradicionalmente era tarea para realizar en casa".

Tourón, Santiago y Díez (2014)

Se trata de un método en el que los docentes dejan de llevar a cabo tareas que hoy en día pueden ser hechas por la tecnología (por ejemplo grabando y compartiendo un video con la explicación de una temática que puede ser visualizado y estudiado en casa) y así puedan centrarse en tareas que implica interacción síncrona que son llevadas a cabo compartiendo el tiempo y espacio social del aula.

Por tanto, la puesta en práctica de esta metodología implica que en primer lugar, antes de ir a clase, los estudiantes tengan acceso a exposiciones de contenidos a través de videos, lecturas, etc. que han de ser asimilados y estudiados, además de incluir la posibilidad de interactuar con el profesorado en caso de tener dudas que necesiten resolver. En segundo lugar, durante la clase, los estudiantes realizan actividades de enseñanza-aprendizaje y socialización (ello contribuye a aprender a trabajar en grupo, aprender de sus iguales, etc.). Durante el desarrollo de la clase, el docente resuelve dudas y profundiza en determinados aspectos para consolidar el aprendizaje.

Algunas de las críticas que recibe esta metodología es que no es sencillo la preparación y elaboración de materiales adecuados para el aprendizaje de los estudiantes. Ello consume bastante tiempo del docente, además de que se requiere de cierto conocimiento técnico. Además, los materiales han de llegar a ser lo suficientemente atractivos y motivadores para los estudiantes. Por otra parte, los estudiantes pueden llegar a percibir de forma errónea que pueden asumir el proceso de aprendizaje de forma solitaria y que las clases quedan vacías de contenido.

*Gamificación:* 

#### Definición

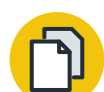

La gamificación (o *gamification* por su término en inglés) hace referencia al uso de las mecánicas características de los juegos (puntos, niveles, tablas de clasificación, desafíos, recompensas, retos, etc.) a situaciones que, en principio, no son de juego o lúdicas.

Navarro Asencio et al. (2017)

599

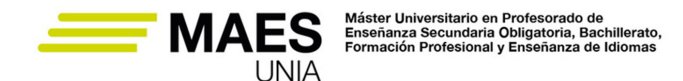

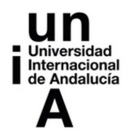

El uso de la gamificación se ha visto potenciado en los últimos años gracias a las posibilidades que aportan las tecnologías y el auge de los videojuegos. El objetivo de usar la gamificación se orienta a la mejora de la motivación, concentración en las tareas y el deseo por esforzarse más de los estudiantes.

Al aplicar la gamificación, resulta importante prestar atención a su diseño. Lo más importante es que ésta quede orientada al perfil de los participantes, y que alcance el objetivo de que los estudiantes deseen continuar participando en la misma como medio para aprender más. En el diseño de la gamificación se han de tener en cuenta aspectos como son: los objetivos de aprendizaje, la experiencia de participación en el juego (identificando las tareas, mecánicas, reglas y las sensaciones que genera en los participantes el uso de las mismas), los recursos que se van a utilizar (mecanismos de seguimiento de la actividad llevada a cabo para cada estudiante, la interfaz de juego, etc.), los elementos de juego (individuales como pueden ser los puntos, las insignias… y sociales como son los rankings, grupos sociales donde exhibir los logros…).

En todo caso, resulta relevante que una vez diseñado el juego se teste la experiencia generada entre los participantes. Dicha experiencia ha de ser divertida y motivadora (incluyendo elementos de juego que pueden potenciar la motivación extrínseca y despertar la intrínseca a través de la potenciación de la sensación de dominio, autonomía y de relación entre los participantes), para finalmente, corroborar si el uso de la gamificación se traduce en la mejora del aprendizaje y de la experiencia.

#### *Proyectos basados en tecnologías digitales y medios* online

Las posibilidades que aportan los recursos tecnológicos (especialmente las tecnologías de la información y comunicación y medios *online*) que se van implementando en los centros educativos y por parte de los docentes pueden y deben ser aprovechadas para favorecer el cambio y la innovación en este contexto. Un buen uso de estas tecnologías puede traducirse en procesos de enseñanza-aprendizaje más motivadores y participativos, una mayor interacción con el alumnado, el desarrollo de recursos y materiales más atractivos, una mayor comunicación entre el centro educativo y el entorno, favorecer el desarrollo de entornos más inclusivos, entre otras posibilidades.

La relevancia de las tecnologías de la información y comunicación y medios *online* para abordar la innovación el contexto educativo y el proceso de adopción que ha de asumir los docentes lleva a que se pase a proponer entornos, herramientas y aplicaciones de utilidad para los docentes en el contexto de Hostelería y Turismo (apartados 4, 6, 7 y 8 de esta unidad).

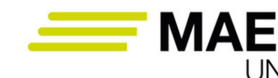

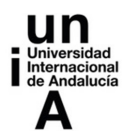

# 3.2. Metodologías para favorecer la convivencia positiva y la inclusión

Uno de los mayores retos actuales en educación es dar respuesta a una gran variedad de estudiantes que se diferencian significativamente por sus capacidades, intereses, motivaciones, actitudes… llegando a presentar, o no, necesidades específicas de apoyo educativo y/o diversidad funcional (Albaladejo et al., 2015). Dos posibles metodologías que pueden responder a este reto y que al aplicarlo al contexto educativo se pueden considerar propuestas innovadoras son la mentorización y la mediación.

*Mentorización:*

Definición

La mentorización es una fórmula que busca potenciar la comunicación entre pares y el desarrollo de las personas. Es el proceso por el cual una persona experimentada ayuda en el desarrollo personal y profesional a otra, mediante la confianza y el compromiso

Valderrama (2011)

La mentorización resulta positiva para el desarrollo personal, docente y profesional de la persona mentora y la mentorizada. Puede ejercerse por pares de personas que forman parte de una relación institucional vertical (por ejemplo, entre docente y estudiante) o que forman parte de una relación institucional horizontal o entre iguales (por ejemplo, entre dos estudiantes). La mentorización está basada en la capacidad empática, orientadora y formativa que pueden tener los mismos estudiantes de cara a otros compañeros de niveles académicos iguales o inferiores dentro del centro educativo, pero también de cara a las relaciones jerárquicas (por ejemplo, cuando los estudiantes hacen las prácticas de empresa).

Carr (1999) establece que en la mentorización no hay una diferencia jerárquica entre la persona mentora y la tutelada. En todo caso, se persigue ayudar a cada una de las partes a superar sus dificultades y alcanzar un aprendizaje más significativo y rápido (Juncosa, 2017). Entre algunas de las ventajas para la persona mentorizada puede destacarse que (a) obtiene satisfacción y reconocimiento personal al ser partícipe del desarrollo y progreso de la otra persona; (b) pasa a ser consciente de los conocimientos que posee y desarrolla siendo capaz de aplicarlos a nuevas situaciones; (c) adquiere nuevas habilidades de comunicación relativas a cómo transferir a otros sus conocimientos, habilidades y experiencias; y (d) se enriquece con los puntos de vista de la persona mentorizada que le puede aportar nuevas visiones y perspectivas. Por otra parte, la persona mentorizada se beneficia de ventajas entre las que se destacan: (a) contar con

 $-601$ 

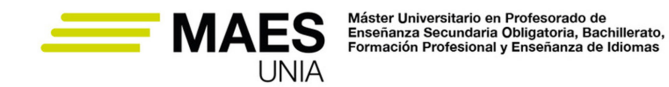

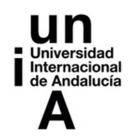

la ayuda de un compañero para avanzar de forma más rápida y segura en un área concreta, (b) un modelo en quién puede inspirarse o apoyarse para avanzar, y (c) actualizarse en la materia de forma rápida.

Implementar la mentorización como metodología a través de la que desarrollar las competencias del alumnado requiere de una formación y entrenamiento del profesorado. Dicho proceso de aprendizaje puede abordarse precisamente, por ejemplo, a través de la propuesta y desarrollo de un proyecto de innovación docente.

*Mediación:* 

# Definición

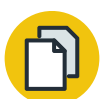

La mediación puede considerarse "un proceso de comunicación entre partes en conflicto con la ayuda de una o varias personas imparciales que procuran que las partes se escuchen en un espacio de libertad y seguridad para que comprendan el conflicto que viven y puedan llegar por ellas mismas a un acuerdo que les permita recomponer una buena relación, no necesariamente la misma relación previa al conflicto, encarar el conflicto desde actitudes constructivas y actuar preventivamente de cara a mejorar las relaciones con los demás y a la búsqueda de la gestión positiva de los conflictos que puedan surgir en el futuro".

Farré (2001)

La mediación es una metodología a través de la que se puede construir una convivencia positiva. La convivencia no surge espontáneamente, sino que se ha de construir a base de trabajo, tiempo e implicación de toda la comunidad de aprendizaje. Las pautas de comportamiento respetuosas hacia el entorno escolar (personas y materiales) que el alumnado interioriza antes en la familia, no siempre cabe esperarlas. A veces el alumnado es socializado en antivalores tales como la injusticia, la insolidaridad, el maltrato; y en un modelo de relaciones basado en la intolerancia.

La mediación es una metodología a través de la que se puede fomentar la Cultura de Paz en los centros educativos, mejorar la inclusión y de la convivencia positiva y, dotar de un modelaje y aprendizajes a los estudiantes que los pueden acompañar a lo largo de la vida adulta y el desarrollo de su carrera profesional. Esto resulta relevante, dado que las profesiones que se ejercen dentro de la familia formativa de Hostelería y Turismo implican trabajar con y para personas, muchas veces de perfiles, comportamientos y especializaciones muy diversas.

El uso de la mediación desde el punto de vista de la innovación puede orientarse para generar dinámicas de grupo en las que se generen consensos desde la libertad y simetría de poder, exista la misma oportunidad de utilizar actos de habla, de expresar actitudes, sentimientos o deseos, se excluyan privilegios en

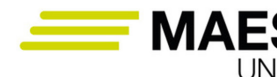

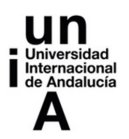

las normas de valoración y exista la misma oportunidad para afirmar, interpretar, de forma que no quede libre de crítica ningún prejuicio.

# 3.3. Metodologías para el cambio social y la transferencia a la sociedad

Los centros formativos además de formar a nivel curricular, también tienen un cometido hacia la transferencia y la mejora de la sociedad. Para ello es necesaria la puesta en práctica de metodologías y generar oportunidades en las que los estudiantes puedan desarrollarse tanto a nivel cognitivo, como a nivel actitudinal, moral y profesional. En este sentido, se propone la metodología de **Aprendizaje Servicio** (orientada a la mejora de la sociedad) y los **proyectos orientados al emprendimiento** (orientados a la transferencia). Este tipo de acciones y oportunidades pueden ser un potente motivador para los estudiantes que pueden sentirse reconocidos y valorados por la sociedad, y para el centro educativo y los docentes, por mejorar su imagen social y su capacidad de liderazgo y dinamización social.

*Aprendizaje Servicio:*

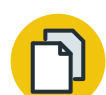

#### Definición

El Aprendizaje Servicio puede considerarse "una propuesta educativa que combina procesos de aprendizaje y de servicio a la comunidad en un solo proyecto bien articulado donde los participantes aprenden a trabajar en necesidades reales del entorno con la finalidad de mejorarlo".

Centre Promotor d'Aprenentatge Servei, citado en Fernández *et al.* (2015)

Es una metodología orientada a la experiencia, la participación activa, la reflexión, la interdisciplinariedad, la resolución de problemas y la cooperación. Está vinculada con la metodología de Aprendizaje Basado en Problemas o Proyectos (ABP) junto con una filosofía que reconcilia el aprender cognitivo y la ética.

Según Fernández et al. (2015) éste es uno de los métodos de aprendizaje más eficaces porque los estudiantes encuentran sentido a lo que estudian cuando aplican sus conocimientos y habilidades en una práctica solidaria. Su objetivo fundamental consiste en formar buenos ciudadanos capaces de mejorar la sociedad y su entorno, y potencia la adquisición de la competencia social y ciudadana entre el alumnado.

Para ser implementado, un proyecto de Aprendizaje Servicio puede iniciarse identificando en el entorno una necesidad social, ambiental, cultural… con la que conectar y/o estar sensibilizados. Se pueden barajar posibilidades como la

MAES UNIA : Hostelería y Turismo. Antonio Javier Moreno Verdejo, María del Mar Venegas Medina (Eds.).
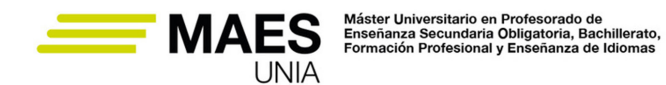

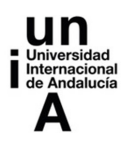

protección del medio ambiente, recuperación del patrimonio, ayuda a grupos sociales en desventaja, etc. El servicio seleccionado debe permitir aplicar los conocimientos del currículum en el proyecto a realizar, a la vez de que ha de permitir formular interrogantes intelectuales y cívicos, y ser una fuente de experiencias capaces de generar nuevos aprendizajes.

La planificación del proyecto implica un trabajo en red en el que el centro educativo se ha de coordinar con los beneficiarios del servicio (entidades, residencias, otros centros educativos…). Esta colaboración permite que el centro educativo se abra al entorno, a la vez que las organizaciones sociales ejerzan una influencia formativa que completa la acción del centro educativo, en línea con el concepto de "ciudad educadora".

*Proyectos orientados al emprendimiento:*

## Definición

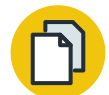

En la actualidad el emprendimiento se considera una alternativa de desarrollo profesional capaz de mejorar la competitividad de las economías en entornos cambiantes; y en los planes de estudios se pasa a incorporar conocimiento, destrezas y actitudes orientadas al desarrollo del espíritu emprendedor.

Marín Marín (2016)

Aunque no se trata de una metodología docente en sí misma, si no, de una temática incorporada al currículum de los planes de estudios, puede ser de interés potenciar el desarrollo del espíritu emprendedor a través de los proyectos de innovación docente. Ello podría apoyarse con el uso de metodologías como la de Aprendizaje Basado en Proyectos o Aprendizaje Servicio. Los estudiantes podrían desarrollar una propuesta emprendedora interdisciplinar (con la participación y reconociendo de distintas materias) a través de la que aprendan y pongan en práctica competencias vinculadas con el perfil del emprendedor, oportunidades e ideas de negocio, desarrollo de planes de empresa y áreas de marketing, gestión, producción, recursos humanos y financiación, el proceso para la creación de empresas, las medidas de apoyo al emprendimiento y la ética y la responsabilidad social empresarial.

Ello podría verse potenciado, si por ejemplo a través del centro o alguna institución del entorno, se aporta algún tipo de reconocimiento a los mejores proyectos o se le presta apoyo para seguir madurando las propuestas para su implementación real, favoreciendo de esta forma una transferencia hacia la sociedad.

MAES UNIA : Hostelería y Turismo. Antonio Javier Moreno Verdejo, María del Mar Venegas Medina (Eds.). Sevilla, Universidad Internacional de Andalucía, 2024. ISBN 978-84-7993-401-9 / 978-84-7993-389-0 (OC) Enlace: http://hdl.handle.net/10334/8065

Licencia de uso: http://creativecommons.org/licenses/by-nc-nd/4.0/

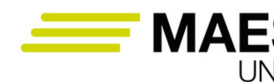

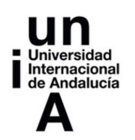

3.4. Finalmente, para acabar esta parte del capítulo…

# Sabías que…

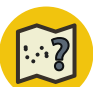

¿Qué puede aportar la investigación e innovación educativa a los profesionales de la educación? Dominar competencias y conocimientos en investigación e innovación puede aportar una ventaja diferencial a los docentes, dado que contribuye a alcanzar una mayor capacidad de:

- − Análisis.
- − Comprensión de nuevos materiales.
- − Recopilación y organización de información.
- − Crítica.
- − Valoración e interpretación de otras investigaciones.
- − Alcanzar resultados que contribuyan al desarrollo y promoción de la carrera profesional.

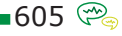

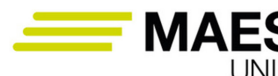

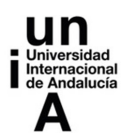

## **4. Herramientas E-learning <sup>y</sup> entornos virtuales de aprendizaje: Moodle**

La revolución digital ha tenido una repercusión importante en la educación. La aparición de nuevas tecnologías y los cambios experimentados en los perfiles y demandas de los y las estudiantes han traído consigo cambios significativos en el proceso de enseñanza-aprendizaje y en la eficacia de este. Esto ha supuesto, al mismo tiempo, una necesaria formación permanente por parte del profesorado, con el fin de aprovechar las oportunidades que estos cambios pueden traer en el aprendizaje y evitar los riesgos o amenazas que pueden suponer estas tecnologías en la educación. El Covid-19 ha acelerado la digitalización en la educación y esa necesidad de formación.

No debemos olvidar que en este proceso no solo basta con la implantación de nuevas tecnologías. El centro, a través de sus estrategias, la misión y la visión, son parte clave para un cambio real. La investigación educativa también es una pieza fundamental para seguir avanzando en una transformación educativa digital de calidad.

Desde hace varias décadas hemos sido testigos de la incorporación de determinados dispositivos y entornos de trabajo de apoyo al ecosistema del aula. Los proyectores, equipos informáticos, pizarras digitales, tabletas, dispositivos móviles o plataformas virtuales son solo algunas de ellas. También con las tecnologías se ha desarrollado el E-learning o aprendizaje en línea.

El concepto de E-learning ha evolucionado mucho en las últimas décadas, dando lugar a tres generaciones que no se sustituyen, sino que conviven de forma simultánea. Se ha roto con el concepto de LMS (*Learning Management System,* sistema de gestión de aprendizaje) como único responsable para la formación en línea. El concepto pierde verticalidad transformándose en algo más universal y transversal (García-Peñalvo, 2021).

## Definición

El E-learning es el proceso formativo, de naturaleza intencional o no intencional orientado a la adquisición de una serie de competencias y destrezas en un contexto social, que se desarrolla en un ecosistema tecnológico en el que interactúan diferentes perfiles de usuarios que comparten contenidos, actividades y experiencias. En situaciones de aprendizaje formal, debe ser tutelado por actores docentes cuya actividad contribuya a garantizar la calidad de todos los factores involucrados.

(García Peñalvo, 2021)

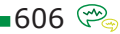

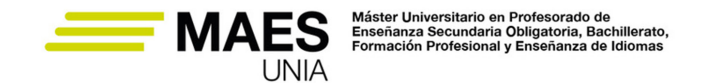

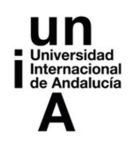

Nos encontramos inmersos en una revolución en el aprendizaje digital basado en la tecnología. En pocos años se ha extendido el uso de los **LMS,** el avance de estos a los **LCMS** (*Learning Content Management System,* sistema de gestión de contenidos de aprendizaje), o el empleo de los **CMS** en educación, el microlearning (como *podcasts*, GIFs, elementos interactivos**,** archivos de audio, infografías, vídeos, ilustraciones, gráficos, etc.), los MOOCs, las redes sociales o innumerables canales de videos de Youtube son también empleados como apoyo en la educación.

## Referencias

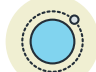

Diferencias entre LMS, LCMS y CMS

− https://www.ideaspropiaseditorial.com/blog/diferencias-entre-lms-lcms-y-cms/

La **investigación aplicada y la innovación** en E-learning resultan claves para hacer frente a los retos educativos actuales y de futuro. Algunas de las preocupaciones del profesorado en estos entornos se refieren a la evaluación del alumnado. Concretamente nos referimos a la detección del plagio, el reconocimiento de autoría en las pruebas síncronas o las opciones para una efectiva evaluación continua del alumnado.

# moodle

Entre los entornos virtuales de aprendizaje nos centramos a continuación en **Moodle**.

Moodle es una plataforma de aprendizaje en la que se puede crear cursos virtuales, resultando útil tanto para la **enseñanza** 

**a distancia** aunque también puede ser empleado como **complemento a la educación presencial**. Es de **software libre**, lo que supone un uso y redistribución gratuito y su código es público.

Entre las principales finalidades de Moodle destacan las siguientes:

- **• Expositor de contenidos formativos** (en el que dejar disponibles apuntes, documentos, materiales, recursos …)
- **• Espacio de encuentro** para el alumnado, como lugar de debate y red social (protegida y segura) de aula (foros, chat, correo y mensajería, …)
- **• Espacio de trabajo** en el que el poder acceder, realizar y entregar tareas al profesorado.

Ahora bien, la utilización que se haga de Moodle dependerá en gran medida del docente. En un continuo donde un extremo es una utilización básica como repositorio de recursos y el otro extremo su empleo como un verdadero espacio de aprendizaje dependerá de **dónde decida ubicarse**. La Figura 3 sintetiza las principales utilidades de Moodle para profesorado y alumnado.

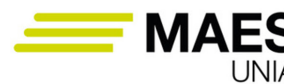

Máster Universitario en Profesorado de<br>Enseñanza Secundaria Obligatoria, Bachillerato,<br>Formación Profesional y Enseñanza de Idiomas

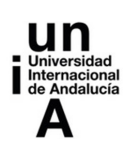

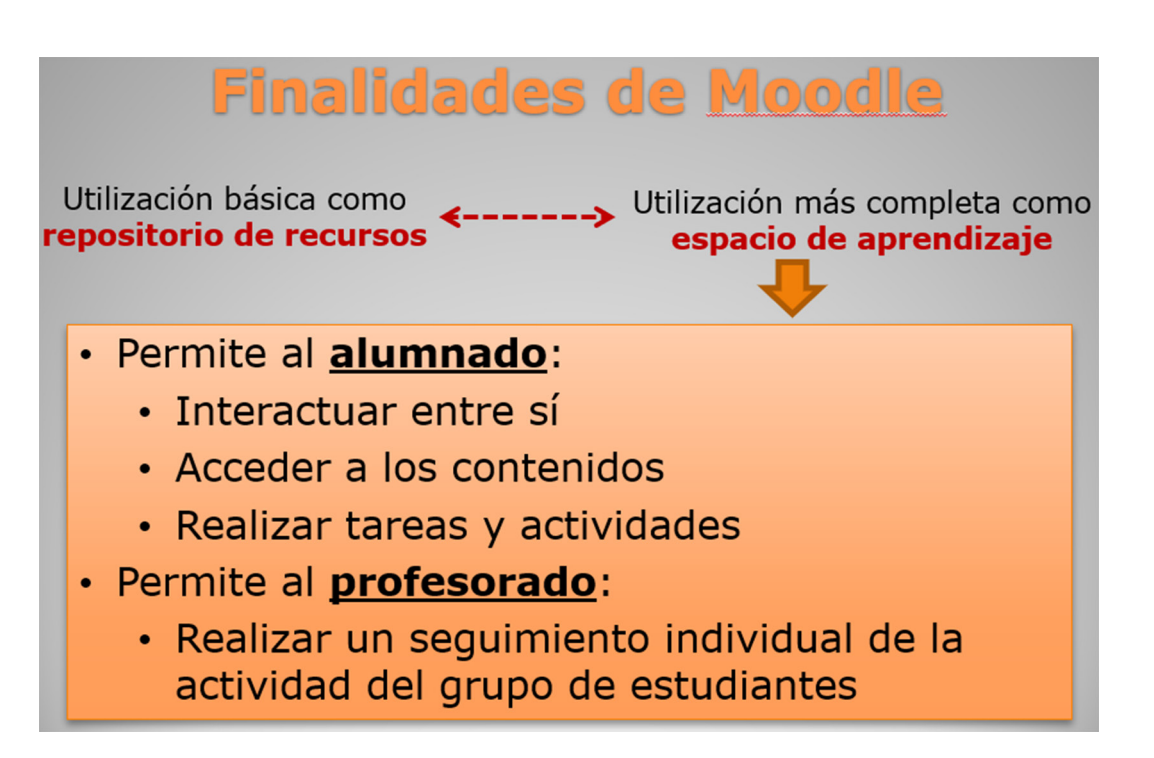

*Figura 3. Finalidades de Moodle. Fuente: Elaboración propia.*

A continuación, se resumen algunas de las **características de Moodle** que lo convierten en una excelente opción de gran valor educativo (Moodle, s.f.):

- Mundialmente probado y de confianza: Moodle tiene la confianza de instituciones y organizaciones grandes y pequeñas y cuenta con millones de usuarios a nivel mundial.
- Diseñado para soportar tanto la enseñanza como el aprendizaje: con muchos años de desarrollo (desde 2002) Moodle proporciona un conjunto poderoso de herramientas centradas en el alumnado y en ambientes de aprendizaje colaborativo, que le dan poder, tanto a la enseñanza como al aprendizaje.
- Fácil de usar: fácil de aprender y usar y con mejoras continuas en usabilidad.
- Gratuito, sin cargos por licenciamiento: Moodle es proporcionado gratuitamente como programa de Código Abierto.
- Siempre actualizado: continuamente revisado y mejorado, para adecuarse a las necesidades actuales y cambiantes de sus usuarios.
- Moodle en su idioma: disponible en más de 120 distintos
- Plataforma flexible: Con un conjunto de herramientas para soportar tanto el aprendizaje mixto (blended learning) como los cursos 100% en línea.
- Completamente personalizable: su configuración modular permite a los desarrolladores crear plugins e integrar aplicaciones externas para lograr funcionalidades específicas.

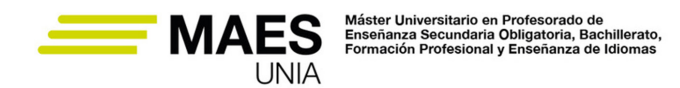

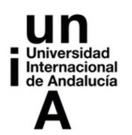

- Escalable a cualquier tamaño: Desde un grupo reducido hasta millones de usuarios.
- Robusto, seguro y privado: comprometido con la seguridad y la protección de datos de los usuarios.
- Accesible: la plataforma Moodle es fácilmente accesible y consistente en diferentes navegadores y dispositivos.
- Recursos extensos disponibles: tiene detrás amplia documentación sobre la plataforma, foros en diversos idiomas, contenidos y cursos gratuitos, cientos de plugins y complementos a los que contribuye una amplia comunidad Moodle.

Moodle es también un entorno CMS, ya que es una aplicación que a través de Internet posibilita el desarrollo y creación de un sitio web (en este caso un Campus o Aula Virtual) con un entorno amigable sin necesidad a priori, de escribir código en ningún lenguaje de programación.

## En resumen

El proyecto Moodle está soportado por una comunidad internacional activa, un equipo de desarrolladores dedicados a tiempo completo y una red de Moodle Partners certificados (Moodle, s.f.).

El mayor valor que proporciona la aplicación es la posibilidad de que todos los agentes interactúen entre sí (profesorado con alumnado así como entre estos últimos), pudiendo llevarse un registro ordenado de accesos, calificaciones, evaluaciones, etc.

Se puede consultar mucha más información para profundizar sobre Moodle en el siguiente enlace:

#### Referencias

#### Documentación Moodle en español

El potencial de Moodle es indiscutible desde hace años. Estudios previos, como el de Romero, Sola y Trujillo (2015) analizan la percepción del profesorado de enseñanzas no universitarias acerca de las posibilidades y alternativas didácticas que ofrecen las distintas herramientas del entorno Moodle para diseñar cursos y elaborar materiales educativos. Este estudio pone de manifiesto una valoración positiva, tanto para la producción de contenidos como para la gestión integral de una actividad de formación. Asimismo, se destaca la riqueza didácti-

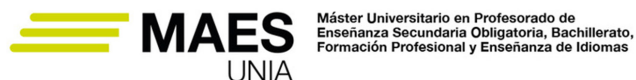

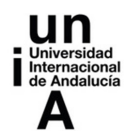

ca de las actividades de Moodle. No obstante, es necesario una planificación de metodologías específicas para estos entornos virtuales, lo que indudablemente supone una dificultad y esfuerzo añadido para el profesorado.

Puesto que en el centro educativo en el que imparta docencia es bastante probable que cuenten con un entorno Moodle, se ha considerado interesante familiarizar al futuro o futura docente con este entorno desde el punto de vista de gestor, pero, sobre todo, como profesor/a. Con el Covid-19 los centros han hecho un uso intensivo de estos entornos, adaptándose y formándose el profesorado en tiempo récord. Este punto de inflexión ha supuesto para muchos docentes nuevas formas de enseñar, así como nuevas formas de aprender. Este entorno puede servir además de espacio de apoyo para su innovación docente.

Aunque francamente sería muy interesante, no vamos a dedicar este apartado a explicar detenidamente el potencial y funcionamiento de este entorno. El objetivo es animar a la reflexión e incentivar la creatividad en el empleo de Moodle. Le propondremos, por ejemplo, el uso de esta plataforma como espacio para dejar disponible a su supuesto alumnado algunas de las actividades interactivas que aprenderá a crear en la unidad. Ahora bien, ¿dispone usted de un curso en Moodle para ello?

Aunque puede instalar Moodle en un servidor web propio, para realizar las prácticas que se plantean en esta unidad le facilitaremos acceso a un servidor Moodle donde ya está instalado. En dicho servidor cada estudiante del MAES está dado de alta como profesor/a. Comenzaremos creando un curso, dando de alta usuarios demo y matriculando a dichos usuarios en el curso creado. Hecho esto, iya podremos comenzar a trabajar!

No hay que perder de vista que utilizar un LMS no es verdaderamente una innovación. A menudo el profesorado lo emplea como un sistema para cargar y descargar contenido, un tablón para planificar la asignatura o módulo y un medio de comunicación con el alumnado. No obstante, en otras muchas ocasiones se emplea como soporte para gamificar el aula, hacer *flipped clasroom*, Aprendizaje Basado en Problemas (ABP), aprendizaje emocional o simplemente para una formación personalizada. Es por lo que **su uso encaja con la innovación educativa.** 

#### Referencias

Tendencias de innovación educativa con Moodle: llevando el cambio metodológico al aula

A continuación, se presentan algunas de las herramientas de Moodle que podrá ir poniendo en práctica en el servidor Moodle de prueba para esta formación. Comenzaremos por las herramientas de gestión.

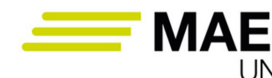

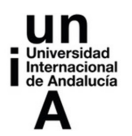

## 4.1. Herramientas de gestión

Tenga en cuenta que es posible acceder a la plataforma Moodle con distinto perfil (principalmente de estudiante, profesor, creador de curso y gestor). Cada rol tiene asignados unos permisos que pueden editarse a conveniencia. Dentro de las herramientas de gestión vamos a:

- Dar de alta un nuevo curso
- Dar de alta nuevos usuarios (alumnado)
- Matricular usuarios en el nuevo curso

El acceso a Moodle se realiza con usuario y contraseña. Una vez dentro es posible cambiar el idioma de la interfaz, editar el perfil del usuario, cambiar la contraseña, etc.

En el servidor de prueba que se emplea en esta formación cada estudiante del MAES está ya dado de alta como profesor.

Una vez dentro podremos **crear un nuevo curso**, para lo que es necesario tener asignado el **rol de "creador de curso".** Debe seguirse la siguiente ruta: Administración del sitio > Cursos > Crear nuevo curso.

La configuración del curso se podrá editar en este momento o posteriormente, siendo obligatorio cumplimentar ahora algunos campos (Figura 4). Se recomienda en este momento, en el apartado general, indicar un "nombre completo al curso" (que se mostrará en la parte superior y en el listado de cursos) y un "nombre corto al curso" (por ejemplo, para mostrar en el asunto de los correos enviados desde el curso) así como una "fecha de inicio" y "fecha de finalización". También podemos indicar una "Descripción" (que incluye resumen del curso y archivos", siendo interesante incorporar una imagen al curso). Es conveniente meditar acerca del "Formato del curso", ya que éste determina el diseño de la página del curso. Existen varias opciones: formato de actividad única, formato social, formato de temas o formato semanal.

Se aconseja también valorar en "Archivos y subida" el tamaño máximo permitido para los archivos subidos por el alumnado a ese curso. También es importante el "Rastreo de finalización", siendo necesario habilitarlo para que posteriormente podamos configurar las condiciones de la finalización de actividades y/o del curso, así como si estas condiciones de finalización de cada actividad se mostrarán en la página de la actividad y del curso.

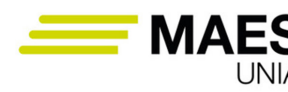

Máster Universitario en Profesorado de<br>Enseñanza Secundaria Obligatoria, Bachillerato,<br>Formación Profesional y Enseñanza de Idiomas

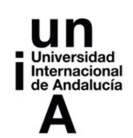

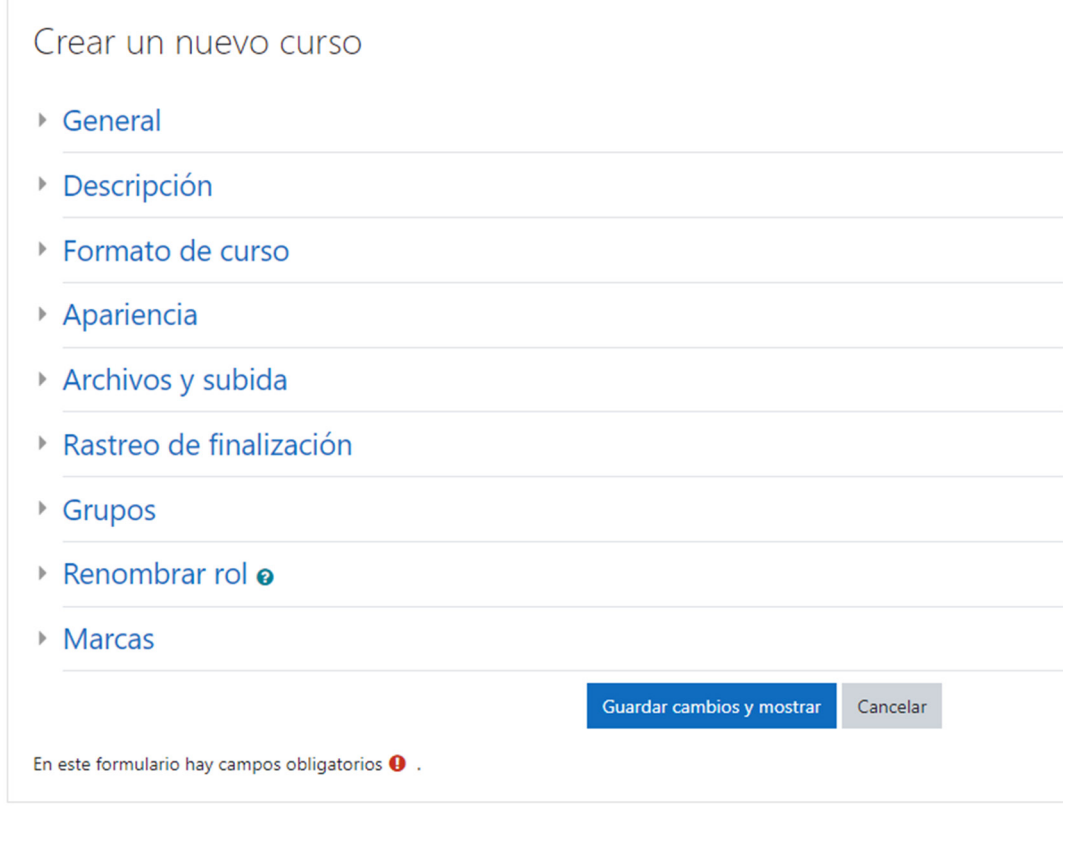

*Figura 4. Configuración de curso en Moodle*

#### Tareas

Acceda al servidor Moodle de prueba del máster ubicado en https://esperanto. us.es/cmoodle

El usuario y clave lo facilitará la docente.

Una vez dentro, se creará un nuevo curso. El nombre podrá corresponderse a cualquier módulo de algún ciclo de la rama de Hostelería y Turismo. Se indicará a continuación el nombre y apellidos del profesor/a.

Por ejemplo, suponemos que el módulo para el que se crea el curso es "Marketing turístico" del Técnico Superior en Gestión de Alojamientos Turísticos.

El curso se denominará "Marketing turístico-Prof. María Canto".

El contenido que se cree posteriormente estará relacionado también con este módulo. Por ello se recomienda crearlo para el módulo en el que va a cursar las prácticas.

Posteriormente, se podrá **dar de alta nuevos usuarios**, que en nuestro caso será un estudiante o una estudiante demo. Para ello será necesario previa-

Licencia de uso: http://creativecommons.org/licenses/by-nc-nd/4.0/

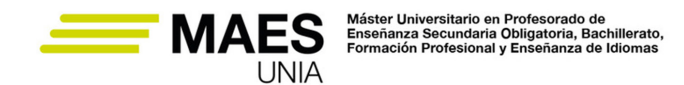

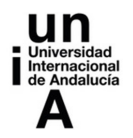

mente que el administrador se lo permita, asignando al alumnado del MAES el **rol de "gestor"** temporalmente. En este caso debe seguirse la siguiente ruta: Administración del sitio > Usuarios > Cuentas > Crear un usuario.

De nuevo encontramos campos obligatorios (nombre, apellidos y correo electrónico). El resto de campos son opcionales. Desde ahí también contamos con una opción para suspender la cuenta del usuario de forma que no se le permita el acceso al sitio ni la recepción de mensajes.

Para mejorar la atención e interacción con el alumnado puede ser interesante contar con fotografías en sus perfiles. Si en el momento del alta no se dispone de estas, es conveniente animar a la posterior edición del perfil.

Una vez se ha dado de alta al grupo podremos entrar en sus perfiles para ver informes donde apreciar el seguimiento realizado del curso, los accesos, las calificaciones obtenidas en cada actividad, prueba o tarea, la participación en foros, etc. (Figura 5).

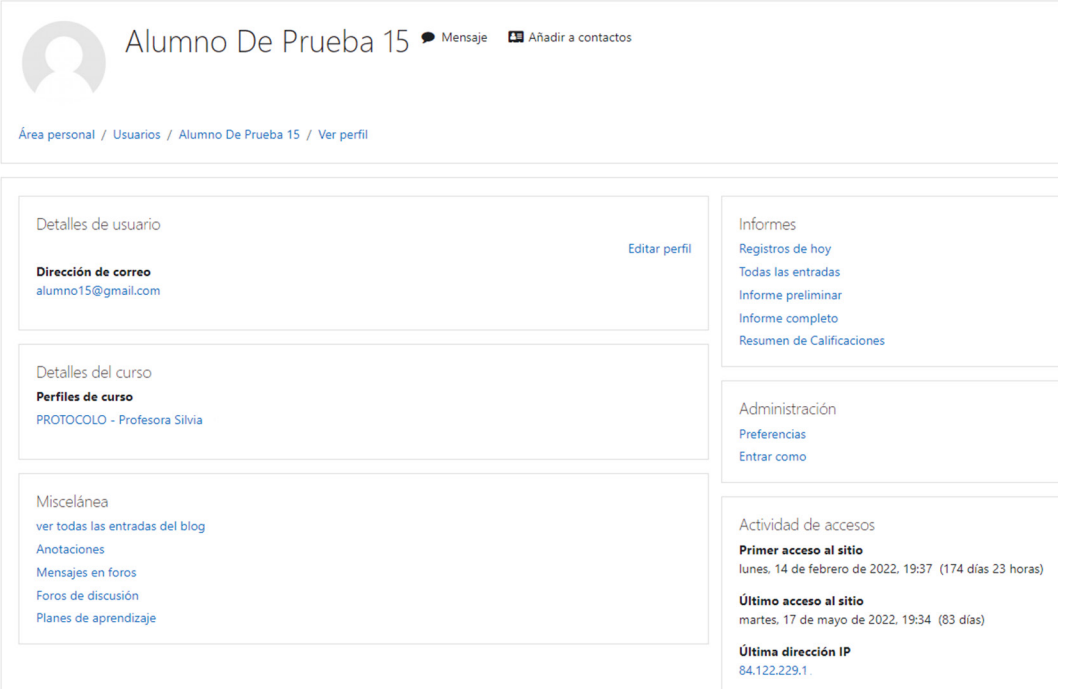

*Figura 5. Perfil usuario en Moodle*

#### Idea

Lógicamente, cuando sea necesario dar de alta a un grupo numeroso a la vez, este proceso puede automatizarse y no realizarse de forma manual. En ese caso se seguiría la ruta Administración del sitio > Usuarios > Cuentas > Subir usuarios. Los datos que se quieran dar de alta se deben incluir en un archivo .csv con el siguiente formato:

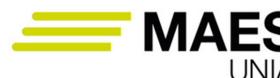

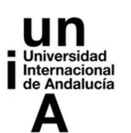

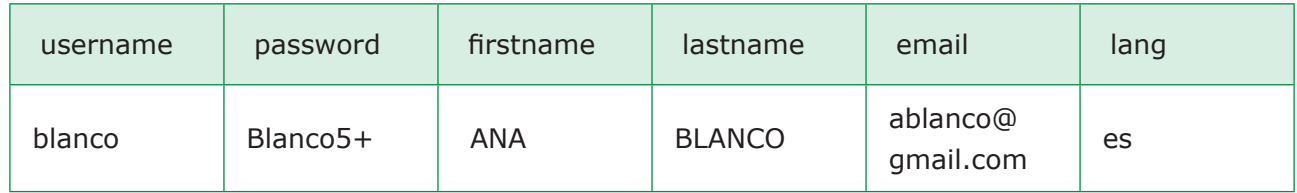

#### Tareas

Acceda al servidor Moodle de prueba del máster ubicado en https://esperanto. us.es/cmoodle

Una vez dentro, dará de alta un nuevo usuario que será un estudiante o una estudiante demo para su curso. Dado que en las tareas de esta unidad no haremos uso del correo electrónico del estudiante demo, podemos emplear un email ficticio al darlo de alta.

El usuario debe llamarse Alumn De Prueba XXXX siendo XXXX los últimos cuatro dígitos de su DNI. Por ejemplo, si su DNI es 28123456, los datos serán:

- − Nombre de usuario: alumn3456
- − Nombre: Alumn
- − Apellidos: De Prueba 3456
- − Correo: alumn3456@gmail.com

IMPORTANTE: Anote la contraseña pues la necesitará posteriormente para poder acceder como estudiante.

Antes de empezar a trabajar con sus estudiantes es necesario que estén matriculados en su curso. Para ello vamos a **matricular al usuario** (alumn demo) que ha dado de alta en el curso creado anteriormente. De nuevo será necesario previamente que el administrador se lo permita, asignando a cada estudiante del MAES el **rol de "gestor"** temporalmente. Una vez haya accedido a Moodle puede ir al Inicio del sitio (encontrará un acceso directo en el menú de la izquierda) para ver todos los cursos que se encuentran disponibles en dicho espacio. Puede acceder al curso creado haciendo click en el nombre. En el menú Participantes > Matricular usuarios podrá matricular a los usuarios en el curso en el que se encuentre. Es necesario indicar el rol (estudiante, profesor, profesor sin permiso de edición, etc.) de cada usuario que se matriculará en el curso. Es importante que además de matricular al alumnado se matricule al profesor/a, asignándole dicho rol. Pueden matricularse varios usuarios a la vez, simplemente seleccionándolos.

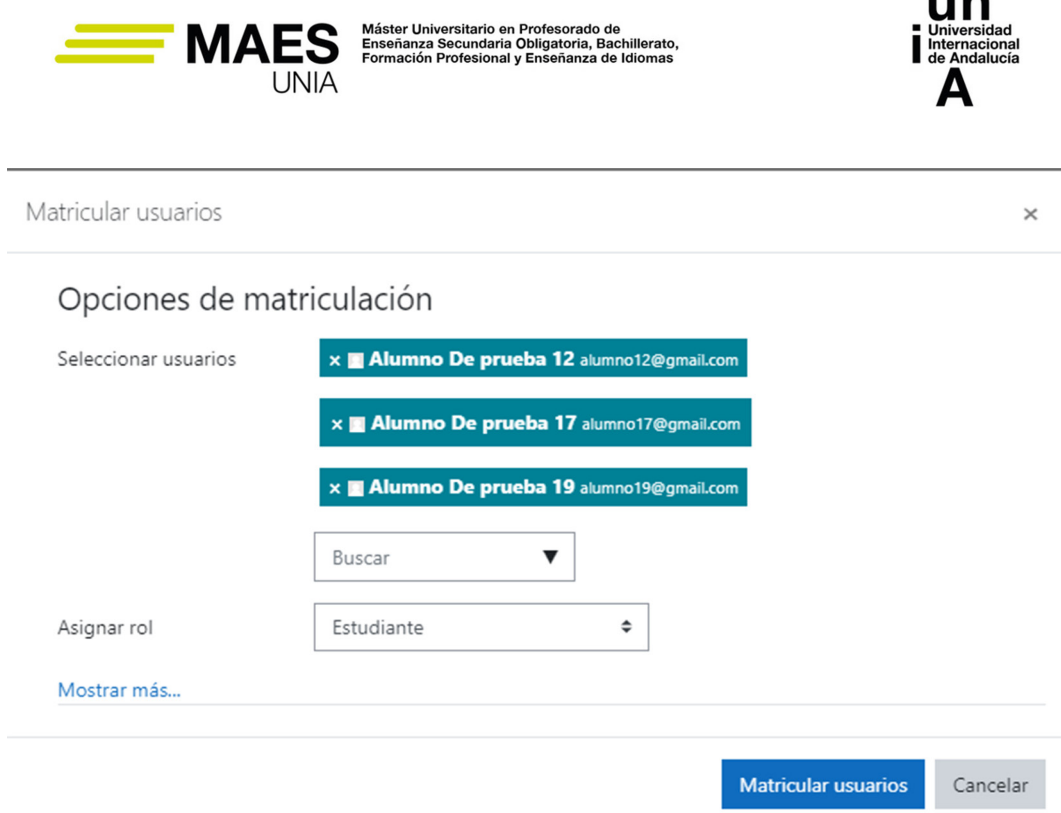

*Figura 6. Matriculación usuarios en Moodle*

#### Tareas

Acceda al servidor Moodle de prueba del máster ubicado en https://esperanto. us.es/cmoodle y acceda a su curso.

Matricule en su curso al alumno o alumna demo como "estudiante" y a usted mismo como "profesor".

Con las herramientas de gestión también se permite admitir tutores, asignar al alumnado a grupos, denegar accesos, etc. Asimismo, una vez creado el curso podrá acceder a él tantas veces sea necesario para editar su configuración. Puede hacerse fácilmente esto en el icono de configuración que aparece a la derecha del nombre del curso (Figura 7).

A continuación, podemos empezar a trabajar en nuestro curso y darle contenido, comunicarnos con el alumnado, evaluar, etc. Continuamos con estas herramientas en los siguientes apartados.

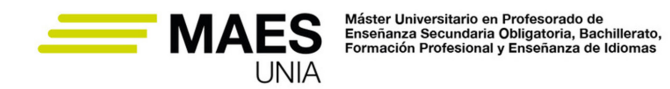

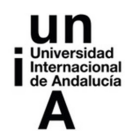

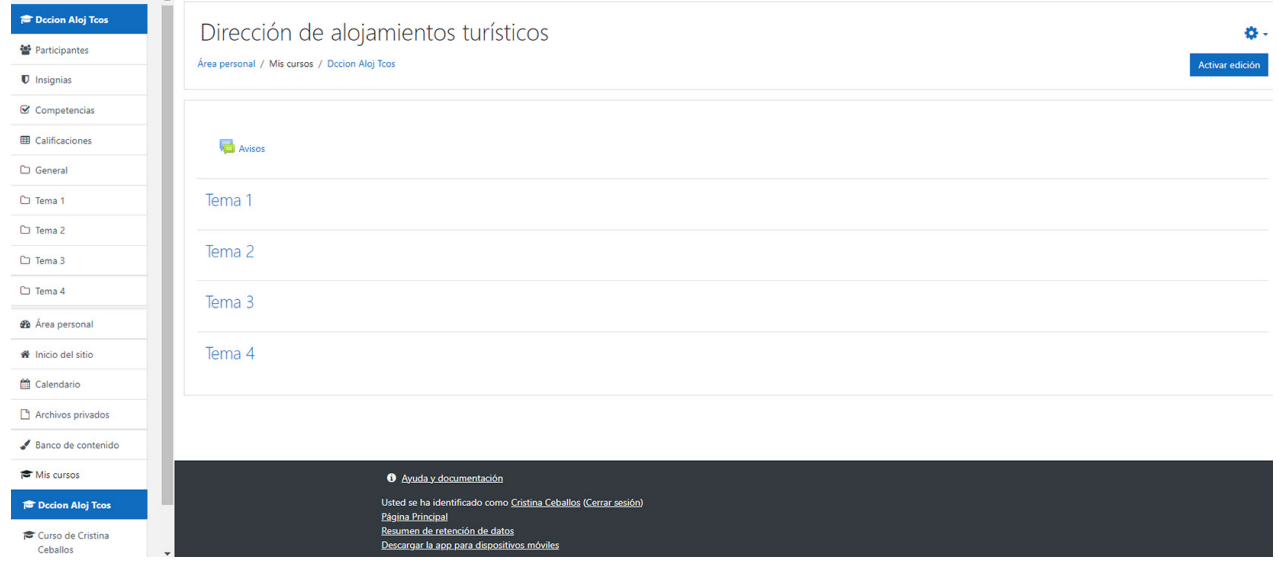

*Figura 7. Curso en Moodle*

## Importante

Para dar de alta un curso será necesario previamente que el administrador se lo permita, asignando a cada estudiante del MAES el rol de "creador de curso" temporalmente. Para dar de alta un nuevo usuario y matricularlo será necesario tener asignado el rol de "gestor".

Debe asegurarse de tener estos roles asignados. Una vez realizadas las tareas anteriores perderá los privilegios vinculados a esos roles y será, simplemente, profesor/a.

## 4.2. Herramientas de contenido

Moodle cuenta con herramientas que el diseñador del curso (docente) puede utilizar para organizar las unidades o módulos de formación y crear y diseñar el contenido. Con estas herramientas se puede poner a disposición del alumnado una amplia variedad de recursos digitales y multimedia (imágenes, sonido, video, etc.)

Para dar contenido a nuestro curso debemos tener activa la edición. Esto se hace simplemente pulsando el botón **Activar Edición** que se encuentra dentro del curso. Independientemente del formato del curso (temas, semanas, etc.) podremos dar de alta contenido.

Básicamente hay dos tipos de contenidos que se pueden añadir al curso: **Actividades o Recursos** (Figura 8).

MAES UNIA : Hostelería y Turismo. Antonio Javier Moreno Verdejo, María del Mar Venegas Medina (Eds.).

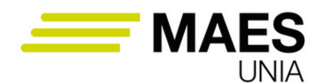

Máster Universitario en Profesorado de<br>Enseñanza Secundaria Obligatoria, Bachillerato,<br>Formación Profesional y Enseñanza de Idiomas

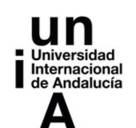

| Añadir una actividad o un recurso          |                           |                      |                                                |                                 | $\times$                                        | Añadir una actividad o un recurso<br>$\times$ |                     |                                      |                   |                                         |                    |
|--------------------------------------------|---------------------------|----------------------|------------------------------------------------|---------------------------------|-------------------------------------------------|-----------------------------------------------|---------------------|--------------------------------------|-------------------|-----------------------------------------|--------------------|
| Buscar<br>Actividades<br>Todos<br>Recursos |                           |                      |                                                |                                 |                                                 | Buscar                                        |                     |                                      |                   |                                         |                    |
|                                            |                           |                      |                                                |                                 |                                                 | Todos<br>Actividades<br>Recursos              |                     |                                      |                   |                                         |                    |
| E<br>Base de datos<br>☆ ◎                  | $\bigodot$<br>Chat<br>☆ ◎ | ?<br>Consulta<br>☆ ◎ | $\blacktriangledown$<br>Cuestionario<br>☆ ◎    | $\mathbf{F}$<br>Encuesta<br>☆ ● | Encuestas<br>predefinidas<br>☆ 0                | Archivo<br>☆ ●                                | n<br>Carpeta<br>☆ ◎ | <b>CONTRACTOR</b><br>Etiqueta<br>☆ ◎ | F<br>Libro<br>☆ ◎ | 홂<br>Paquete de<br>contenido IMS<br>☆ ● | P<br>Página<br>☆ ◎ |
| ę<br>Foro<br>☆ ●                           | Aa<br>Glosario<br>☆ ◎     | HFP<br>H5P<br>☆ ◎    | $\frac{1}{2}$<br>Herramienta<br>externa<br>☆ ● | 骷<br>Lección<br>☆ ◎             | $\mathbf{r}$<br>Paquete SCORM<br>☆<br>$\bullet$ | $\overline{\bullet}$<br>URL<br>☆ ◎            |                     |                                      |                   |                                         |                    |
| 50<br>Taller<br>☆ ◎                        | $\Box$<br>Tarea<br>☆ ◎    | \$<br>Wiki<br>☆ ◎    |                                                |                                 |                                                 |                                               |                     |                                      |                   |                                         |                    |
|                                            |                           |                      |                                                |                                 |                                                 |                                               |                     |                                      |                   |                                         |                    |
|                                            |                           |                      |                                                |                                 |                                                 |                                               |                     |                                      |                   |                                         |                    |

*Figura 8. Actividades y recursos a añadir al curso de Moodle*

Además de los recursos más comunes como **archivos, carpetas, páginas, URL o etiquetas** (estas últimas mejoran el aspecto del curso) es interesante experimentar con el módulo **Libro**, que permite crear material de estudio de múltiples páginas en formato libro, con capítulos y subcapítulos, incluyendo no solo texto sino contenido multimedia. La estructura en secciones resulta útil para mostrar gran cantidad de información.

También es interesante contar en el sitio con un **Glosario** de términos que sean útiles para el seguimiento de la materia que se imparte. El alumnado podría colaborar con la edición de este Glosario.

Dentro de Moodle también se puede incluir una actividad **Wiki**, que permitirá a estudiantes y docentes añadir y editar una colección de páginas web. Una wiki puede ser colaborativa (todos pueden editarla) o individual (el propietario es el único que edita). Se puede utilizar para crear apuntes colaborativos entre toda la clase o bien apuntes individuales. Además se pueden consultar los cambios hechos por cada participante.

**H5P** es una abreviatura de Paquete HTML5. Permite crear contenido interactivo como presentaciones, videos y otros contenidos multimedia, preguntas, cuestionarios, juegos, etc. Resulta muy interesante su uso en una estrategia de gamificación. Los contenidos pueden crearse directamente en el banco de recursos de Moodle o bien puede crearse en la web de H5P e importarse al curso (ver apartado 7.1). La calificación se registra en el libro de calificaciones. La opción de vídeo interactivo, como veremos en el apartado 7.4, es útil en un modelo *flipped classroom*.

El módulo de actividad de **Herramienta Externa** permite al alumnado interactuar con recursos educativos y actividades alojadas en otros sitios de internet. Por ejemplo, a través de herramienta externa se puede dar acceso a otros tipos de actividades diseñadas con otros recursos o herramientas que se integran con

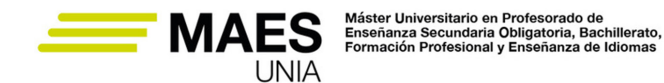

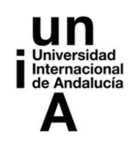

Moodle o incluso a materiales educativos de una editorial. Un ejemplo que ilustraremos más adelante en el apartado 7.1 es su integración con EDUCAPLAY. Las calificaciones se recogen también en el libro de calificaciones.

Para acceder a la plataforma como estudiante demo y ver e interactuar con el contenido lógicamente podremos cerrar sesión y entrar de nuevo con el usuario y clave del estudiante que matriculamos en el curso. No obstante, a la vez que estamos diseñando contenido puede resultar interesante como docente ir viendo cómo va quedando nuestro curso una vez se añadan actividades y recursos, para lo cual bastará con cambiar el rol en la parte superior de la plataforma, desde el icono del usuario > Cambiar rol a estudiante.

## Importante

Recuerde que para poder crear contenido es necesario tener activa la edición. Esto puede hacerse en el inicio del curso en la parte derecha, pulsando el botón Activar Edición. Finalizado el trabajo de creación de contenido podremos ver cómo lo visualizará el alumnado. Para ello pulsaremos en Desactivar Edición.

# 4.3. Herramientas de comunicación

El E-learning potencia la interacción entre personas, ya sea entre estudiantes o docentes con estudiantes. Las herramientas de comunicación de estas plataformas facilitan esta interacción. Se pueden clasificar según permitan o no la comunicación en tiempo real. De esta forma encontramos tradicionalmente herramientas síncronas (**chat y videoconferencia**) o asíncronas (**correo, foro, blog, wiki**). También se cuenta en Moodle con otros módulos que favorecen la comunicación:

- Con el módulo **Consulta** el profesorado plantea una pregunta especificando posibles respuestas entre las que el alumnado debe elegir.
- El módulo de actividad **Encuesta** permite la creación de una encuesta personalizada con la que recabar la opinión de los participantes. Se pueden utilizar distintos tipos de pregunta: opción múltiple, sí/no o texto.

Puede accederse a estas herramientas añadiendo la actividad o recurso tal y como se indica en la Figura 8.

## Referencias

En los centros públicos de la Junta de Andalucía se ha puesto en marcha Webex (CISCO) como nuevo servicio de videoconferencia en el curso 2021-22. Inicialmente el módulo de videoconferencia sólo está incluido por defecto en las aulas

MAES UNIA : Hostelería y Turismo. Antonio Javier Moreno Verdejo, María del Mar Venegas Medina (Eds.).

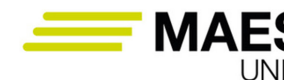

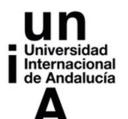

Sala del Profesorado y Punto de encuentro, pero es posible añadirlo el servicio al resto de cursos desde el que se vaya a realizar la videoconferencia. https://www.juntadeandalucia.es/educacion/eaprendizaje/moodle-centros/

## 4.4. Herramientas de evaluación

El objetivo último de la formación es el aprendizaje del alumnado. Por tanto, es clave contar con herramientas que permitan evaluar este aprendizaje en un momento concreto, pero también, a lo largo del curso. Son diversas las herramientas de evaluación que pueden emplearse y todas ellas deben adaptarse al estilo de enseñanza que se esté empleando.

En Moodle encontramos herramientas que permiten la creación de exámenes (cuestionarios). Desde la actividad **Cuestionario** podemos diseñar y plantear cuestionarios con preguntas de opción múltiple, verdadero/falso, coincidencia, respuesta corta y respuesta numérica. Esta herramienta cuenta con numerosas opciones de configuración (apertura y cierre en fechas determinadas, límite de tiempo para su ejecución, número de intentos, método de calificación, forma en que se muestran las preguntas, orden de las respuestas, etc. (Figura 9).

Especialmente interesante es el feedback que se proporciona al alumnado cuando contesta una pregunta o tras la realización de un cuestionario. En este sentido debemos reflexionar sobre la información que aportamos en el momento en que conoce la calificación, cuando posteriormente revisa su intento o cuando consulta informes del cuestionario (ver **Opciones de revisión**). Por ejemplo, podemos decidir si se muestra la respuesta correcta, una retroalimentación específica según la respuesta marcada en una pregunta, retroalimentación general independiente de la respuesta otorgada, retroalimentación según la calificación obtenida en la prueba, etc. Aprovechar el potencial de los cuestionarios permitirá enriquecer en gran medida el proceso de aprendizaje.

También es interesante la opción **Apariencia,** que permite configurar el cuestionario de forma que el nombre y la imagen de quien lo realiza se muestren en la pantalla durante el intento y en la pantalla de revisión. Esto permitirá verificar la autoría en un examen vigilado (supervisado).

Asimismo, se recomienda revisar las opciones de **finalización de actividad**, donde se puede indicar cuándo se entiende que el alumnado ha finalizado esta actividad. A veces interesa que se haya alcanzado una determinada calificación y, en función de esta, se mostrarán otros contenidos. También es posible vincular la realización del cuestionario a determinadas competencias que se hayan establecido relacionadas con la materia.

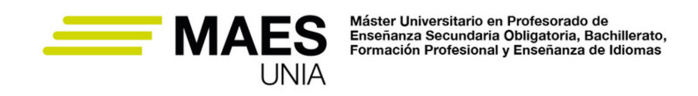

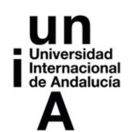

Agregando un nuevo Cuestionario a Tema 1<sup>o</sup>

- General
- ▶ Temporalización
- $\triangleright$  Calificación
- ▶ Esquema
- Comportamiento de las preguntas
- Opciones de revisión o
- Apariencia
- Safe Exam Browser
- Restricciones extra sobre los intentos
- Retroalimentación global o
- Ajustes comunes del módulo
- **Executivada Report Restrictions**
- Einalización de actividad
- $Marcas$
- Competencias

#### *Figura 9. Opciones en la configuración de los cuestionarios*

Los cuestionarios pueden resultar muy útiles en el caso de flipped classroom. Además se pueden emplear después de tareas de lectura, al finalizar un tema para afianzar conocimientos o después de cada sesión o parte del contenido para conocer el grado de comprensión de la materia, el rendimiento o como herramienta de autoevaluación.

Para crear de forma rápida cuestionarios en Moodle podemos hacer uso de **FastTest PlugIn**. Se trata de una aplicación desarrollada por Huertas y Fernández (2021), en un proyecto de innovación docente de la Universidad de Cádiz, que facilita la creación de grandes bancos de preguntas en la plataforma Moodle. Además, resulta interesante para algunos tipos menos comunes y utilizados de preguntas, por lo simple que es su creación a través de esta herramienta. Son varios los tipos de preguntas para los que está preparada: opción múltiple, verdadero/falso, emparejamiento, respuesta corta, elige la palabra perdida y respuesta anidades, entre otras. Para todos los tipos se pueden hacer hasta 100 preguntas de una vez. Las preguntas creadas en la aplicación se pueden con-

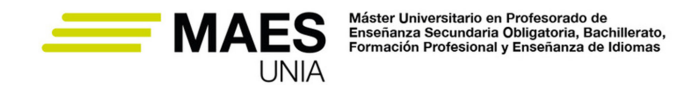

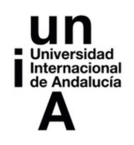

sultar en el banco de preguntas y se pueden importar de un libro de Excel. Del mismo modo, se pueden exportar a un libro de Excel (en el que las tendremos bien organizadas), exportarlas a Moodle mediante un archivo XML o bien descargarlas en un archivo de texto para emplearlas fuera de la plataforma Moodle. De forma divertida podemos incluso exportarlas a un juego tipo oca desarrollado por los mismos investigadores.

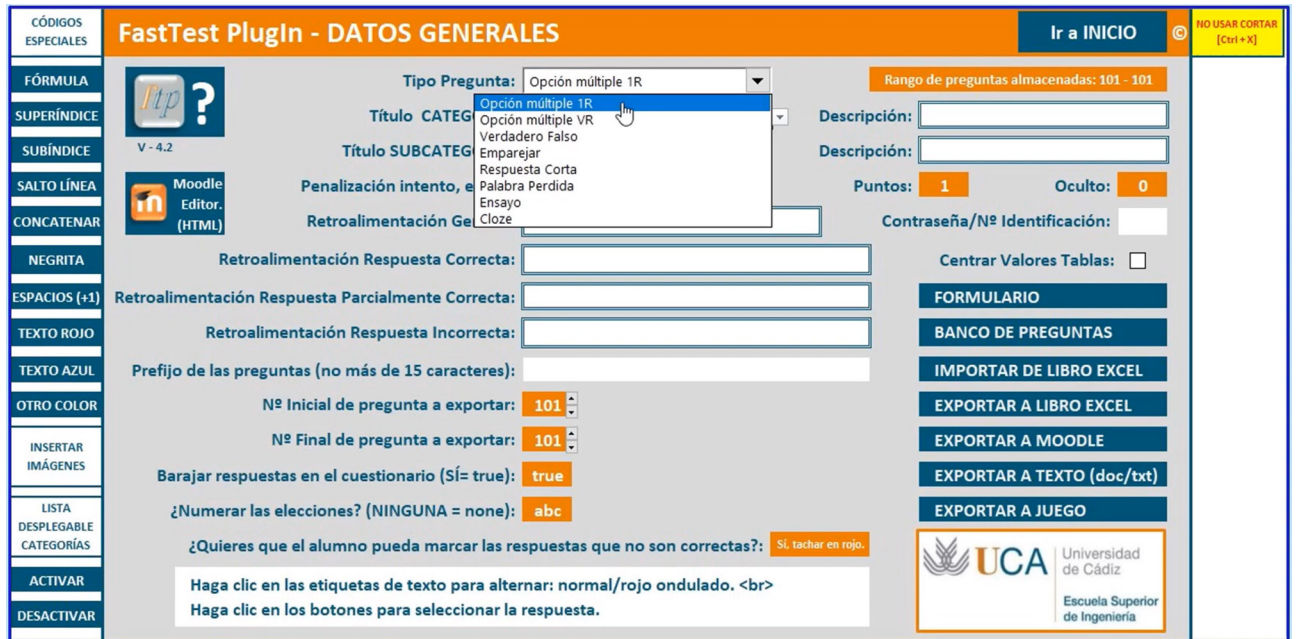

*Figura 10. Aplicación Fast Test PlugIn. Fuente: Huertas y Fernández (2021).*

## Referencias

- − Acceso al canal de YouTube de FastTest PlugIn AGATA
- − FastTest PlugIn en moodle.org

Pero los exámenes mediante cuestionarios son solo una forma de evaluar el aprendizaje del alumnado.

También es verdaderamente potente el uso del módulo de **Tareas**, que permite subir a la plataforma trabajos realizados de forma individual o en grupo. El profesorado no solo podrá calificar esta tarea y comunicar la nota, sino que podrá evaluarla realizando anotaciones en los documentos entregados y devolver asimismo comentarios a la entrega. Esta herramienta se puede adaptar a un aprendizaje basado en problemas.

Asimismo, en las plataformas es posible evaluar la participación del alumnado en **Foros,** al ser una de las herramientas de comunicación que permite seguimiento.

 $-621$   $\circledcirc$ 

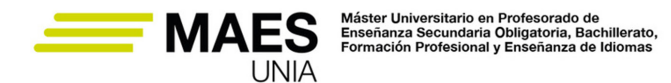

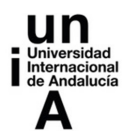

Para la evaluación también podríamos hacer uso del recurso **Libro** utilizándolo, por ejemplo, como un portafolio de los trabajos realizados por el alumnado sobre un tema que además pudiera compartirse a todo el grupo. Este recurso, como también lo son las **Wikis**, son excelentes herramientas en el caso de un aprendizaje colaborativo, al fomentar la construcción del conocimiento grupal.

Otra actividad interesante es el **Taller**. Este módulo permite recoger, revisar y evaluar por pares trabajos entregados. El envío puede ser un archivo (como documentos de texto u hojas de cálculo) o bien se pueden dejar en línea las aportaciones utilizando un editor de texto dentro de Moodle. El profesorado es quien establece criterios y formato de evaluación, que se emplean para evaluar los envíos. Cada estudiante podrá evaluar uno o más de los envíos realizados por sus pares. Se puede mantener el anonimato de los autores de los envíos y de los evaluadores. De esta forma se contará con dos calificaciones: una por enviarlo y otra por la evaluación de sus pares, quedando ambas en el libro de calificaciones.

Otros recursos como las **consultas** pueden emplearse para dinamizar la clase y aumentar la motivación y atención del alumnado. Estos podrán participar en preguntas que se lancen sobre la materia, a veces con respuestas correctas (aunque no puntúen porque no se marca una correcta) o simplemente para reflexionar o generar debate. Los resultados podrán mostrarse en distintos momentos, según el fin de la consulta, y podrán publicarse con los nombres o de forma anónima. Esta interesante herramienta permitirá al profesorado comprobar rápidamente el grado de comprensión de algo que se haya explicado.

Para cualquier docente puede ser útil conocer la opinión de sus estudiantes sobre su docencia, de forma que sea él quien se someta a evaluación. También es interesante emplear esas técnicas de recogida de información para realizar un diagnóstico previo con el fin de detectar problemas antes de poner en marcha una innovación o incluso para que el alumnado valore dicha innovación una vez implementada. Para todo ello, la actividad **Encuesta** permite crear en Moodle una encuesta personalizada en la que incluir distintos tipos de preguntas (opción múltiple, sí/no, texto, etc.). Además, puede ser contestada de forma anónima.

#### 4.5. Herramientas auxiliares

Por último, se incluyen aquí herramientas complementarias que ayudan al alumnado a personalizar su espacio, conocer su **progreso** y conocer sus **calificaciones** y detalles de estas. Para el seguimiento del propio progreso el alumnado cuenta con las **insignias**. Estas constituyen una forma de celebrar un logro. Se trata de **premios o medallas** que el profesorado otorga cuando se alcanzan una serie de **logros o condiciones** relacionadas con la actividad desarrollada en la asignatura. Se emplean como herramienta para **motivar**, por ejemplo, reconociendo un buen desempeño, un buen trabajo o su participación. Su uso se encuadra en **metodologías de gamificación** que, mediante el empleo de

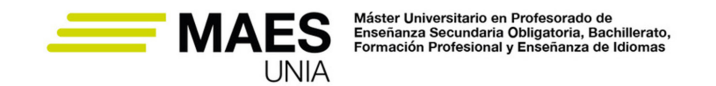

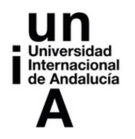

estrategias similares a las de un juego, buscan mejorar la implicación. Su concesión se puede relacionar con la finalización de alguna actividad (por ejemplo, con la entrega de una tarea o con la consecución de una determinada calificación en un cuestionario) o bien se puede asignar manualmente, por ejemplo, ante un comportamiento o actuación ejemplar por parte del estudiante, como podría ser una buena presentación oral o participación en un debate (Figura 11).

| Gestión Hotelera: Insignias<br>Número de insignias disponibles: 2 |                    |                                                       |                                                                                                    |                       |  |  |  |  |  |  |
|-------------------------------------------------------------------|--------------------|-------------------------------------------------------|----------------------------------------------------------------------------------------------------|-----------------------|--|--|--|--|--|--|
| Imagen                                                            | Nombre $\triangle$ | <b>Descripción</b>                                    | Criterio                                                                                                    | Emitida para mi<br>٠. |  |  |  |  |  |  |
|                                                                   | Tema 1             | jiEnhorabuena!! Has finalizado con<br>éxito el Tema 1 | Los estudiantes son galardonados con esta insignia cuando han<br>cumplido el siguiente requisito:<br>· La siguiente actividad debe ser finalizada:<br>o "Cuestionario - Cuestionario departamentos del hotel" | Fecha: 29/01/<br>✓    |  |  |  |  |  |  |
|                                                                   | Comportamiento     | Excelente comportamiento en clase                     | Los estudiantes son galardonados con esta insignia cuando han<br>cumplido el siguiente requisito:<br>· Esta insignia debe ser otorgada por un usuario con el siguiente rol:<br>o Profesor                     | Fecha: 29/01/<br>✓    |  |  |  |  |  |  |

*Figura 11. Gestión de insignias (vista estudiante)*

También son herramientas auxiliares aquellas que permiten al profesorado comunicar noticias o novedades y al alumnado acceder a ellas, como el **foro** general del curso que encontramos en la parte superior de este.

También el **calendario** en el que se marcan fechas o notificaciones clave son herramientas que englobamos en esta sección. Se puede acceder a esta información desde el área personal ubicada en la izquierda de la plataforma. Desde aquí el profesorado podrá también añadir bloques que se insertarán como módulos en el curso al que accederá el alumnado.

Es conveniente agregar el bloque **Administración**, que nos permitirá acceso rápido a la administración de cuestionarios, tareas, foros, y otras actividades que se creen en el curso.

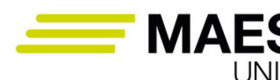

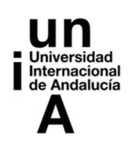

## **5. Competencia digital del profesorado <sup>y</sup> del alumnado**

Las **herramientas digitales** ayudan en la gestión de información y facilitan su uso en situaciones y contextos académicos (Abio, 2017). Pero, de forma más amplia, las herramientas digitales promueven un nuevo modelo educativo en el que el alumnado desarrolla **competencias y habilidades que le resultarán de gran valor en el mercado laboral.** El uso de estas herramientas son claves para la construcción de aprendizajes significativos, por lo que es necesario que docentes y estudiantes desarrollen competencias digitales e informacionales.

Con la LOMLOE, la **competencia digital** se convierte en un principio pedagógico en la educación, que se debe trabajar en todas las áreas y materias. Como bien se indica en la propia ley, el desarrollo de la competencia digital no supone solamente el dominio de los diferentes dispositivos y aplicaciones, sino que se entiende como una nueva **forma de alfabetización**. Además, la LOMLOE incorpora un nuevo ámbito de actuación en el Proyecto Educativo de los centros docentes: una **estrategia digital**, que promueva el uso de las TIC en el aula como medio didáctico para llevar a cabo las tareas de enseñanza y aprendizaje.

#### Legislación

Ley Orgánica 3/2020, de 29 de diciembre, por la que se modifica la Ley Orgánica 2/2006, de 3 de mayo, de Educación (LOMLOE)

**INTEF** es la Unidad del Ministerio de Educación y Formación Profesional que trabaja en colaboración con administraciones e instituciones educativas para **avanzar hacia una educación digitalmente competente** en torno a tres ámbitos:

- Competencia Digital del Alumnado
- Competencia Digital Docente
- Competencia Digital de Centros Educativos

La mayoría de nuestro alumnado ha nacido en un mundo digital, pero desconocen muchos aspectos, por lo que hay que educarlos en la tecnología, especialmente en hacer un buen uso de ella. Por su parte, sigue existiendo mucho profesorado al que las nuevas tecnologías les causan miedo (tecnofobia). Sin embargo, a lo que hay que tenerle verdaderamente miedo es a no educar en las nuevas tecnologías. La competencia digital debe trabajarse desde el profesorado al alumnado, por lo que el equipo docente debe estar capacitado.

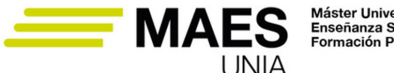

Máster Universitario en Profesorado de<br>Enseñanza Secundaria Obligatoria, Bachillerato,<br>Formación Profesional y Enseñanza de Idiomas

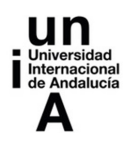

El **Marco de Referencia de la Competencia Digital Docente** es una herramienta clave para detectar las necesidades formativas del equipo de profesores en esta materia (diagnóstico), para la mejora de las competencias digitales del profesorado, así como para acreditar dicha Competencia a través del Portfolio de la Competencia Digital Docente. Se consideran competencias que necesitan desarrollar quienes se dedican a la docencia actualmente para la mejora de su práctica educativa y para el desarrollo profesional continuo. Se estructuran en 5 áreas competenciales (Figura 12) y 21 competencias estructuradas en 6 niveles competenciales.

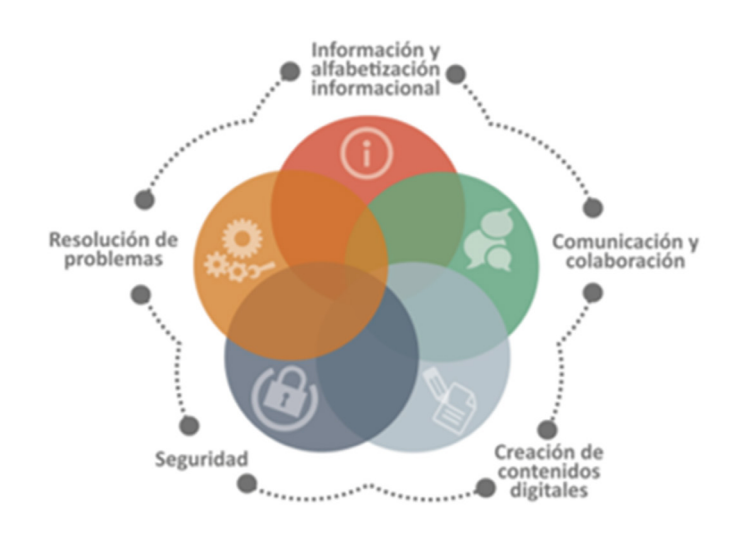

*Figura 12. Las 5 áreas de la competencia digital docente. Fuente: Elaborado por García Quintanilla, J. (2020) a partir del Marco común de competencia digital docente (INTEF)*

A continuación, se indica en qué sentido puede trabajar el profesorado para alcanzarlas (INTEF, 2017):

- **• Informatización y alfabetización informacional**. En esta competencia intervendrán el saber identificar, localizar, recuperar, almacenar, organizar y analizar la información digital, evaluando su finalidad y relevancia.
- **• Comunicación y elaboración.** Esta competencia supone saber comunicar en entornos digitales, compartir recursos a través de herramientas en línea, conectar y colaborar con otros a través de herramientas digitales, interactuar y participar en comunidades y redes.
- **• Creación de contenido digital.** Esta competencia trata sobre la creatividad, la creación de contenidos, pero también saber crear y editar contenidos nuevos, integrar y reelaborar conocimientos y contenidos previos, realizar producciones artísticas, contenidos multimedia y programación

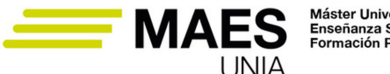

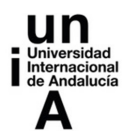

informática, saber aplicar los derechos de propiedad intelectual y las licencias de uso como, por ejemplo, las licencias Creative Commons.

- **• Seguridad.** Otra competencia digital clave y que trata aspectos como la protección personal, protección de datos, protección de la identidad digital, uso de seguridad, uso seguro y sostenible.
- **• Resolución de problemas.** Se enfoca, principalmente, en identificar necesidades y recursos digitales, tomar decisiones a la hora de elegir la herramienta digital apropiada, acorde a la finalidad o necesidad, resolver problemas conceptuales a través de medios digitales, resolver problemas técnicos, uso creativo de la tecnología, actualizar la competencia propia y la de otros.

La palabra **competencia** tiene una clara intención proactiva. La **indagación científica** constituye una valiosa actividad de aprendizaje (Peralta et al., 2022) que puede ayudar a la adquisición de varias de estas competencias, a saber:

- aprender a manejar correctamente la información
- crear y recrear respetando la propiedad intelectual
- hacer uso de la tecnología para resolver problemas y desafíos (dentro como fuera de las aulas)

El profesorado debe orientar al alumnado en este proceso, por lo que la planificación curricular, la metodología y las actividades diseñadas deben ser cuidadas. De esta forma se desarrollará en ellos las habilidades investigadoras y el pensamiento crítico. Más adelante, en el apartado 7.4 se hablará de las **webquests** como actividad para la indagación guiada.

La revisión bibliográfica llevada a cabo por Peralta et al., (2022) sobre las **herramientas digitales empleadas en la indagación científica** en educación secundaria señala el paquete de Google Workspace for Education así como Google Académico como las más empleadas a la vez que señalan sus numerosas posibilidades didácticas.

Estas herramientas permiten al alumnado desarrollar diversas tareas en contextos digitales, tales como la búsqueda de información, el procesamiento de ésta, el tratamiento, el diseño, la transformación, la comunicación, etc. Permiten además el trabajo colaborativo y la discusión, claves en un proceso de aprendizaje. Google Docs, Google Drive, Google Slides, Google Sites, son algunas de las herramientas integradas en Google Workspace.

Las herramientas digitales aplicadas en el proceso de la indagación científica potencian el desarrollo del pensamiento científico, a la vez que impulsan la innovación y creatividad del profesorado y despiertan el interés por el aprendizaje (Peralta et al., 2022). Estos autores también identifican las **estrategias didácticas más utilizadas en el desarrollo de la indagación científica en un entorno digital,** concretamente: el trabajo colaborativo, el aprendizaje basado

MAES UNIA : Hostelería y Turismo. Antonio Javier Moreno Verdejo, María del Mar Venegas Medina (Eds.).

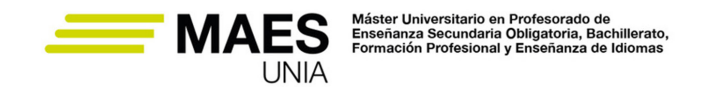

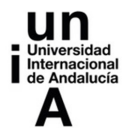

en proyectos (ABP), el uso del portafolio digital (en Google Drive, por ejemplo) y uso del mirroring (compartir pantalla).

Estas estrategias y herramientas permiten el trabajo síncrono y asíncrono, lo que incrementa la productividad y optimiza el tiempo, incrementa el nivel de rendimiento y el aprendizaje en cualquier escenario (presencial, online o semipresencial).

En el siguiente apartado se presenta Google Workspaces for Education y sus posibilidades en la innovación educativa.

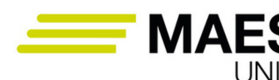

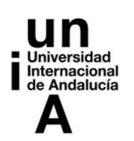

# **6. Google Workspace for Education Fundamentals**

Actualmente, son numerosos los recursos educativos y herramientas digitales que el profesorado tiene a su alcance para enriquecer y fortalecer el aprendizaje en el aula. Asimismo, estos recursos ayudan a gestionar las actividades que llevan a cabo docentes y estudiantes. Una apuesta importante para la transformación digital del aula ha venido de la mano de Google, a través de **Google for Education**, un conjunto de recursos y herramientas digitales al servicio de las instituciones educativas para la mejora del proceso de enseñanza y aprendizaje. Se fundamenta en tres bases principales:

- **• Google Workspace for Education:** un ecosistema de herramientas que proporcionan una base para el aprendizaje, la colaboración, la comunicación y la cooperación.
- **• Chromebooks**: se trata de dispositivos sencillos y potentes con funciones integradas de accesibilidad y seguridad que mejoran la comunicación de la clase y protegen la información de los usuarios.
- **Centro de profesores:** recursos y formaciones online para docentes de todos los niveles con los que adquirir habilidades básicas y avanzadas sobre el uso de herramientas de Google (consejos, certificaciones y programas de desarrollo profesional).

El paquete de Google Workspace for Education Fundamentals era anteriormente G Suite for Education. La versión Education Fundamentals incluye herramientas flexibles y seguras sin coste económico, pero es posible añadir funciones mejoradas que se adapten al centro educativo con Education Standard, Teaching and Learning Upgrade o Education Plus (comparar versiones).

Se puede decir que las soluciones de Google Workspace for Education se han convertido en las herramientas digitales más potentes y utilizadas en el ámbito educativo. Alumnado y profesorado de todo el mundo hacen a diario uso de ellas, al ofrecer diversas opciones de aprendizaje colaborativo a través de una plataforma segura. El paquete es gratuito y está disponible siempre y cuando las instituciones educativas cumplan los requisitos establecidos.

En **Google for Education** el profesorado puede acceder a herramientas para diseñar cursos, organizar el trabajo en el aula, diseñar contenidos, impartir clase, compartir las tareas, interactuar con el alumnado, facilitar la interacción entre estos, crear espacios para el trabajo colaborativo, hacer seguimiento del

MAES UNIA : Hostelería y Turismo. Antonio Javier Moreno Verdejo, María del Mar Venegas Medina (Eds.).

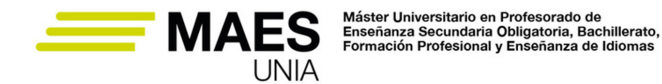

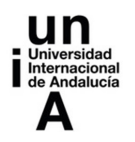

trabajo y progreso del grupo y de forma individual de cada estudiante, evaluar mediante rúbricas, planificar el trabajo del aula, etc. Son herramientas además fáciles de utilizar, accesibles desde cualquier lugar y dispositivo y centralizadas (todas las herramientas y clases en el mismo lugar). Además, se suman las siguientes características:

- El uso obligatorio de llaves de seguridad y la verificación en dos pasos fortalecen la seguridad del sistema.
- Cuenta con un sistema para la prevención de la pérdida de datos en Gmail y Drive.
- Es conforme a las normativas FERPA, COPPA y RGPD.

#### Referencias

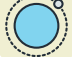

Google for Education

La Figura 13 recoge algunas de las herramientas de Google Workspace for Education. Su uso en el ámbito docente puede suponer, además de ventajas desde el punto de vista del proceso de enseñanza-aprendizaje, una valiosa oportunidad para el alumnado de **acercarse a herramientas profesionales en las que mejorar sus competencias**, dado lo extendido que es el empleo de muchas de ellas en el ámbito de la empresa donde los estudiantes de Formación Profesional desarrollarán su carrera. En los siguientes subapartados se presentan brevemente algunas de ellas.

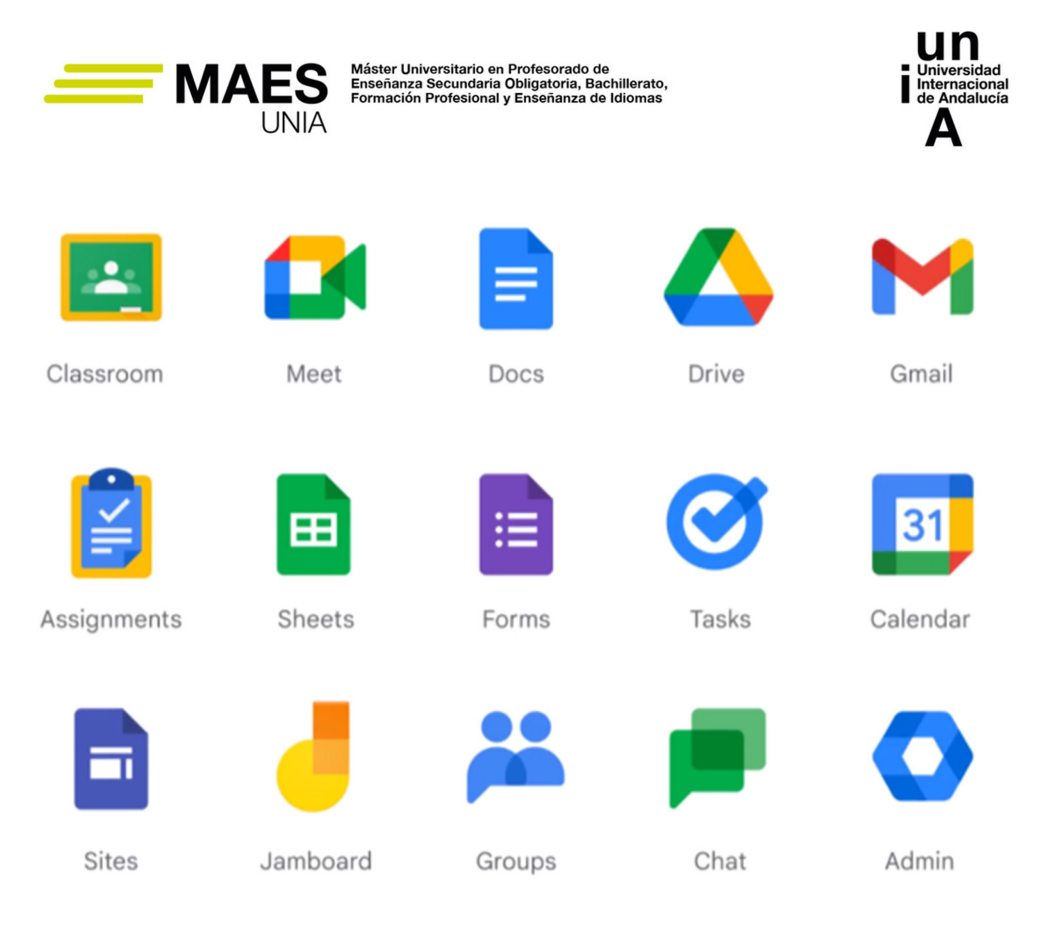

*Figura 13. Herramientas integradas en Google Workspace for Education. Fuente: https://edu.google.com/* 

# 6.1. Herramientas orientadas a la colaboración de recursos

Son herramientas que permiten compartir y colaborar de forma conjunta y en tiempo real en la creación y edición de recursos entre los miembros de la comunidad educativa, ya sean documentos, presentaciones, hojas de cálculo, formularios, etc. Drive y Jamboard están también en este bloque de herramientas.

**Google Docs** es una herramienta de procesamiento de texto en línea que ofre-

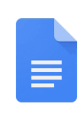

ce la posibilidad de colaborar en tiempo real y uso compartido. Desde cualquier dispositivo se puede crear, acceder y editar un documento. El trabajo se guarda automáticamente. Favorece la colaboración en grupo.

Con **Google Slides** se pueden crear, editar y compartir presentaciones. Varias

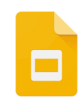

personas pueden trabajar en la misma presentación al mismo tiempo, viendo los cambios en tiempo real, que además se van guardando automáticamente.

Puede utilizarse para hacer esquemas durante la clase, para proyectos colaborativos de investigación en grupo o como plantillas para crear juegos interactivos o del tipo "crear tu propia aventura", con lo que se puede persona-

Licencia de uso: http://creativecommons.org/licenses/by-nc-nd/4.0/

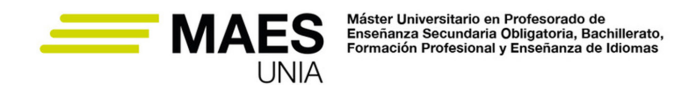

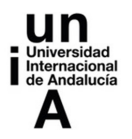

lizar el aprendizaje. Estimula la creatividad del alumnado, que puede realizar atractivas presentaciones, a la vez que se reduce el uso de papel.

**Google Sheet** permite recopilar, ordenar, manipular y trabajar con datos, haciendo uso de fórmulas integradas, numerosas herramientas de formato y diseñando tablas y gráficos de forma fácil y con gran atractivo. Es una 用 potente herramienta de análisis de datos. Varias personas pueden estar colaborando en tiempo real y los cambios se guardan automáticamente.

Es una herramienta muy interesante para el trabajo colaborativo o para emplear en clase para la realización de actividades.

Con **Google Drive** es posible guardar, compartir y colaborar en archivos y carpetas desde el dispositivo móvil, tablet u ordenador de forma sencilla e intuitiva. Drive puede proporcionar un acceso cifrado y seguro a los archivos. El uso de Google Drive minimiza los riesgos a los que se exponen los dispositivos, ya que los archivos están en la nube. Drive se integra perfectamente con archivos de las herramientas anteriores (GDocs, GSlides, GSheet), ya que estas son aplicaciones de colaboración nativas de la nube. También se puede, desde Google Drive, colaborar en archivos de Microsoft Office sin tener que convertirlos en otro formato. En clase puede usarse para compartir temario y otros materiales, crear documentos en los que podrá colaborar el alumnado, subir presentaciones, videos, carpetas con recursos que puedan descargar para sus trabajos, etc.

**Google Forms** permite crear formularios con distintos tipos de preguntas. Puede usarse como encuestas para recoger opiniones del alumnado sobre alguna cuestión. Cuentan además con múltiples opciones en el diseño, como la posibilidad de incluir respuestas correctas y puntuaciones, por lo

que pueden emplearse para la realización de pruebas, exámenes y otros formatos para la evaluación, en clase o a distancia. Una vez creados, se pueden compartir con el grupo de estudiantes por correo electrónico, mediante un enlace o en un sitio web. Tanto la creación y edición como el acceso a los formularios puede hacerse desde cualquier lugar y dispositivo. Se puede personalizar el formato, diseñando algo estándar para nuestras materias. Puede incluir lógica personalizada que muestre preguntas según las respuestas otorgadas con lo que resulta además una herramienta útil para una enseñanza personalizada. Genera gráficos que se actualizan en tiempo real con las respuestas del alumnado, lo que permite al profesorado un seguimiento y una visión general del cuestionario. Está integrado con Google Sheet, por lo que se puede acceder a los datos sin procesar para analizarlos en profundidad así como descargarlos para tratarlos de forma conjunta con los resultados de otras pruebas, con el fin de poder evaluar al grupo de estudiantes, obtener patrones, áreas de mejora, puntos con necesidades de refuerzo, tendencias de la clase, etc.

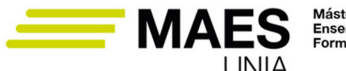

Máster Universitario en Profesorado de<br>Enseñanza Secundaria Obligatoria, Bachillerato,<br>Formación Profesional y Enseñanza de Idiomas

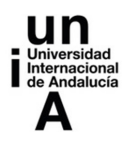

**Jamboard** es una pizarra digital que permite al profesorado colaborar en tiempo

real a través del propio dispositivo Jamboard (una pizarra digital de 55 pulgadas), un navegador web o la aplicación móvil. Existen diferencias entre las tres opciones, por ejemplo, el dispositivo Jamboard cuenta con la tecnología de reconocimiento de imágenes que convierte un boceto en imágenes de aspecto profesional. Se puede compartir el acceso a la Jam por correo o por enlace. En la pizarra se puede escribir, dibujar, añadir texto o imágenes e incluso documentos, hojas de cálculo y presentaciones de Google. Los Jams creados quedan guardados en Drive, pudiendo contar cada Jam con varios marcos o "páginas". Es posible presentar la pizarra en una reunión o clase online en la que estemos con la misma cuenta de la pizarra creada. Las pizarras pueden descargarse como pdf o guardarse como imagen para poder compartir con el alumnado lo que hayamos empleado en la explicación. Es posible crear, editar y compartir Jams desde cualquier dispositivo. Se convierte en una herramienta que fomenta la creatividad y que puede ser usada por el grupo de estudiantes para presentar, dando voz de forma individualizada a cada uno de ellos. Se pueden descargar la app de Jamboard lo que será una excelente forma de motivar a la clase a aprender, colaborar y participar de forma activa.

Con **Google Sites** se pueden crear sitios web bastante atractivos y funcionales

de forma muy sencilla, sin conocimientos de programación o diseño. Varias personas pueden trabajar de forma conjunta, al mismo tiempo, en la edición del sitio web, y los cambios se ven en tiempo real. Tiene opciones para compartir similares a las de Drive o los documentos de Google. Con un sistema de clic, arrastrar y soltar el contenido del sitio web se reorganiza automáticamente con un diseño de cuadrículas. Se puede usar en clase para compartir material, actividades, dar acceso a pruebas, recoger los proyectos realizados por el alumnado a lo largo del curso e incluso podrían trabajar (individualmente o de forma colaborativa) plasmando el resultado final de un proyecto sobre un sitio web creado con Google Sites. El contenido puede enlazar directamente con los archivos que estén almacenados en Google Drive. El diseño se optimiza y se ajusta perfectamente a cualquier tipo de pantalla, ya sea en un ordenador, tablet o móvil. El sitio creado puede quedar público o sólo accesible a determinados usuarios, por ejemplo, a un grupo clase. Crear un sencillo sitio web puede servir de soporte para el desarrollo de potentes innovaciones en el aula.

Tareas

Crear un sitio web con Google Sites con páginas, subpáginas, texto, botones, imágenes, carrusel de imágenes, divisores, videos, acceso a documentos pdf, presentaciones, formularios y divisores. El sitio se publicará y estará abierto a todos los usuarios. Se compartirá su edición con la docente.

MAES UNIA : Hostelería y Turismo. Antonio Javier Moreno Verdejo, María del Mar Venegas Medina (Eds.).

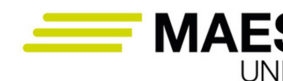

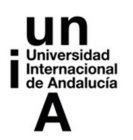

# 6.2. Herramientas para la gestión del aula

Google también cuenta con herramientas para simplificar las tareas, ahorrar tiempo y ayudar en la gestión del aula. Nos referimos a Google Classroom y Tareas.

**Google Classroom** es una potente herramienta que ha generado un impacto significativo en la enseñanza y el aprendizaje en los últimos años. Con ella el profesorado puede crear clases; diseñar, programar y distribuir tareas; diseñar, programar y distribuir cuestionarios entre las clases; administrar programas; calificar y enviar comentarios, etc., todo de forma centralizada. En la actualidad existen muchas apps que se pueden integrar con Classroom, lo que abre un gran espacio para el desarrollo de la creatividad del profesorado y un abanico enorme de oportunidades para el aprendizaje del alumnado, al estar además todas las herramientas agrupadas.

Desde Google Classroom se puede realizar un seguimiento del progreso del estudiantado en el libro de calificaciones, así como exportar las puntuaciones a otros sistemas de gestión. Mediante las rúbricas, que se muestran junto al trabajo del alumnado, se asegura una transparencia en las calificaciones. En todo momento el equipo docente mantiene el control de los trabajos pendientes de entrega y de aquellos que tienen para revisar.

La experiencia de aprendizaje mejora, ya que contenidos, tareas, etc. se encuentran en un lugar bien organizado. El alumnado puede ver en todo momento las tareas pendientes, las últimas actualizaciones hechas por el profesorado y las fechas límite en el calendario. Permite el envío de capturas mediante fotos de las tareas, lo que mejora su autonomía y agiliza la presentación. Los informes de originalidad permiten comprobar a todas las partes que no hay plagios en los trabajos entregados. Por su parte, las familias pueden recibir comunicaciones periódicas con información sobre la actividad en Classroom.

#### Tareas

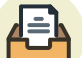

Crear un espacio en Google Classroom que se empleará posteriormente para distribuir a nuestro alumnado actividades interactivas.

**Tareas** integra a la perfección Google Workspace directamente con el LMS que

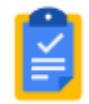

se utilice. Concretamente, esta herramienta integra los documentos de Google (G Docs, G Sheet y G Slides) y Google Drive con el LMS. Mediante los estándares Learning Tools Interoperability (LTI) se garantiza la seguridad y la sencilla instalación en el LMS. La distribución y calificación

es más sencilla, ya que se distribuyen plantillas de Google y hojas de cálculo personalizadas al alumnado que se muestran automáticamente en sus carpetas

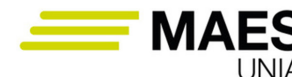

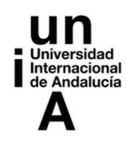

de Google Drive. Se califican estas tareas mediante rúbricas y se pueden agilizar la introducción de comentarios a partir de un repositorio. Es posible activar opciones para verificar la autenticidad de los trabajos.

# 6.3. Herramientas para la comunicación

Las herramientas de comunicación permiten conectar a toda la comunidad educativa fácilmente. Se integran con otras aplicaciones de Google y como el resto de las herramientas la conexión puede hacerse desde cualquier lugar y dispositivo. Estas herramientas son: Gmail, Meet y Chat.

**Google Meet** es una solución de videoconferencias de Google que permite conectar a la comunidad escolar mediante videollamadas, que pueden ser usadas bien para impartir clases, organizar conferencias, atender estudiantes en tutorías, hablar con las familias, etc. Meet se integra con otros productos de Google, como Classroom, Presentaciones, Documentos y Gmail, pudiendo fácilmente presentarse contenido. Se puede gestionar de forma segura la participación de los invitados, y controlar quién puede usar las funciones de chat o de presentación, por lo que el entorno de aprendizaje es completamente seguro. Esta herramienta fomenta la inclusión en el proceso de enseñanza y aprendizaje, ya que incluye la opción de subtítulos automáticos disponibles en varios idiomas. Además, fomenta la participación activa del alumnado, mediante la función de levantar la mano virtualmente, las pizarras digitales y las reacciones dentro de la reunión. La grabación de las sesiones puede facilitar el acceso al contenido y aprendizaje de cada estudiante a su ritmo.

Las versiones superiores de Google Workspace for Educación ofrecen, gracias a la inteligencia artificial (IA), transcripciones automáticas de las llamadas a un documento de Google Docs, de forma que el alumnado puede recuperar las clases virtuales sin tener que entretenerse con tomar apuntes, centrándose así en el aprendizaje. También se han incorporado recientemente a Google Meet herramientas Edutech (como Pear Deck o Kahoot!, muy popular en las aulas) que permiten el acceso a estas herramientas al iniciar sesión, pudiendo así lanzar sesiones de preguntas y respuestas sin tener que acudir a sitios de terceros. También se cuenta con la realización de encuestas.

**Google Chat** es una herramienta de comunicación síncrona que permite el envío de mensajes instantáneos a cualquier persona a través de mensajes de texto, así como mantener un chat de vídeo en directo. Nuestro alumnado está permanentemente conectado, por lo que la inmediatez caracteriza actualmente sus relaciones con los demás. En este contexto el profesorado pueden aprovechar este acelerado ritmo para involucrarlo y motivarlo y aumentar la velocidad con la que piensa, razona, analiza, actúa y hace en su aprendizaje diario. El uso de Google Chat en la educación es amplio. Pue-

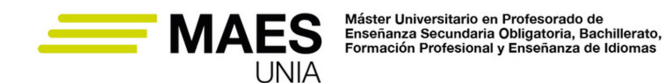

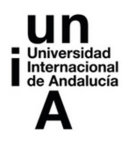

de usarse para recordar al alumnado fechas límite próximas, como alternativa a Google Meet para la emisión de las clases, para la creación de un canal abierto para la resolución de dudas, discusiones de casos, trabajo en grupos o como complemento durante la visualización de un video, por ejemplo. Permite además el envío de archivos. El enlace para la conexión es siempre el mismo y puede accederse desde el móvil mediante la aplicación. Puede usarse para la enseñanza a distancia sin consumir tantos recursos. Es posible asociar *bots* que automatizan tareas o envían notificaciones. Independientemente del empleo que se haga, esta herramienta supone una mejora en la comunicación con el alumnado, que se realiza de forma más rápida, ágil y natural. Con Google Chat el profesorado puede mantener a su grupo conectado, estén presentes o no en el aula. El grupo de clase tiene la oportunidad de comunicarse, colaborar y plantear y resolver dudas, lo que agiliza el proceso de enseñanza-aprendizaje. Es una buena alternativa también al uso del correo electrónico, que puede dejarse para otras cuestiones.

**Gmail** es una herramienta de mensajería que puede ser utilizada para la comunicación entre docentes y estudiantes. Si en el centro vamos a hacer uso de las herramientas de Google debemos animar al alumnado a que consulten a menudo esta cuenta de correo. Tiene numerosas opciones de configuración y personalización, siendo bastante conveniente que se per-

sonalice la imagen y la firma. El correo electrónico es una de las herramientas más importantes porque a la bandeja de entrada llegarán avisos y notificaciones sobre otras herramientas de Google Workspace, como por ejemplo, aviso de una nueva carpeta con contenido que hemos compartido con el grupo de estudiantes.

# 6.4. Herramientas para la organización tareas

Por último, contamos en el paquete con herramientas que nos permiten organizar nuestro trabajo diario como docentes, y que también pueden ser interesantes para el alumnado. Con ellas podremos hacer listas de tareas pendientes, crear recordatorios y programar reuniones. En este bloque encontramos Task, Google Keep y Google Calendario.

**Google Tasks** es una herramienta que permite al profesorado hacer un seguimiento de sus tareas diarias, organizarlas en varias listas y controlar las fechas de entrega importantes. Puede resultar muy útil para gestionar las fechas de evaluaciones, entrega de tareas del alumnado, reuniones, tutorías, envío de recordatorios, etc. Se puede sincronizar en todos los dispositivos y consultar así listas y tareas desde cualquier lugar. Se pueden añadir tareas o subtareas desde Gmail, Calendar, Drive, Documentos, Hojas de cálculo y Presentaciones. Los miembros de un espacio de Google Chat, pueden

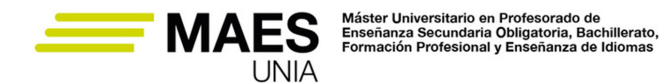

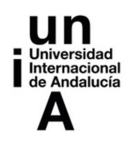

crear y gestionar tareas de grupo y asignar tareas a otros participantes del espacio. Cuando se recibe un correo electrónico que supone una tarea, este se puede convertir en tarea de forma inmediata y quedan vinculados.

**Google Keep** es una excelente alternativa al uso de post-it y listas. Permite al profesorado organizar su trabajo e ideas, pero también usarlo con el alumnado, por ejemplo, en trabajos en grupo. Podemos emplearla para anotar ideas, esquemas, bocetos, dibujos o insertar imágenes que nos resulten de interés y que queramos guardar para su uso posterior. Se puede anotar como texto o creando listas en las que ir marcando tareas ya hechas, por ejemplo. Es posible añadir a las notas recordatorios y ubicaciones, lo que nos permite geolocalizar, muy útil en turismo. Las notas pueden compartirse, por lo que es interesante proponer su uso al alumnado y fomentar el trabajo colaborativo. En este sentido, pueden colaborar de forma conjunta en un tablón, organizar las tareas del trabajo a realizar, asignarlas haciendo uso de etiquetas o emplear las etiquetas para organizarlas por materias o temas. Podrán ir archivando las tareas hechas de forma que se visualicen las que quedan pendientes y el docente o la docente, si está en el equipo, podrá hacer seguimiento del trabajo del grupo. Las notas tienen sistema OCR, lo que permite extraer el texto de una imagen de forma rápida y pasarlo a un documento de Google con un clic. Una herramienta con gran potencial para la docencia.

**Google Calendar** puede usarse para agendar eventos, tareas que preparar para el estudiantado, clases, entregas previstas que deben realizarse, crear recordatorios, etc. Tiene distintas opciones de visualización y pode-31 mos crear un calendario expresamente para cada grupo de clase. Para los eventos que se creen (por ejemplo, una sesión de repaso con el grupo) podemos adjuntar enlaces o documentos que se necesitarán y correo electrónico de los participantes, de forma que reciban un enlace. Podemos incluir recordatorios de los eventos mediante notificaciones o por correo electrónico. Cuenta también con opción para búsqueda rápida de eventos creados que puede ser muy interesante si tenemos varios grupos de clase. El calendario creado podremos exportarlo o bien compartirlo con el alumnado muy fácilmente con un simple enlace o por correo.

Añadido a lo anterior, Google cuenta con numerosos **recursos para el profesorado** que animamos a explorar y probar. A continuación, dejamos un enlace a estos recursos y herramientas creadas por Google para incentivar la creatividad, fomentar el aprendizaje práctico y que el alumnado adquiera competencias digitales. Entre ellas encontramos numerosas herramientas que funcionan con Google Classroom, herramientas de creación mediante realidad virtual (como Blocks o Brocha virtual), herramientas de creatividad (Canvas), guías de competencias digitales aplicadas para el estudiantado (guías didácticas para trabajar las habilidades organizativas, de colaboración y de pensamiento crítico, que les

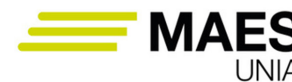

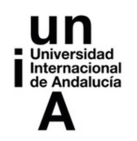

sirvan en su futuro profesional), o Google Maps y Google Earth, para acompañamiento visual y creación de contenidos, muy interesantes en el ámbito del turismo.

#### Referencias

Recursos disponibles para docentes

Además de las herramientas mencionadas hasta ahora de Google, para el caso de los ciclos de Hostelería y Turismo son realmente interesantes los **recursos de realidad aumentada y realidad virtual de Google**. La **realidad virtual (RV)** supone una inmersión completa en un mundo digital, basado en un modelo real o en uno construido. Por su parte, en la **realidad aumentada (RA)** se fusiona el mundo real con elementos virtuales, enriqueciéndose la experiencia del usuario.

La RA constituye una aplicación clave, emergente y una innovación en la educación, que ayuda al cumplimiento de la satisfacción de las demandas de educación en campos como el Marketing turístico (Hassan y Jung, 2018). Precisamente Jung T., es uno de los autores más prolíficos sobre la relación existente entre la RA en el turismo y los procesos de aprendizaje y educación (Valencia-Arias et al., 2020). En el trabajo de Jaramillo et al. (2018) pueden encontrarse numerosas aplicaciones de la RA al ámbito del turismo y de la educación para mejorar el proceso de enseñanza-aprendizaje. Juca et al (2020) analiza por su parte diferentes plataformas y programas que permiten la aplicación de la RV en la educación, en este caso a través de rutas turísticas inmersivas 360º. En Anacona et al. (2019) se recoge una revisión de literatura sobre el uso de los metaversos y la RV en la educación.

También contamos con la web y app **"Google Arts & Culture",** que ofrece gran cantidad de información de artistas, técnicas, corrientes artísticas, museos, personajes históricos, lugares de interés turístico, edificios importantes, etc. mediante fotos de alta resolución o recorridos virtuales. Muy interesante todo el contenido para materias relacionadas con la historia, el arte y la cultura. Con estas herramientas el profesorado cuenta con entornos interactivos de apoyo en la materia al tiempo que resulta útil para facilitar recursos para el trabajo del alumnado.

#### Referencias

- − Recursos de realidad aumentada y realidad virtual de Google
- − Google Arts & Culture

∎637 ∰

MAES UNIA : Hostelería y Turismo. Antonio Javier Moreno Verdejo, María del Mar Venegas Medina (Eds.).

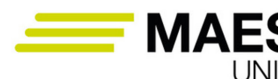

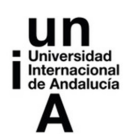

## **7. Herramientas digitales para el diseño de unidades didácticas <sup>y</sup> actividades formativas (parte I)**

Las herramientas digitales son excelentes aliados para la innovación docente, potenciando la labor del profesorado y mejorando el proceso de enseñanza-aprendizaje. Pueden ayudar en el diseño de tareas (entendidas como pequeños proyectos o un fin último en el aprendizaje), actividades (ya sean individuales o en grupo, con los que desarrollar el conocimiento y trabajar aspectos importantes), ejercicios (para pulir aspectos puntuales) o evaluaciones (con los que medir el grado de conocimiento adquirido por el alumnado). Estas herramientas quedan al servicio de las metodologías activas que se lleven a cabo en el aula, de forma que la clave y el centro siga siendo la metodología y no la tecnología, que es solo un instrumento.

Inicialmente el tiempo de preparación de estos contenidos puede ser importante, pero la curva de aprendizaje en estas herramientas es clave e irá reduciendo el tiempo necesario. Los resultados son visibles en el aula y fuera de ésta, en términos de atención, motivación, participación del alumnado, comprensión y asimilación de la materia, adquisición de habilidades, puesta en práctica de los conocimientos teóricos, etc. Se consiguen aprendizajes más significativos y duraderos y el clima del aula mejora. Son herramientas creadas en un lenguaje similar al que usa el alumnado. Dedicamos los siguientes apartados a presentar algunas herramientas digitales para mejorar y modernizar la docencia presencial, híbrida o a distancia, animando asimismo al futuro docente a explorar y seguir descubriendo nuevas herramientas que se ajusten a sus necesidades.

## 7.1. Herramientas para la creación de contenidos y actividades interactivas

La comunicación visual es fundamental en el aprendizaje por lo que el diseño debe llevarse a los contenidos que se utilicen tanto dentro como fuera de clase. El aprendizaje además es mayor si se interactúa con el contenido y si se trabaja en equipo. Para la creación de contenido interactivo con opciones de trabajar de forma colaborativa existen numerosas herramientas, como las populares **Genially** y **Canva**. Con ellas es posible crear, a partir de plantillas muy atractivas, todo tipo de contenido para usar en clase: infografías, pósters, vídeos, presentaciones, … hasta planes de estudios o escapes room. En esta unidad nos vamos a detener en dos herramientas para el diseño de actividades interactivas: H5P y Educaplay.

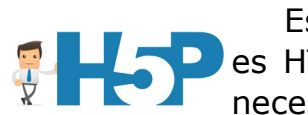

Es una herramienta de código abierto y gratuita, cuyo formato es HTML5. La creación de contenido es muy sencilla, no siendo necesario escribir código ni saber programación. Está integrada

 $-638$ 

MAES UNIA : Hostelería y Turismo. Antonio Javier Moreno Verdejo, María del Mar Venegas Medina (Eds.).

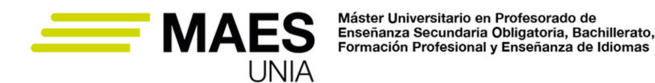

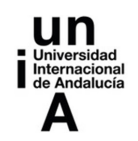

con diversas plataformas, como Moodle, Blackboard, Canvas, WordPress o Drupal, entre otras, pudiendo crearse el contenido en ellas. Por ejemplo, cuando se crean desde Moodle quedarán almacenadas en un banco de contenido que se podrán ir usando en las diferentes unidades. Si se lanzan desde Moodle se guardan las calificaciones en el cuaderno de la plataforma.

El contenido también puede crearse desde la propia web de H5P (https:// h5p.com/) descargarse posteriormente u obtener el link para su publicación en Google Classroom, blog o web, incluido un sencillo sitio creado, por ejemplo, con Google Sites. Esta opción de creación desde la web es de pago, ya que se trata de un servicio de repositorio.

#### Idea

En la plataforma gratuita https://h5p.org/ es posible crear algunos tipos de ejercicios y dejarlos alojados, aunque debe tenerse en cuenta que es una web de prueba. Es útil para practicar y explorar la herramienta, pero no para hacer un uso profesional.

Existe una amplia variedad de contenidos interactivos que pueden crearse. Los más destacados son los videos interactivos, presentaciones interactivas y los escenarios de gamificación. Se pueden crear quizs, preguntas de verdadero/ falso, completar huecos, arrastrar y soltar, y otros más atractivos como infografías interactivas (Find the Hotspot), juegos (crucigramas, sopas de letras, juegos de tarjetas de memoria, etc.), contenidos en los que se interactúa con la voz (dictados, Speak the Words, etc.), tour virtual (por ejemplo, a partir de una imagen de 360º con puntos de interacción podemos construir un escape room) o realidad aumentada.

Cada actividad tiene un formulario en el que se inserta el contenido. Una vez creada se genera un código que se inserta en la web.
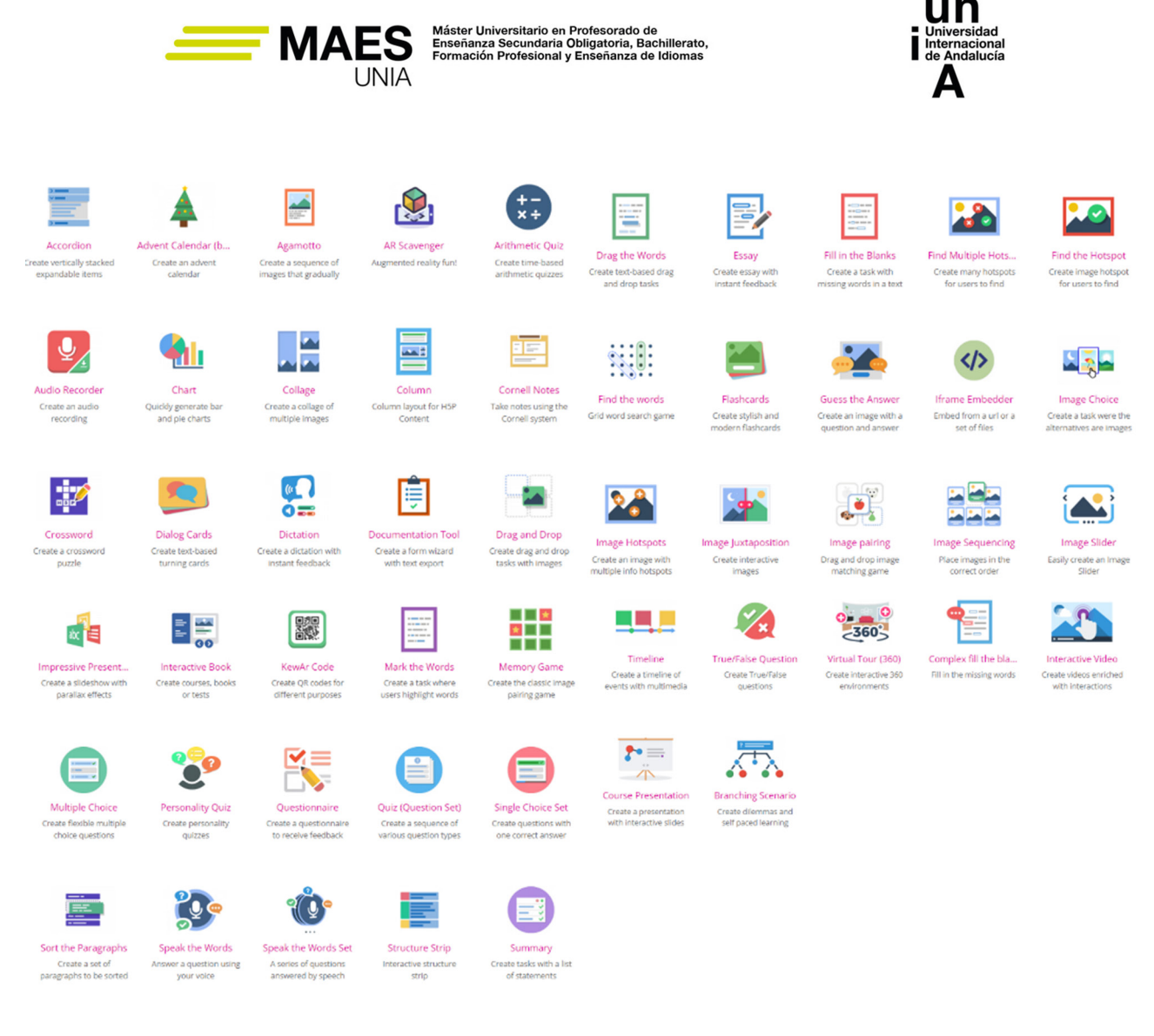

*Figura 14. Tipos de contenidos interactivos de H5P. Fuente: https://h5p.org/*

#### Tareas

Crear varias actividades de H5P, tanto desde Moodle como desde la web de H5P y distribuirlas en Google Classrom y en la web creada con Google Sites.

Se trata de un repositorio de actividades educativas interactivas gratuitas de educoplay todas las áreas y materias y aptas para cualquier nivel educativo, que nos permitirán dinamizar la clase. Se pueden crear actividades desde cero con contenido propio de forma muy sencilla o editar las actividades del banco para ajustarlas a sus necesidades. Los recursos creados se **comparten**, quedando disponibles para otros docentes en el banco de contenido. Existe una amplia variedad de actividades, en las que se inserta contenido multimedia (audio, imágenes, videos, etc.). Muy interesante el potencial que tiene el video quiz, como también el mapa interactivo, la presentación y la ruleta de palabras.

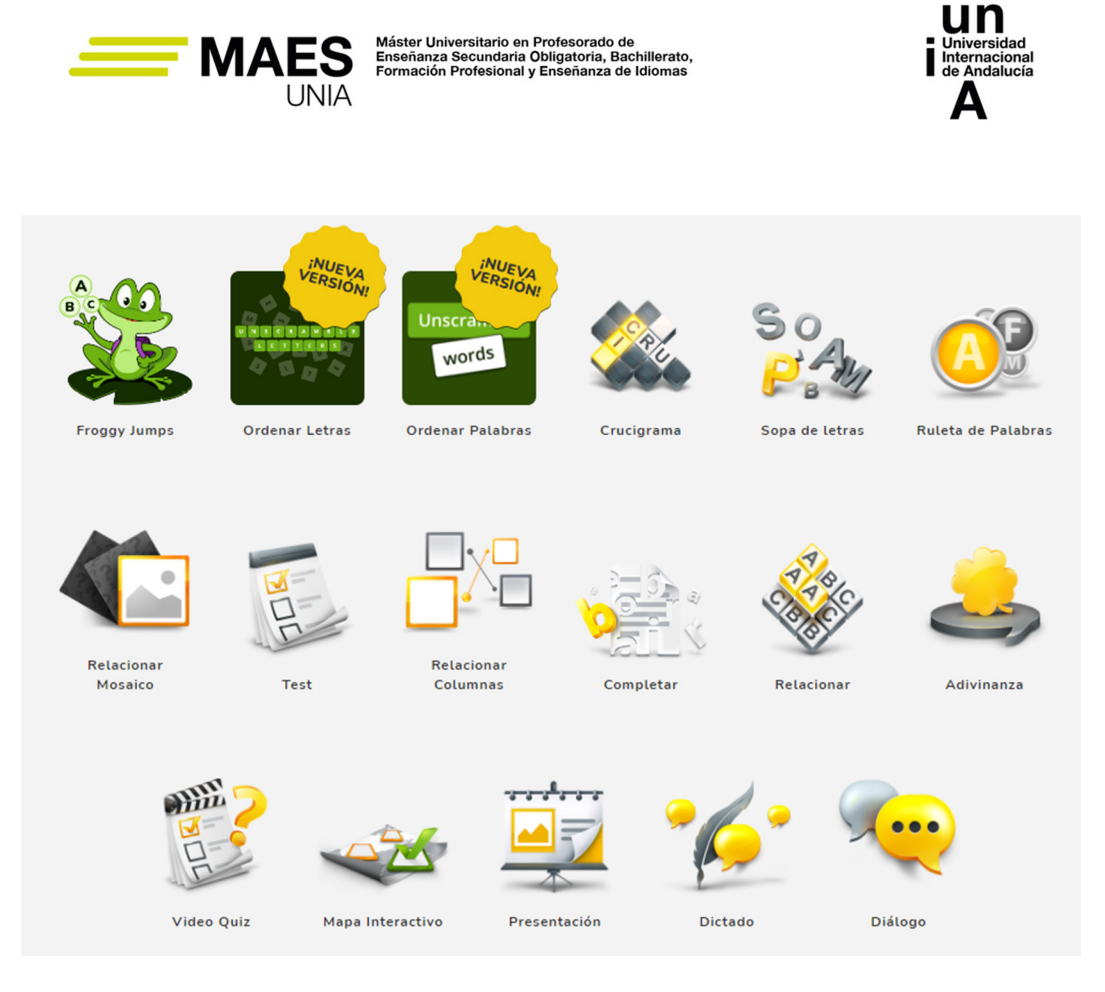

*Figura 15. Tipos de actividades en Educaplay. Fuente: https://es.educaplay.com/*

Se pueden crear **grupos de estudiantes**, por ejemplo, por grupo clase, comunicarnos con ellos y proponer a cada grupo las actividades que consideremos. Alternativamente se puede usar un sistema de tickets, si no tenemos los datos de contacto del alumnado y este no está registrado.

Las actividades se pueden exportar en formato SCORM para poder llevar a una **plataforma** (Moodle, Blackboard, Chamilio, Canvas, etc) o integrar mediante LTI. Por ejemplo, en Moodle se insertarán como Herramienta externa y cuando se realizan la calificación se guarda en el cuaderno de la plataforma. También se pueden llevar a **Google Classroom** fácilmente obteniendo la puntuación automáticamente sin necesidad de registro en Educaplay. Los recursos multimedia creados también se pueden compartir en **entornos web** desarrollados (WordPress, Drupal, Blogger o Joomla!) y por supuesto en un sitio web creado con Google Sites. Son contenidos online a los que se puede acceder sin necesidad de instalar nada. Es muy interesante el empleo de Educaplay y especialmente la creación de retos en **estrategias de gamificación**. Los retos son conjuntos de actividades a las que se accede mediante un Game Pin. Se puede jugar anónimamente mediante identificación con el usuario de Educaplay. En cualquier caso es posible ver los resultados en el ranking del reto. Desde la web de Educaplay se puede gestionar el grupo, y descargar informes (gráficos u hojas de cálculo) por actividad, miembro del grupo o del grupo completo.

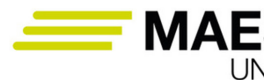

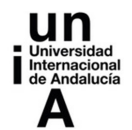

Tareas

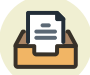

Crear varias actividades de Educaplay y distribuirlas en Google Classroom, en la web creada con Google Sites y en Moodle.

# 7.2. Herramientas para la evaluación, feedback, motivación y participación del alumnado

Unas de las herramientas más utilizadas en las aulas son los sistemas de respuesta interactiva que permiten el lanzamiento de preguntas en cualquier momento durante la clase y la recogida inmediata de respuestas por parte del alumnado. Estos sistemas empezaron a usarse en nuestro país hace más de 15 años mediante software que se instalaban en modo local. Su uso incrementa la interacción entre docentes y estudiantes, fomenta la asistencia y participación en clase, aumenta la atención y la motivación, mejora la asimilación de contenidos y en consecuencia, el **proceso de enseñanza-aprendizaje y la calidad de la enseñanza** (Ruiz et al., 2010a). También se consiguieron rápidas integraciones de estos con las plataformas virtuales (Ruiz et al., 2010b).

En los últimos años estos sistemas se han desarrollado como aplicaciones online en las que diseñar las evaluaciones. Podemos vincularlas a los materiales que usemos para las explicaciones en clase, de forma que se dinamiza la sesión y mantiene la atención del alumnado. Inmediatamente tendremos un feedback de cada estudiante, lo que nos aportará valiosa información sobre el nivel de comprensión de los contenidos y la necesidad, en su caso, de volver a incidir en algún aspecto. Se pueden emplear al finalizar la sesión para afianzar los contenidos trabajados o bien al inicio de la siguiente clase, para fomentar el trabajo autónomo del estudiante en casa. En muchas ocasiones se emplea para evaluar y recoger información que forme parte de la calificación. Son muy útiles en **estrategias de gamificación**, pudiendo emplearse de forma individual o en grupos. Siempre debemos plantearnos el potencial que estas herramientas pueden tener en el feedback que se otorgue al alumnado tras las respuestas, al constituir éste un momento crucial en el aprendizaje.

Algunas de estas herramientas pueden usarse para realizar **lluvias de ideas**, incluso en forma de texto, con imágenes o vídeos. Fomentan el **trabajo colaborativo**, ya que las propuestas se presentan de forma conjunta en un panel que se actualiza en tiempo real y sobre el que se pueden hacer votaciones o comentarios. Resulta complicado clasificar muchas de estas herramientas pues, aunque todas buscan la interacción con el alumnado, su alcance y empleo en el aula puede ser muy variado.

Algunas de ellas están más enfocadas y perfeccionadas en el uso de **Quizs** (por ejemplo, Socrative, Kahoot!, Quizalize, Quizziz o Plickers). Otras están especializadas en la creación de varios **tipos de juegos** (Quizlet o wizer.me) o

MAES UNIA : Hostelería y Turismo. Antonio Javier Moreno Verdejo, María del Mar Venegas Medina (Eds.).

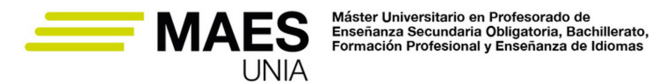

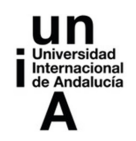

en **tormentas de ideas** (Mentimeter o AnswerGarden). Todas las herramientas comparten funcionalidades básicas, aunque se observan diferencias en las opciones de configuración, tipologías y funcionamiento de las actividades, gestión y análisis de las respuestas, coste, accesibilidad, compatibilidad con otras herramientas o plataformas, atractivo, etc.

Miranda-Duro et al (2020) realizan una **comparación de algunas** de estas herramientas en lo que respecta a sus principales características (coste, idioma, dificultad de uso, registro, etc.), actividades disponibles (ver Figura 16), forma de acceso y limitación de tiempo, gestión y análisis de respuestas, compatibilidad con otras, etc.

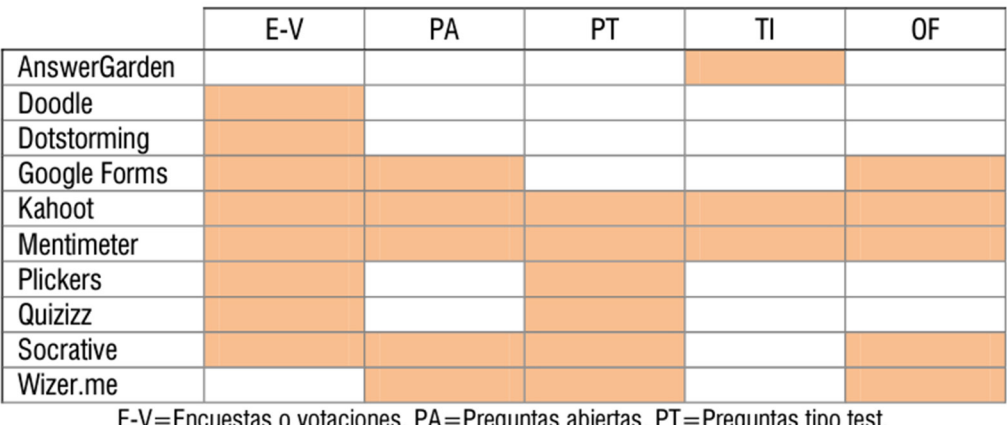

E-V=Encuestas o votaciones, PA=Preguntas abiertas, PT=Preguntas tipo test, TI=Tormenta de ideas, OF=Otros formatos.

*Figura 16. Comparación de actividades disponibles en herramientas interactivas. Fuente: Miranda-Duro et al (2020).*

El uso de estas herramientas en el aula tiene como objetivo interactuar con el alumnado, obtener un feedback, mejorar la motivación e incrementar la participación. En definitiva: interactuar y dinamizar la clase. Algunas de ellas se recogen en la Figura 17.

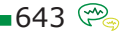

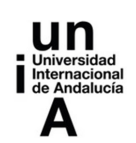

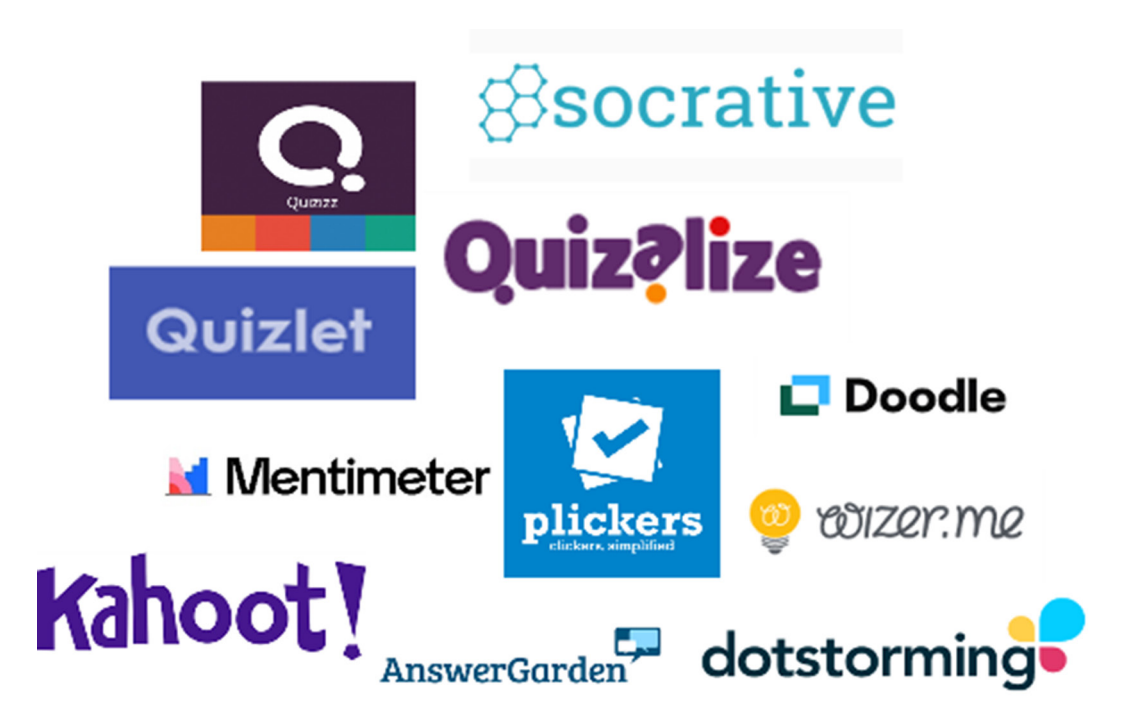

*Figura 17. Herramientas para la dinamización. Fuente: Elaboración propia desde los sitios web de las herramientas.*

# 7.3. Herramientas para la gamificación

Muchas de las herramientas comentadas en los epígrafes anteriores se emplean siguiendo un enfoque basado en la gamificación.

Como ya se comentó en el apartado 3.1, la idea no es crear un juego sino valernos de los sistemas de **puntuación-recompensa-objetivo** que normalmente componen los mismos. Con esta estrategia en el ámbito de la docencia se persigue la **fidelización** del alumnado, aportar una experiencia positiva, promover la motivación, el **esfuerzo**, la **cooperación** y optimizar y **recompensarlo por** el aprendizaje. El objetivo principal de la gamificación es potenciar el aprendizaje significativo y funcional que le conduzca a mejorar los resultados en este proceso (Lee y Hammer, 2011).

El profesorado tiene a su alcance numerosas herramientas, pero deben optar en cada momento por aquella (o combinación de aquellas) que mejor se adaptan a su propósito, modalidad de enseñanza, materia, nivel educativo y perfil del grupo. A continuación, se mencionan algunas de ellas muy versátiles y aptas para cualquier materia. El contenido es el que se ajustará a las unidades que se trabajen en los ciclos de Hostelería y Turismo.

 **Minecraft Education** nace del videojuego del mismo nombre, uno de los más vendidos y populares de la historia, lo que de par-

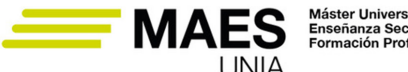

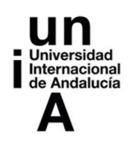

tida ya supone un escenario altamente motivador para el grupo de estudiantes. Tiene un inicio de sesión seguro con Office 365. Ofrece bloques educativos para construir las actividades de acuerdo al proyecto planteado, personajes no jugadores que aportan información e interacción y herramientas de evaluación. El profesorado cuenta con muchas lecciones STEAM y curriculares ya creadas que pueden usarse (entre ellas sobre educación emocional, equidad e inclusión) y una comunidad educativa detrás. Tiene además funcionalidades que permiten entornos accesibles. Se trabaja la resolución de problemas, la creatividad, el pensamiento crítico, la colaboración, la toma de decisiones y la comunicación, habilidades todas ellas que preparan al alumnado para el mundo laboral.

**Super Teacher Tools** incluye de forma gratuita una serie de juegos que pueden usarse para la revisión de contenidos y uno similar al programa de televisión "¿Quién quiere ser millonario?". Además, incorpora numerosas herramientas que pueden usarse de apoyo en los juegos (temporizador, cuenta atrás, dados, generador de grupos, etc.)

**My Class Game es un proyecto** de código abierto con el que convertir la clase en una aventura en la que cada estudiante es protagonista mediante  $\alpha$ el juego. Se pueden crear proyectos cooperativos gamificados a través de la plataforma. Se pueden importar cursos de Google Classroom y hacer así un seguimiento de las tareas que realizan el alumnado porque todo queda registrado en la plataforma. Es útil para docentes que usan metodologías de Aprendizaje Basado en Proyectos y Aprendizaje Cooperativo utilizando estrategias de Gamificación.

**Cerebriti.** Cerebriti es un portal de juegos sobre cultura general. Los propios usuarios son los creadores de los juegos, que se dejan en abierto para jugar y comprobar conocimientos. Se puede jugar de forma individual o compitiendo mediante retos, en los que se invita a otros jugadores. Los puntos van subiendo en el marcador, y se consiguen jugando, invitando a otros o creando juegos. Hay varios tipos de juegos que cualquiera puede crear. El juego será validado por la propia plataforma antes de publicarse. Se pueden proponer para que los estudiantes los creen, aplicándolos así de repaso y para jugar en clase.

 Con un aspecto muy visual y cercano a un videojuego, **Classcraft**  classcraft **Alla** facilita al profesorado herramientas para la gestión del aula y potentes análisis para comprender el rendimiento académico. Se tiene una visión completa del aula y sobre el comportamiento y rendimiento individual de cada estudiante, lo que permite comprobar la efectividad de las intervenciones, así como identificar aquellos casos en los que se precisa de un apoyo extra. Aumenta la motivación, con lo que el aula se estimula y se promueven conductas positivas. El programa presenta riesgos y recompensas que fo-

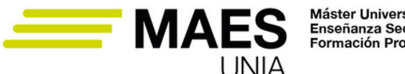

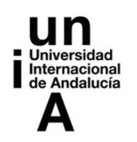

mentan el trabajo en equipo. Las respuestas correctas les ayudan a derrotar a un monstruo, y las puntuaciones de los exámenes se convierten en este entorno en puntos de juego que elevan el nivel de los personajes. Los planes de estudios se pueden transformar en aventuras de aprendizaje personalizadas, al ritmo de cada miembro del grupo clase y su dominio de la materia, con lo que se consigue un aprendizaje personalizado. Al trabajar en grupos, el alumnado aprende el valor que tiene la colaboración y se consigue reforzar hábitos de comportamiento positivo. Se integra con Google Classroom.

ClassDojo Existen numerosas herramientas centradas en la gestión del comportamiento en clase. Una de las más populares y usadas es **Class-Dojo**, en la que el alumnado puede crear su propio avatar. El profesorado establece los comportamientos y actitudes que se consideran positivos y negativos. Toda la gestión se lleva a cabo de forma visual en el aula, se generan informes sobre el comportamiento que se pueden compartir con las familias en tiempo real.

 **Trivinet.com** es un recurso didáctico colaborativo donde la gamificación (ludificación) resulta clave. Se basa en cuestionarios de evaluación con el objetivo de que el alumnado aprenda de forma amena y que el profesorado disponga de una herramienta de detección temprana, con acceso a estadísticas personalizadas y grupales. El equipo de docentes puede configurar sus propios juegos de Trivial con ayuda del alumnado, lo que sirve para repasar contenidos. También pueden clonarse otros juegos ya creados. Es un recurso usado en FP y cuenta con una app para descargar.

**Genially** es una potente herramienta muy utilizada actualmente en los centros educativos que permite crear contenido interactivo y animado. Es posible usarla para crear presentaciones (dossier, informes, etc.), infografías, vídeos, imágenes interactivas, material formativo, etc. Es además una útil herramienta en estrategias de gamificación del aula (quiz, juegos y escape room). Su uso no solo está recomendado para el profesorado sino también para estudiantes en sus proyectos, de forma que desarrollen la creatividad, trabajen de forma colaborativa y afiancen conocimientos. La plataforma cuenta con numerosas plantillas de gran atractivo.

**Thinglink.** Thinglink es una útil herramienta para la creación de imágenes interactivas accesibles que incluyen texto, imágenes, vídeos e imágenes y vídeo 360º. Además, permite crear tour o recorridos virtuales con enlaces que vinculan varios formatos. El objetivo es hacer más atractivo y estimulante el proceso de aprendizaje. Es muy interesante su uso tanto para la creación de contenidos por parte del profesorado como para proyectos que se planteen al alumnado, cuyos diseños se pueden crear de forma colaborativa.

MAES UNIA : Hostelería y Turismo. Antonio Javier Moreno Verdejo, María del Mar Venegas Medina (Eds.).

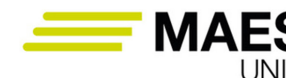

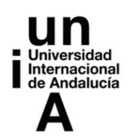

# 7.4. Herramientas para Flipped Classroom

En el apartado 3.1 se presentó el Flipped Classroom como un **modelo pedagógico** en el que el alumnado aprende en casa (lección en casa) y repasa y soluciona las dudas en clase (deberes en clase), de forma que se da mayor peso a otras actividades dentro del aula. El papel del profesorado es de guía, ofreciendo material educativo en distintos formatos y guiando el aprendizaje. Si bien es cierto que este debe invertir mucho tiempo en preparar y organizar los materiales, los resultados son excelentes produciéndose un aprendizaje profundo, progresivo y mucho más significativo. El alumnado trabaja de forma más activa, participativa y cooperativa y se desarrolla una mayor responsabilidad, autonomía y compromiso.

Aunque se pueden emplear lecturas, incluso películas o fragmentos de éstas, en muchas ocasiones para la elaboración de los materiales el profesorado se apoya en las TIC, quedando las mismas al servicio del aprendizaje. El contenido que se diseñe debe estar ordenado y bien estructurado, y debe dejarse disponible al alumnado de forma centralizada en una plataforma virtual, una web, blog, Google Classroom, etc. Los contenidos muchas veces están en formato vídeo, de creación propia o de otras fuentes. Es interesante el **uso de aplicaciones que permiten la creación de vídeos interactivos**, de forma que se pueda ir incorporando texto, comentarios, enlaces web, enlaces a otros vídeos, preguntas, etc. (en el apartado 8.3 se profundiza más sobre la edición de vídeo y videoanotaciones). Cada estudiante aprende a su propio ritmo pudiendo visualizar el video, o partes de este, tantas veces como considere necesario. De forma adicional a los vídeos, se puede emplear otro tipo de material interactivo, por ejemplo, infografías realizadas con Canvas, Genially o Thinglink (ver también apartado 8.1. Diseño de infografías educativas).

Una potente herramienta muy usada para la **edición de videos cuando se "flippea la clase"** es **Edpuzzle**. Esta aplicación permite hacer un seguimiento del trabajo del alumnado: si visualizan o no los videos, cuántas veces y si se comprende el contenido. Explicamos a continuación brevemente cómo se procede:

- Se debe crear un espacio para cada clase.
- Se facilita al alumnado un código de acceso (genérico) o enlace, o bien se importa el grupo desde Google Classroom.
- Se elaboran vídeos con contenido propio o bien se buscan vídeos sobre el contenido que se va a trabajar.
- Se puede editar y fraccionar el vídeo (CUT).
- El profesorado puede poner audio propio al video o trozo de vídeo (VOI-CEOVER).
- Se diseñan e introducen preguntas en la propia explicación del vídeo (QUESTIONS).

 $-647$ 

MAES UNIA : Hostelería y Turismo. Antonio Javier Moreno Verdejo, María del Mar Venegas Medina (Eds.).

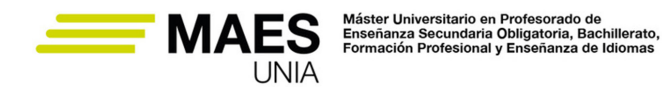

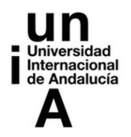

- Las preguntas que sean tipo test se autocorregirán cuando se contesten.
- Se pueden añadir "notas del profesor" al vídeo.
- Se pueden incluir también subtítulos al vídeo.
- Creado el video, se asigna a la clase que corresponda y se indica fecha de caducidad.
- Se distribuye el video, publicándose en Google Classroom, con un link en Moodle, web, blog, etc.
- Desde EdPuzzle se realizará un seguimiento del trabajo del alumnado con los vídeos.

Una vez que el tema es trabajado en casa, la clase se dedica a la resolución de dudas, a recoger evidencias sobre el trabajo realizado previamente y los conocimientos adquiridos, así como a reforzarlos. Para ello se realizarán actividades, juegos en muchas ocasiones, haciendo uso de algunas de las herramientas vistas en los apartados anteriores. Es común también evaluar con plataformas tipo Quiz, como Socrative, Kahoot!, Quizalize, Quizziz. Resulta recomendable evaluar tanto el trabajo del alumnado de forma individual como el que pueda realizar en grupo. En este sentido se pueden proponer tareas donde se fomente el trabajo cooperativo, mediante el desarrollo de un proyecto o la resolución de un caso, por ejemplo.

### **7.5. Herramientas para la creación de entornos colaborativos**

A lo largo de la unidad hemos puesto de manifiesto la importancia del **trabajo colaborativo** como útil y efectiva metodología para el aprendizaje, en la que se fomenta el trabajo, se construye y se aprende juntos. Las **TIC** ofrecen a docentes y estudiantes multitud de posibilidades para facilitarlo, especialmente útiles cuando los estos últimos no comparten el mismo espacio o cuando su disposición en el aula no permite una distribución en equipos. Las tareas pueden ser desarrolladas de forma ágil por los miembros de un equipo o bien por varios equipos de forma conjunta. Las TIC pueden ser también interesantes en un modelo donde el profesorado construye algo en colaboración con el alumnado. Estas herramientas permiten una comunicación en tiempo real, edición colaborativa de documentos e integración de elementos multimedia, que además fomentan la **creatividad**. Además, fortalecen el **razonamiento** y el **autoaprendizaje**.

Para gestionar adecuadamente el trabajo colaborativo en entornos digitales contamos con numerosas herramientas, útiles para estructurar los grupos de trabajo, planificar tareas, gestionar la información, organizarla, trabajarla y construir, desarrollar el pensamiento crítico, presentar los resultados, descargarlos, compartirlos, etc. Comentamos a continuación algunas de ellas:

• Como **entornos de trabajo colaborativo** destaca Google Workspace for Education por ser una potente solución con numerosas herramientas que

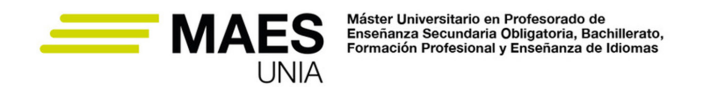

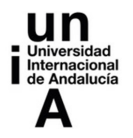

hemos visto en esta unidad, tales como G Docs, G Slides, G Sites, G Keep, Jamboard, etc.

- Como recursos para **debatir y colaborar** se puede hacer uso en el aula de herramientas para la creación de blogs (como Blogger) o páginas web (WordPress o G Sites).
- Para **compartir archivos** podemos hacer uso de G Drive, Dropbox o We-Transfer (herramienta para el envío de archivos de gran tamaño con un simple email y sin almacenamiento).
- Como **herramientas para comunicarse** dentro de dicho entorno podemos hacer uso de G Meet o G Chat o de aplicaciones como Remind, utilizada en el ámbito educativo para el envío seguro de mensajes móviles a familias o estudiantes.

Por último, encontramos herramientas con las que crear **tableros virtuales o digitales** que se editan de forma colaborativa. Se pueden insertar notas, textos, imágenes, videos, enlaces, y todo tipo de contenido multimedia de forma muy sencilla. Se suelen usar para realizar lluvias de ideas. Esta información se puede mover en los tableros, ordenándose por temas entre todos. Muchas de estas permiten realizar votaciones sobre los contenidos propuestos por el alumnado. También se usan para la **creación de mapas mentales y conceptuales** interactivos de forma colectiva, ya que posibilitan la relación de ideas. También se emplean para la creación de atractivos **murales interactivos** en los que colabora el grupo o parte de este. Con estas herramientas el alumnado aprende haciendo, al buscar información, procesarla y presentarla. Con estas dinámicas se fomenta bastante la creatividad y la capacidad de análisis y de síntesis. La invitación a colaborar se realiza en muchos casos mediante un link, teniendo el profesorado determinados privilegios como propietario. El resultado del trabajo puede finalmente compartirse o descargarse en distintos formatos. Algunas de estas herramientas son Popplet, Stomboard, Dotstorming, MindMeister. Especialmente interesantes Mural y Padlet. Las comentadas en este apartado aparecen en la Figura 18.

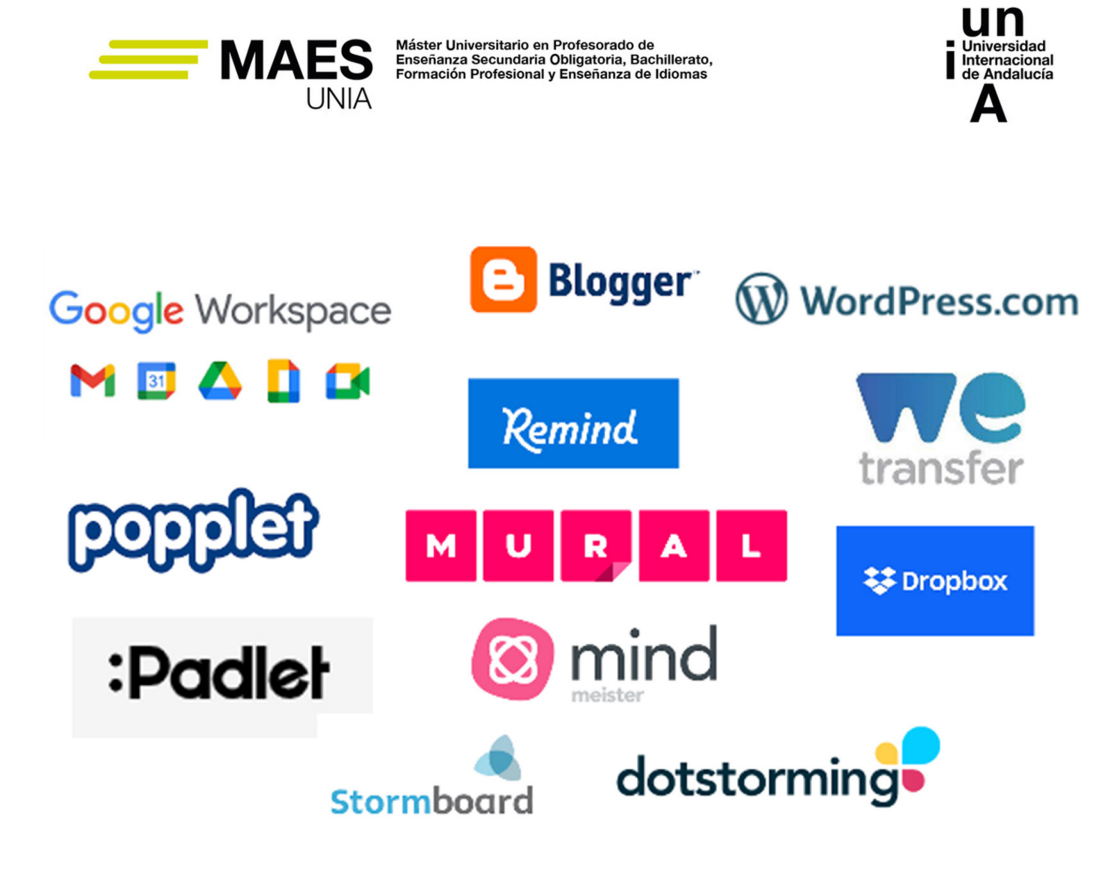

*Figura 18. Herramientas para trabajo colaborativo. Fuente: Elaboración propia desde los sitios web de las herramientas.*

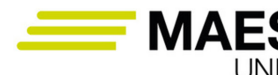

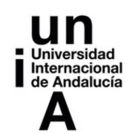

### **8. Herramientas digitales para el diseño de unidades didácticas <sup>y</sup> actividades formativas (parte II)**

# 8.1. Diseño de infografías educativas

# Definición

Las infografías son diagramas visuales complejos, cuyo objetivo es resumir o explicar figurativamente informaciones o textos, empleando más variados medios visuales e incluso auditivos que el mero esquema o diagrama. El objetivo de las infografías es la transmisión de procesos, noticias e informaciones de una forma sintética y visual, de forma que el usuario se sienta motivado para acceder al conocimiento. Estos materiales de carácter interactivo pueden ser de gran utilidad en el desarrollo de las competencias de nuestro alumnado debido a su alto grado de interacción y relación con el medio que nos rodea.

Las infografías permiten el acceso a la información de forma clara, directa, visual y fácil de entender.

En el ámbito educativo se pueden utilizar desde la perspectiva del docente y del discente. Los docentes pueden transmitir información de forma sintética y los estudiantes pueden usarlas para trabajar los contenidos de la asignatura generando productos de creación propia (Ruiz-Rey, 2016)

La creación de infografías es un proceso simple y hay muchas herramientas que las generan. Algunas herramientas web son las siguientes:

- 1. **Infogr.am**. Se trata de una herramienta gratuita que tiene seis diseños para iniciar. Se puede insertar la información en cada una de las cajas pre-determinadas, o añadir y eliminar cajas. Permite elegir más de una docena de opciones gráficas, añadir cajas de texto, fotos, mapas o incluso videos. Al terminar la infografía se puede compartir inmediatamente en redes sociales o usar el código para ponerla en un sitio web.
- 2. **Piktochart**. Esta herramienta dispone de sólo tres temas gratuitos. Su editor personalizable permite cambiar colores, tipo de fuentes, añadir formas básicas, gráficas pre-cargadas e imágenes propias. La plantilla tiene una cuadrícula que nos ayudará a ordenar los elementos o incluso cambiar los tamaños de las imágenes. Para más opciones de customización y 100 plantillas, se puede adquirir la versión Piktochart Pro.
- 3. **Easel.ly**. En Easel.ly se inicia con una docena de plantillas gratuitas, o se puede comenzar con un lienzo en blanco. Se puede mover cualquier objetivo en la plantilla y reemplazarlo con gráficos moder-

 $-651$   $\circledcirc$ 

MAES UNIA : Hostelería y Turismo. Antonio Javier Moreno Verdejo, María del Mar Venegas Medina (Eds.).

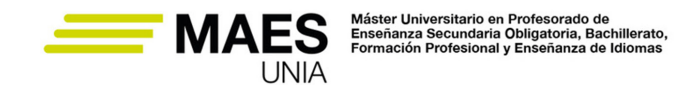

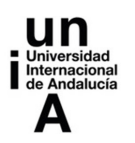

nos de 10 categorías, incluyendo gente, medios de transporte, animales e íconos. También hay figuras básicas, líneas de conexión y flechas. Permite subir gráficas propias, clonar o posicionar gráficas con un simple toque, usar la cuadrícula y cambiar el color de cualquier elemento en la página. También se puede personalizar el texto con la colección de fuentes, estilos, tamaños y colores. La infografía ya terminada puede cargarse y compartirse con una liga o código.

- 4. **Canva**. Es un servicio web sencillo, intuitivo y completo que puede ayudar a crear diseños de calidad rápidamente. Pone al alcance de los usuarios una serie de herramientas que los guiarán en el proceso creativo. Además de ser gratuito, puede ser usado por cualquier navegador desde cualquier dispositivo.
- 5. **Visual.ly**. Ofrece infografías para agencias, negocios y organizaciones con gran cantidad de plantillas.
- 6. **Amcharts**. Sirve para crear infografías de gráficos.
- 7. **Infoactive**. Permite crear infografías interactivas que incluyen tanto imágenes como datos.
- 8. **Venngage**. Es una herramienta que crea infografías además de cuadros estadísticos. Dispone de versión gratuita y premium.
- 9. **Chartsbin**. Herramienta para crear mapas interactivos.

#### Tareas

La tarea consiste en la creación de una infografía de Hostelería y Turismo (puedes elegir el tema que más te guste) en la que debes incluir texto informativo, imágenes y vídeos. Se tendrá en cuenta la originalidad. Para la creación de la infografía puedes utilizar la herramienta online Piktochart u otra similar de las mencionadas anteriormente (previamente debes registrarte en el servicio) y subir a la caja habilitada de la tarea la url de la creación.

# 8.2. Creación de unidades didácticas digitales con "exelearning"

#### Definición

Exelearing es una herramienta de código abierto (open source) que facilita la creación de contenidos educativos sin necesidad de ser experto en HTML o XML. Es una aplicación multiplataforma que permite la utilización de árboles de contenido, elementos multimedia, actividades interactivas de autoevaluación… facilitando la exportación del contenido generado a múltiples formatos: HTML, SCORM, IMS, etc.

MAES UNIA : Hostelería y Turismo. Antonio Javier Moreno Verdejo, María del Mar Venegas Medina (Eds.). Sevilla, Universidad Internacional de Andalucía, 2024. ISBN 978-84-7993-401-9 / 978-84-7993-389-0 (OC) Enlace: http://hdl.handle.net/10334/8065

Licencia de uso: http://creativecommons.org/licenses/by-nc-nd/4.0/

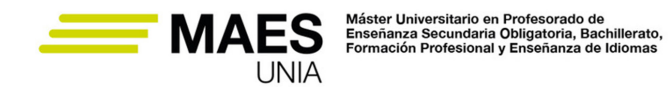

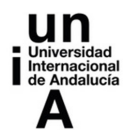

El proyecto eXeLearning fue financiado por el Gobierno de Nueva Zelanda y coordinado por la University of Auckland, The Auckland University of Technology y Tairawhiti Polytechnic..

A continuación se resumen brevemente los recursos se pueden utilizar con eXe Learning:

- Permite la creación de un árbol de navegación básico que facilitará la navegación.
- Permite escribir texto y copiarlo desde otras aplicaciones.
- Permite incluir imágenes, pero no es un editor de imágenes como Photoshop o Gimp.
- Permite incluir sonidos, pero deben estar grabados previamente con otra aplicación.
- Permite incluir vídeos y animaciones, pero no permite crearlas.
- Permite incluir actividades sencillas: preguntas de tipo test, de verdadero/falso, de espacios en blanco...
- Permite embeber elementos multimedia como vídeos, presentaciones, textos o audios.
- Permite incluir actividades realizadas con otras aplicaciones.

#### Sabías que…

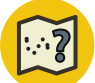

Información técnica de exelearning

- − Editor de recursos en XHTML.
- − Open Source.
- − Está desarrollado en Python.
- − Los objetos de aprendizaje creados pueden ser creados y reproducidos con cualquier navegador web (IE, FireFox, Crome, Opera, Safari,...).
- − Es una aplicación multiplataforma, que puede funcionar en Linux, Windows y McOS.
- − Permite exportar los recursos en diferentes formatos:
	- Common Cartridge.
	- IMS.
	- SCORM.
	- Sitio Web.
- − Los contenidos generados se pueden incluir en los LMS más extendidos, como Moodle y Sakai.
- − No es una herramienta para generar PDFs, aunque sí que es posible obtenerlos de forma sencilla. Su correcta creación dependerá del estilo usado.

MAES UNIA : Hostelería y Turismo. Antonio Javier Moreno Verdejo, María del Mar Venegas Medina (Eds.).

# Referencias

En la siguiente url se puede acceder al manual de uso de exelearning: https:// exelearning.net/html\_manual/exe\_es/index.html

# Ejemplo

Algunos ejemplos de recursos que podemos encontrar en Internet elaborados con Exelearning son los siguientes:

- − Materiales de la Junta de Andalucía para Educación Permanente. https:// www.juntadeandalucia.es/educacion/permanente/materiales/
- − Arte con polígonos y circunferencias en la Junta de Extremadura. https:// emtic.educarex.es/crea/matematicas/artistas\_poligonos\_circunferencias/mostramos\_nuestro\_arte.html
- − Introducción al cálculo de derivadas. http://www.iesarangurenavila.com/ files/ruben/public/4\_derivadas\_1\_BCT/index.html

# Tareas

La tarea consiste en la realización de una unidad didáctica sobre cualquier contenido curricular de Hostelería y Turismo, en la que se plasmen contenidos, objetivos, metodología, temporalización, recursos, actividades, forma de evaluar, etc. Debe ser una unidad didáctica completa creada con la herramienta exelearning (puedes consultar ejemplos en MOGEA y AGREGA). Dispones en la plataforma de un tutorial detallado sobre la herramienta. Una vez creada la unidad didáctica, debes exportarla a formato html y subir el archivo a la tarea.

# 8.3. Edición de vídeo y videoanotaciones

# *8.3.1 Creación y edición de vídeo*

En este apartado vamos a mencionar algunos programas y espacios online para la creación y edición de vídeo. Comenzaremos con las herramientas Powtoon y Screen-Cast-o-Matic, que nos permiten generar vídeos.

**PowToon** es un programa de animación de vídeos que permite crear presentaciones interesantes y motivadoras. Se trata de un software en línea que tiene como función crear vídeos y presentaciones animadas e interpretar lo que el usuario introduce en su interfaz, reproduciéndose como en una especie de caricatura, de una persona hablando mostrando cuadros de diálogo que el usuario

MAES UNIA : Hostelería y Turismo. Antonio Javier Moreno Verdejo, María del Mar Venegas Medina (Eds.). Sevilla, Universidad Internacional de Andalucía, 2024. ISBN 978-84-7993-401-9 / 978-84-7993-389-0 (OC) Enlace: http://hdl.handle.net/10334/8065

Licencia de uso: http://creativecommons.org/licenses/by-nc-nd/4.0/

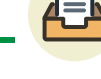

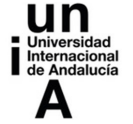

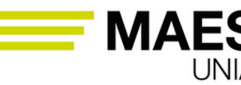

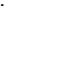

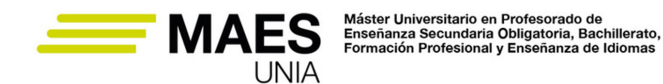

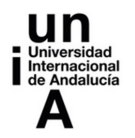

haya escrito. Es muy usado en el ámbito escolar y también por usuarios que con vídeos caricaturizados quieren comunicar una idea a un público elegido.

Por otra parte, **ScreenCast-o-Matic** es una aplicación para realizar screencast (grabación de lo que ocurre en la pantalla del ordenador). La aplicación es útil para hacer vídeos cortos y es posible trabajar sin necesidad de instalar nada en el ordenador ya que se puede acceder a ésta usando el navegador web.

Es posible ejecutar la aplicación desde cualquier sistema operativo compatible con Java (en el caso de Windows puede generar problemas en versiones anteriores a Windows Vista). Únicamente se requiere que el equipo tenga instalado Java 1.5 o superior.

Permite, de forma gratuita:

- Realizar grabaciones del escritorio o de la WebCam ejecutando la aplicación en línea.
- La grabación de hasta 15 minutos cada vez.
- Alojamiento hasta un máximo de 15 minutos para cada grabación o la posibilidad de alojar las grabaciones en nuestro propio canal de Youtube HD.
- Guardar localmente las grabaciones en formato: mp4, avi, flv o como gif animado.

En referencia a la edición de vídeo, proponemos las siguientes herramientas:

**Movie Maker Online.** Se trata de un editor de vídeo sencillo y gratuito que se puede utilizar online y que ofrece la capacidad de editar vídeos, fotos y música para combinarlos entre sí. Su interfaz no está del todo cuidada, y es necesario hacer scroll para acceder a todas las opciones. Eso se une a unos menús que pueden resultar poco intuitivos la primera vez que se utiliza. Aun así, ofrece todo tipo de herramientas como filtros, textos superpuestos y transiciones, además de una selección de imágenes libres de derechos que se pueden usar. Su única gran limitación es que los vídeos sólo se pueden guardar en formato MP4.

**WeVideo.** Dispone de una versión gratuita para la que sólo se necesita registrarse, permite poder realizar las ediciones de forma colaborativa y tiene una aplicación para Google Drive, de manera que se pueden guardar las creaciones directamente en la nube de Google.

Esta versión gratuita permite trabajar con archivos de hasta 1 GB, guardar proyectos con resoluciones de 720p y beneficiarse de su compatibilidad con los principales formatos de vídeo, aunque dejando una marca de agua.

**Hippo Video.** Es una herramienta interesante a la que se puede añadir vídeos y música desde el ordenador o Google Drive. También permite grabar vídeos desde la webcam y añadirlos a la composición, eligiendo la resolución antes de editarlos.

MAES UNIA : Hostelería y Turismo. Antonio Javier Moreno Verdejo, María del Mar Venegas Medina (Eds.).

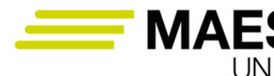

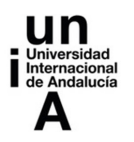

Se puede recortar el tamaño del vídeo, algunas escenas, añadir narraciones con el micrófono y algunos efectos, pudiendo poner varias pistas con contenidos diferentes. Funciona con los principales formatos, y su límite es que necesita registrarse para utilizarlos y que los vídeos que se suban no pueden tener más de 500 MB.

**Shotcut.** Es de código abierto, multiplataforma y gratuita. Soporta cientos de formatos y códecs de audio y vídeo, así como diferentes códecs de vídeos. Tiene múltiples líneas de tiempo, filtros, textos, posibilidad de hacer capturas de pantalla, audio y webcam, y soporte resoluciones hasta 4K.

**OpenShot.** Es un editor de vídeo fácil de utilizar, rápido de aprender y con múltiples posibilidades, gratuito y multiplataforma. Tiene una interfaz que te invita arrastrar el contenido de un sitio a otro, y permite añadir marcas de agua, cambiar el tamaño de los clips, cortarlos, rotarlos o añadir transiciones entre otras muchas cosas.

**VideoPad.** Ofrece varios efectos transicionales combinables, y permite mejorar los vídeos con diferentes brillos, saturación y configuraciones de color. La aplicación también tiene varias funciones de exportación, permitiendo guardar los vídeos en un disco duro en una gran variedad de formatos o compartirlos directamente en Facebook o YouTube. También tiene algunas preconfiguraciones para adaptarlo a diferentes reproductores móviles.

#### *8.3.2 Anotaciones de vídeo*

Las anotaciones de vídeo nos permiten abrir capas de texto, enlaces y zonas activas en un vídeo. Nos ayudan a enriquecer las experiencias con los vídeos al añadir información, opciones de interacción y participación. También permiten a los usuarios romper la unidireccionalidad del vídeo online expresando creencias, sentimientos, posiciones y perspectivas respecto al vídeo que están viendo (Ruiz-Rey, 2021). Las herramientas de anotación de vídeo han emergido para ayudar a los educadores de forma más efectiva a reflexionar y analizar los procesos de enseñanza (Rich y Hannafin, 2009). En la actualidad el número de herramientas de vídeo anotación disponibles está creciendo, variando desde sofisticados programas hasta herramientas de Internet (Ingram, 2014; Monedero, J.J., Cebrián, D., Desenne, P., 2015).

#### Importante

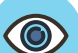

Nos centraremos en la herramienta Coannotation.com. Se trata de una herramienta de carácter abierto para la creación de anotaciones de **CoAnnotation** vídeo de carácter colaborativo, que sólo requiere registro me-

 $-656$   $\circledcirc$ 

MAES UNIA : Hostelería y Turismo. Antonio Javier Moreno Verdejo, María del Mar Venegas Medina (Eds.).

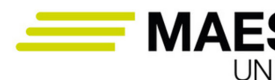

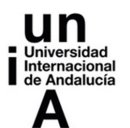

diante un correo electrónico o perfil de Gmail o Facebook. Esta herramienta permite la inserción de vídeos procedentes de Youtube y también permite la creación de grupos de trabajo con temáticas diversas creando así comunidades de discusión alrededor de los vídeos.

Coannotation.com es una herramienta que permite compartir anotaciones dentro del mismo video, marcando un fragmento de interés, crear grupos para el análisis de las anotaciones, compartir las anotaciones por las redes sociales, etiquetar, etc.

Con esta herramienta los estudiantes pueden subir a la nube sus evidencias de aprendizajes y compartirlas con los demás compañeros de la clase, además el profesorado puede proponer secuencias de interés para su análisis con diferentes metodologías de anotaciones multimedia.

Los requisitos de uso de la herramienta son:

- Disponer de un equipo PC (Windows, Mac, Linux) con conexión a Internet.
- Tener una cuenta Google o Facebook para realizar el registro (también es posible registrarse directamente en la web de la herramienta).
- Se recomienda utilizar un navegador web como Google Chrome o Mozilla Firefox.

La url de acceso a Coannotation es https://coannotation.com y su creador es el profesor de la UMA Daniel Cebrián Robles.

8.3.2.1 Explicación del uso de la herramienta en el ámbito educativo

Coannotation es una herramienta gratuita, que requiere registro y está disponible a través de un navegador con conexión a Internet, por lo que no necesita de instalación en nuestro ordenador. Se puede utilizar en diferentes niveles educativos desde Primaria y Secundaria hasta entornos universitarios, debido a su versatilidad y facilidad de manejo. Permite que el alumnado pueda interactuar fácilmente añadiendo anotaciones en vídeos subidos a la herramienta desde Youtube (una de las limitaciones es que no se pueden subir vídeos procedentes de otras plataformas, como Vimeo por ejemplo), proporcionando gráficos y estadísticas sobre las anotaciones producidas que pueden ser tratados y analizados posteriormente para elaborar conjeturas e investigaciones sobre los contenidos de éstas.

Las anotaciones multimedia conforman una metodología que ofrece nuevas posibilidades educativas para el profesorado de todos los niveles:

• Analizar, interpretar, valorar, comentar y compartir las evidencias de aprendizajes en códigos multimedia (textos, vídeos y sonidos e imágenes).

MAES UNIA : Hostelería y Turismo. Antonio Javier Moreno Verdejo, María del Mar Venegas Medina (Eds.).

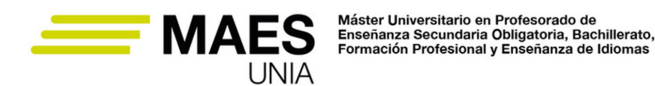

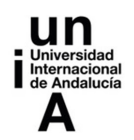

- Compartir y analizar colectivamente mediante Internet estos análisis e interpretaciones sobre las evidencias de aprendizajes multimedia, creando un modelo de comunidad de aprendizaje.
- Analizar en profundidad la complejidad de los aprendizajes por competencias con anotaciones, etiquetas, estadísticas y nubes de palabras.

En el siguiente enlace de Youtube https://bit.ly/30xTh6Y tenemos un videotutorial para el acceso a la herramienta Coannotation junto con algunas explicaciones básicas sobre la subida de vídeos y la generación de grupos.

#### 8.3.2.2 Metodología y didáctica aplicada

Esta herramienta fomenta el trabajo colaborativo y es susceptible de utilización con la metodología Flipped Classroom mediante el visionado y trabajo con anotaciones de vídeos en grupos de trabajo. El uso de anotaciones de vídeo ofrece una forma simple de interactuar con fragmentos de vídeo aportando comentarios y etiquetas que permiten la creación de comunidades de aprendizaje alrededor de los distintos vídeos. Las anotaciones que pueden añadirse a estos fragmentos del vídeo pueden ser de textos, vídeos, imágenes, fotos, etc. Los vídeos están subidos en Youtube sin la necesidad de ser colocados en los servidores propios. Los estudiantes, educadores e investigadores, incluso de ámbitos como la Enseñanza Secundaria, pueden fácilmente tomar notas en un vídeo, compartir comentarios o debatir alrededor de la idea desarrollada en un fragmento de vídeo. En el caso concreto de los investigadores, pueden marcar sectores de un vídeo y añadir notas detalladas que se pueden exportar en formatos de texto interoperable comunes, para su posterior análisis cualitativo. Igualmente puede exportarse para redes sociales ese fragmento analizado con su anotación.

Por todo lo anterior, parece adecuado el uso de esta tecnología de anotaciones de vídeo en los niveles educativos de la Enseñanza Secundaria, Bachillerato y Universidad.

A modo de ejemplo, proponemos a continuación algunos modelos metodológicos de uso de las anotaciones de vídeo (Cebrián y Ruiz, 2016):

- Uso de un vídeo de larga duración con anotaciones ya realizadas en un fragmento determinado a las que se puede acceder directamente. En este modelo metodológico se pueden elaborar preguntas, plantear hipótesis, etc.
- Uso de las anotaciones de vídeo para plantear cuestiones de carácter investigador a los alumnos/as. El alumnado debe replicar las anotaciones propuestas para así configurar un espacio de debate en el aula, que luego se analizará con detalle para extraer las conclusiones pertinentes.
- Otro modelo metodológico es la observación de un vídeo de un grupo de alumnos/as de Primaria o Secundaria en el que se pueden percibir metodologías o modelos educativos utilizados en el aula, que pueden ser

 $-658$ 

MAES UNIA : Hostelería y Turismo. Antonio Javier Moreno Verdejo, María del Mar Venegas Medina (Eds.).

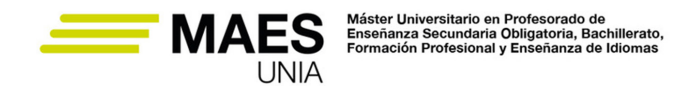

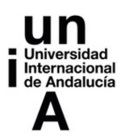

comentados por los estudiantes mediante la creación de anotaciones de vídeo.

• Una última propuesta puede ser la grabación de un vídeo con una entrevista a algún conferenciante de prestigio o algún docente en activo para que expongan sus reflexiones y experiencia profesional. Posteriormente, se realizarían anotaciones de vídeo por parte del alumnado para comentar estas reflexiones de los expertos.

La herramienta de anotaciones ha sido usada en la asignatura "Diseño y Desarrollo de Programaciones y Actividades Formativas" del Máster de Secundaria en la disciplina de Matemáticas en el curso 2017-18 (Ruiz y Cebrián, 2018). Se planteó a los estudiantes una tarea cuyo objetivo era mejorar la competencia tecnológica de éstos junto con la creación de una comunidad profesional de aprendizaje alrededor de los vídeos. La tarea propuesta tenía 4 fases de desarrollo: a) edición, grabación y subida a Youtube de un vídeo motivador con contenido matemático de carácter curricular para Secundaria o Bachillerato; b) creación por parte del profesor de la asignatura de un grupo denominado "Máster de Secundaria de Matemáticas" en el espacio https://coannotation.com y envío de la pertinente invitación a participar en el grupo creado a los alumnos/as; c) subida de los vídeos creados por los estudiantes a la plataforma Coannotation y d) generación de anotaciones de vídeo por parte de los estudiantes.

#### 8.3.2.3 Valoración de la herramienta

El uso de las anotaciones de vídeo es perfectamente transferible a cualquier contexto educativo, universitario e investigador. En los entornos educativos proporciona a los estudiantes, profesores e investigadores un soporte que fomenta el debate, el trabajo colaborativo y la investigación. Por otra parte, el uso de la herramienta de anotación de vídeo mejora ostensiblemente la competencia tecnológica de los usuarios.

Además, la herramienta es compatible y combinable con herramientas de edición y creación de vídeo (por ejemplo, Powtoon). Se pueden plantear actividades en las que grupos de alumnos generan vídeos motivadores con algún programa de edición que luego suben a Youtube, para posteriormente incorporar a Coannotation, generando anotaciones en los vídeos de los compañeros y trabajando así de forma colaborativa.

Esta herramienta ha sido usada con éxito en la Universidad de Málaga en el Máster de Secundaria de Matemáticas, en el grado de Educación Infantil y también con alumnado de Bachillerato de adultos.

Coannotation.com es una herramienta de fácil acceso, libre y gratuita, que permite de una forma muy simple trabajar con vídeos procedentes de la red o de creación propia que se integren en ella, generando anotaciones de vídeo que permiten debatir en clase con el alumnado construyendo conocimiento compartido.

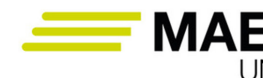

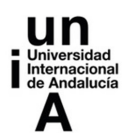

#### 8.3.2.4 Recomendación final

Algunas recomendaciones para el profesorado en la utilización de la herramienta son las siguientes:

- Elegir de forma reflexiva y crítica el material videográfico que vamos a integrar en la herramienta.
- Tener claros los objetivos que pretendemos conseguir para mejorar los aprendizajes de nuestros alumnos, contextualizando los procesos en los entornos curriculares de las distintas asignaturas.
- Si se utiliza de forma combinada con herramientas de edición y creación de vídeo, hemos de dedicar algún tiempo de clase a los aspectos técnicos de la edición de vídeo y explicaciones simples sobre el acceso a la herramienta Coannotation.

En la red podemos encontrar herramientas de anotaciones de vídeo, algunas de las cuáles son offline con la posibilidad de que varios usuarios accedan al mismo archivo y con módulos de exportación y gráficos (iMovie, IRIS, Media-Notes, StudioCode, The Observer XT, Transana, VAST y Vídeo Traces), otras son herramientas online con la posibilidad de que varios usuarios interactúen con el mismo vídeo (Viddler, Vídeo Ant, Video Papers, VITAL, VoIceThread y web-DIVER), Hemos de reseñar que algunas de estas herramientas requieren de un entrenamiento o fase de formación adecuado debido a la dificultad que entraña su interface (Observer XT, StudioCode, Transana y Video Papers).

Como vemos, existen muchas herramientas en la red sobre anotaciones de vídeo, sin embargo, la herramienta Coannotation destaca por su facilidad de uso y sus posibilidades, por lo que recomendamos al profesorado que la utilice en las aulas sin importar la disciplina o el nivel.

#### Referencias

- − Herramienta Coannotation de anotaciones de vídeo. https://coannotation.com/
- − Videotutorial sobre el acceso y uso simple de la herramienta Coannotation. https://www.youtube.com/watch?v=Dx8XB-DyQdA
- − Tutorial de Youtube sobre la realización de anotaciones de vídeo en Coannotation. https://www.youtube.com/watch?v=gkpCVRsMdWo

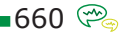

MAES UNIA : Hostelería y Turismo. Antonio Javier Moreno Verdejo, María del Mar Venegas Medina (Eds.).

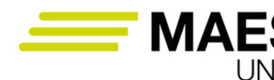

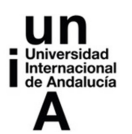

#### Tareas

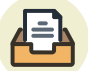

La tarea consiste en trabajar con anotaciones de vídeo, creando una comunidad de aprendizaje alrededor de vídeos de futuros profesionales de la educación. La tarea, por parejas, tiene varias fases:

- − Fase 1. La pareja de estudiantes debe grabar un vídeo en el que, en alrededor de 5 minutos, introduzca un tema del currículo de Hostelería y Turismo (se puede añadir ejemplos, actividades y definiciones básicas). El vídeo creado debe ser un vídeo de tipo instructivo, motivador, lúdico, cognoscitivo o modelizador (dependiendo del estilo de aprendizaje preferente del grupo de alumnos, como se comentaba en clase). Este vídeo se puede crear con cualquier herramienta que se considere conveniente y luego debe subirse a Youtube, proporcionando en la caja de texto de la tarea la url del vídeo. Se recomienda el uso de Powtoon.
- − Fase 2. El profesor de la asignatura creará un grupo denominado "Hostelería y Turismo" en el espacio https://coannotation.com y enviará la pertinente invitación a participar en el grupo creado a los alumnos.
- − Fase 3. Las parejas incorporarán sus vídeos, previamente subidos a Youtube, al grupo mencionado en la herramienta coannotation. Hemos de reseñar que los estudiantes deben registrarse convenientemente en el espacio web de coannotation y utilizar en los vídeos incorporados las etiquetas que el profesor les indique.
- − Fase 4. Los estudiantes comentarán los vídeos de todos sus compañeros y contestarán a las intervenciones de éstos en el vídeo de creación propia.
- − Se valorará la calidad del vídeo, las aportaciones metodológicas realizadas al tema elegido, además de la calidad de los comentarios realizados.

La idea de esta actividad es crear un debate alrededor de los diferentes vídeos, para posteriormente analizar de forma cualitativa toda la información proporcionada en el debate.

# 8.4. Indagación guiada con webquests

¿Es posible integrar los principios del aprendizaje constructivista, la metodología de enseñanza por proyectos y la navegación web para desarrollar el currículum con un grupo de estudiantes de un *aula ordinaria?*

Sí, es posible. Existen actualmente métodos de utilización de recursos de Internet que nos pueden servir de referencia, siendo uno de los más conocidos las webquests (Ruiz-Rey, 2006).

Webquest significa indagación, investigación a través de la web. Originariamente fue formulada a mediados de los noventa por Bernie Dodge (1995, 1998

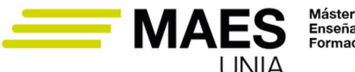

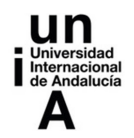

y 1999), Universidad de San Diego y desarrollada por Tom March (1998 y 2000). La pretensión era desarrollar en el alumnado la capacidad de navegar por Internet, aprendiendo a seleccionar y recuperar datos de diversas fuentes. Una webquest consiste, básicamente, en presentar al alumnado un problema con un conjunto de recursos preestablecidos por el autor de la misma, que suele ser el profesor, de modo que evite la navegación simple y sin rumbo a través de la web (Watson, 1999). Rodríguez García define la webquest del siguiente modo:

Una webquest es un modelo de aprendizaje extremadamente simple y rico para propiciar el uso educativo de Internet basado en el aprendizaje cooperativo y en procesos de investigación para aprender.

Una webquest es una actividad enfocada a la investigación en la que la información usada por los estudiantes es, en su mayor parte, descargada de Internet. Básicamente, es una exploración dirigida que culmina con la producción de una página web, donde se publica el resultado de la investigación.

Una webquest consiste en una metodología de aprendizaje basada fundamentalmente en los recursos que nos proporciona Internet que incitan al alumnado a investigar, potencia el pensamiento crítico, la creatividad y la toma de decisiones y contribuye a desarrollar diferentes capacidades, llevando así a los estudiantes a transformar los conocimientos adquiridos.

La realización de una webquest consiste básicamente en que el profesor identifica un tópico-problema y a partir de ahí crea una web en la que presenta la tarea del alumnado, le describe los pasos o actividades que tienen que realizar, les proporciona los recursos online necesarios para que los estudiantes por sí mismos desarrollen ese tópico, así como los criterios con los que serán evaluados.

Quizás lo más interesante de este método es que el profesorado puede asumir sin grandes costes económicos ni de recursos ni de tiempo, la generación de materiales de aprendizaje destinados a sus alumnos utilizando la información y servicios disponibles en Internet. Adell (2002) indica que una webquest es una actividad didáctica atractiva para el alumnado y que les permite desarrollar un proceso de pensamiento de alto nivel.

Una webquest, según B. Dodge y T. March, se compone de seis partes esenciales:

#### *Introducción, Tarea, Proceso, Recursos, Evaluación y Conclusión.*

La introducción ofrece a los alumnos la información y orientaciones necesarias sobre el tema o problema sobre el que vamos a trabajar. El objetivo es hacer que la actividad resulte atractiva y motivadora.

La tarea es una descripción formal de algo realizable e interesante que los estudiantes deberán llevar a cabo. Podemos proponer como tareas presentaciones multimedia, exposiciones de tipo verbal, construcción de una web, etc. Los tipos de tareas son variados, por ejemplo: tareas de repetición, de compilación, de misterio, periodísticas, de diseño, de construcción de consenso, de persuasión,

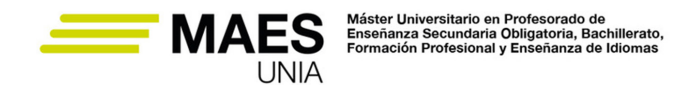

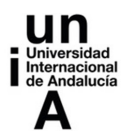

de autorreconocimiento, de producción creativa, analíticas, de juicio, científicas, etc.

El proceso describe los pasos que el estudiante debe seguir para llevar a cabo la tarea, con los enlaces incluidos en cada paso. La descripción del proceso ha de ser lo suficientemente clara y corta.

Los recursos consisten en una lista de sitios web que el profesorado ha localizado para ayudar al estudiante en su tarea. El trabajo del profesorado es fundamental, pues la selección de esos sitios hace que el alumnado no navegue a la deriva por la red.

La evaluación y sus criterios deben ser precisos, claros, consistentes y específicos para el conjunto de tareas.

La conclusión resume la experiencia y estimula la reflexión crítica acerca del proceso. Se intenta que el profesorado anime a los estudiantes para que sugieran algunas formas diferentes de hacer las cosas, con el fin de mejorar la actividad.

# Ejemplo

Ejemplo de webquest de hostelería y turismo en la red:

Webquest sobre la elaboración de un folleto turístico para una agencia de viajes. https://shortest.link/3SGm

#### Tareas

La tarea consiste en elaborar una webquest de forma colaborativa de Hostelería y Turismo, conforme a los siguientes criterios:

- − *Introducción***:** Brinda información general del tema. El objetivo principal de esta etapa es presentar una propuesta atractiva que motive a los estudiantes.
- − *Tarea:* Define cuál es la tarea que tiene que realizar el alumno. También explicita cuál será el producto final que se espera de la investigación propuesta en la WebQuest, como por ejemplo: una presentación multimedia, una exposición verbal, un video.
- − *Proceso:* Establece cada paso que el alumno debe realizar determinando las diferentes actividades, puntos de vista y roles que cada estudiante debe desarrollar.
- − *Recursos:* Contiene la lista de sitios Web que el profesor ha seleccionado para que el estudiante realice la tarea. Existen variedad de materiales**:** artículos científicos, producciones gráficas, audiovisuales, radiales. En algunos casos, las WebQuest incluyen los Recursos en la sección correspondiente al Proceso.

MAES UNIA : Hostelería y Turismo. Antonio Javier Moreno Verdejo, María del Mar Venegas Medina (Eds.).

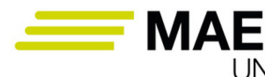

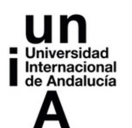

- − *Evaluación:* Define los criterios de evaluación del trabajo, los cuales deben ser precisos, claros, consistentes y específicos para el conjunto de Tareas. Aquí queda establecido lo que los alumnos deben realizar con el conocimiento y cómo se valorará dicho conocimiento.
- − *Conclusión*: Presenta la experiencia y la reflexión acerca del proceso. ¿Qué se aprendió y cómo se puede mejorar?
- − *Créditos:* Hace referencia a los autores de la WebQuest, conteniendo sus datos personales y diferentes vías de contacto (mail, blog, redes sociales, etc.)
- − *Guía didáctica:* Información sobre el material, el espacio curricular al que se destina, la temporalización, los objetivos que se persiguen, destinado a los profesores que quieran utilizar la WebQuest realizada.

El documento digital (word, pdf o similar) en el que se plasmen los contenidos de la webquest debe ser subido por uno de los miembros del grupo al espacio habilitado en la tarea. Se valorará la creatividad, la originalidad y la propuesta de metodologías activas. Si algún grupo quiere utilizar un espacio web para la creación (weblog, espacios para la creación de webquest en línea, etc.) puede hacerlo subiendo la url de la creación a la caja de texto de la tarea. Es imprescindible que los nombres de todos los integrantes del grupo aparezcan en el documento.

# 8.5. Análisis de artículos de carácter científico

Para encontrar información académica confiable, verídica y respaldada por instituciones reconocidas, es recomendable usar buscadores, repositorios institucionales o bases de datos académicas. Algunas de las más conocidas con las siguientes:

- **• Google Scholar.** Google dispone de un buscador especial para encontrar resultados de fuentes confiables como editoriales, bibliotecas, repositorios y bases de datos bibliográficas. Se puede acceder a artículos académicos, artículos de revistas, tesis, resúmenes, libros, citas, ponencias, informes científicos-técnicos, etc.
- **• Dialnet.** Es una de las mayores bases de datos de contenidos científicos en lenguas iberoamericanas y cuenta con diversos recursos documentales: artículos de revistas, obras colectivas, libros, actas de congresos, reseñas bibliográficas y tesis doctorales. Fue creada por la Universidad de la Rioja.
- **• REDIB**. El buscador de la *Red Iberoamericana de Innovación y Conocimiento Científico* permite acceder a documentos científicos y académicos de calidad contrastada, publicados por editores y otros producto-

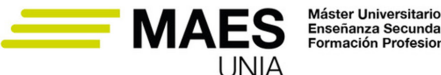

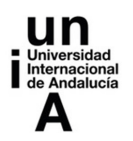

res de contenidos científicos y académicos de países iberoamericanos o de temática iberoamericana, en un sentido tanto geográfico como cultural.

- **• ERIC**. El *Centro de Recursos e información para Educación* es un buscador patrocinado por el Instituto de Ciencias de la Educación del Departamento de Educación de Estados Unidos, y su misión es ofrecer información a quienes investigan en el campo educativo. De hecho, es la principal fuente de información bibliográfica referencial en ciencias de la educación.
- **• ERIHPLUS**. El Índice Europeo de Revistas Académicas de Humanidades y Ciencias Sociales es una base de datos bibliográfica sin fines comerciales, tiene un ámbito europeo y depende del Ministerio de Educación e Investigación de Noruega. Su objetivo es dar visibilidad global a investigaciones sobre humanidades y ciencias sociales en Europa, así como facilitar acceso a revistas de investigación publicadas en todas las lenguas europeas.
- **• Latindex.** El *Sistema Regional de Información en Línea para Revistas Científicas de América Latina, el Caribe, España y Portugal*  es un sistema de información académica, sin fines de lucro y de consulta gratuita, especializado en revistas académicas editadas en Iberoamérica; ofrece también información sobre revistas de vocación latinoamericanista editadas fuera de la región.
- **• SCOPUS**. Es una base de datos bibliográfica de citas y resúmenes de literatura científica revisada por pares: revistas científicas, libros y actas de congresos. Cuenta con herramientas inteligentes para rastrear, analizar y visualizar la investigación, ofreciendo una visión general de la producción mundial de investigación en los campos de ciencia, tecnología, medicina, ciencias sociales y artes y humanidades.
- **• Web of Science (WOS).** Es una plataforma basada en tecnología web que recoge las referencias de las principales publicaciones científicas de cualquier disciplina del conocimiento, tanto científico como tecnológico, humanístico y sociológico desde 1945, esenciales para el apoyo a la investigación y para el reconocimiento de los esfuerzos y avances realizados por la comunidad científica y tecnológica.

#### Tareas

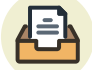

Elige en alguna de las bases de datos anteriormente citadas algún artículo sobre Hostelería y Turismo. Una vez elegido el artículo debes realizar un análisis pormenorizado de éste, según los siguientes criterios:

- − Relevancia de la temática (interés, actualidad)
- − Calidad o nivel académico
- − Metodología utilizada (si se trata de una investigación)
- − Aportaciones al área de estudio

MAES UNIA : Hostelería y Turismo. Antonio Javier Moreno Verdejo, María del Mar Venegas Medina (Eds.).

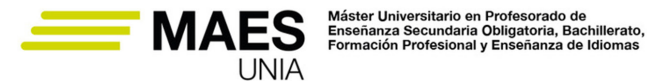

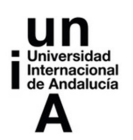

- − Bibliografía (adecuación, actualidad)
- − Originalidad del trabajo
- − Organización y estructura
- − Claridad expositiva de las ideas y argumentos

El análisis se realizará en un documento digital en formato word o similar que habrá que subir a la tarea. Dicho documento debe contemplar la url del artículo con su título completo. También tienes que escribir en la caja de texto habilitada tus impresiones personales sobre la tarea y las posibles aplicaciones del artículo en el aula.

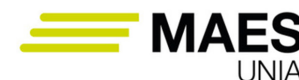

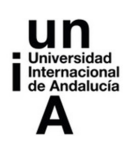

# **IDEAS CLAVE**

Toda innovación debe perseguir una **mejora en el aprendizaje** del alumnado. Ese es el fin último. La innovación supone la identificación de problemas, reflexión, propuesta de soluciones y evaluación de los resultados alcanzados. Para ello, el equipo docente debe estar en **permanente formación**, atento a los cambios que suceden a su alrededor y dispuesto a explorar los recursos que están disponibles para apoyar el aprendizaje de los alumnos/as. La **investigación educativa** y las **metodologías activas** son parte de la tendencia educativa actual, que han resultado más productivas y están aportando buenos resultados.

El profesorado debe despertar la atención del alumnado, incrementar su motivación por aprender, fomentar un papel más activo en su propio aprendizaje, para que este sea más significativo y duradero, y para que adquieran habilidades acordes con lo que se les va a demandar como profesionales en un futuro. Esto es aún más importante cuando se trabaja con **estudiantes de Formación Profesional**, cuya formación debe ir enfocada a una ágil incorporación al mercado laboral. Se debe trabajar la resolución de problemas, la creatividad, el pensamiento crítico, la colaboración, la toma de decisiones, la comunicación, etc. **habilidades todas ellas que los preparan para el mundo laboral.**

Con la pandemia el profesorado ha sido consciente de la importancia de las nuevas tecnologías en la educación y se está comprobando que la **transformación digital en la educación superior es imparable**. En este sentido es importante que se trabaje la **competencia digital** desde el profesorado al alumnado, por lo que la capacitación docente es básica. **Estas herramientas, no obstante, quedan al servicio de las metodologías activas que se lleven a cabo en el aula**, de forma que la clave y el centro siga siendo la metodología y no la tecnología, que es solo un instrumento.

Animamos a los futuros y futuras docentes a **reflexionar sobre el contenido de este capítulo, a seguir investigando, a explorar y experimentar con los enfoques metodológicos y las herramientas** que se han presentado en estas páginas con el fin de descubrir prácticas pedagógicas que le ayuden a mejorar la eficacia y eficiencia en el proceso de enseñanza-aprendizaje. Y recuerde: **la investigación educativa también es una pieza fundamental para seguir avanzando en una transformación educativa de calidad.**

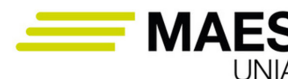

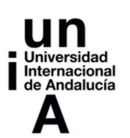

# **REFERENCIAS BIBLIOGRÁFICAS**

- Acebal-Expóxito, M.C., Brero-Peinado, V. (2019). Las anotaciones a videos para favorecer el enrolamiento ambiental en la formación docente, en *Ruiz-Rey, F.J.; Quero-Torres, N.; Cebrián-de-la-Serna, M., Hernández-Hernández, P. Tecnologías emergentes y estilos de aprendizaje para la enseñanza en Steam (*p. 110). Colección Gtea: Universidad de Málaga.
- Albaladejo, J.A., Fernández, L., Gómez, M.A., Guerrero, D., Lázpita, A., López, C., Morillas, Rodríguez, M.E., Sánchez, G., y Urquiza, V. (2016). *Pídele peras al olmo*. Delegación Territorial de Educación de Granada. Junta de Andalucía.
- Anacona, J. D., Millán, E. E., Gómez, C. A. (2019). Aplicación de los metaversos y la realidad virtual en la enseñanza. *Entre Ciencia e Ingeniería*, vol. 13 (25), 59-67. DOI: http://dx.doi.org/10.31908/19098367.4015.
- Bisquera Alzina, R. (2009). *Metodología de la Investigación Educativa*. Editorial La Muralla, S.A.
- Blanco, Á. , Sein-Echaluce, M., García-Peñalvo, F. (2019). Tendencias de innovación educativa con Moodle: llevando el cambio metodológico al aula. Zenodo. https://doi.org/10.5281/zenodo.3381594
- Booth, W., Colomb, G., y Williams, J. M. (2001). *Cómo convertirse en un hábil investigador*. Barcelona: Editorial Gedisa.
- Bunge, M. (1993). *La ciencia: su método y su filosofía*. Buenos Aires: Siglo XXI.
- Carr, R. (1999). *Alcanzando el futuro: el papel de la mentoría en el nuevo milenio*. Programa de Apoyo al Liderazo y la Representación de la Mujer (PRO-LID). Victoria (Canadá).
- Cebrián-Robles D., Ruiz-Rey F. J. (2016). OVA: Una herramienta de anotación de vídeo en entornos universitarios, en *Cebrián-de-la-Serna, M.; Serrano-Angulo, J.; y Ruiz-Rey, F.J. (Eds.). Tecnologías para la evaluación del prácticum y las prácticas externas en contextos multidisciplinares* (pp. 9-13). Málaga: Editor GTEA, Universidad de Málaga.
- Dodge, B. (1995). WebQuests: A Technique for Internet-Based Learning. *Distance Educator*, vol 1 (2), 10-13 Sum.
- Domínguez-Crespo, M. P., Cebrián-Robles, D., Franco-Mariscal, A. J., Blanco-López, A. (2019). Anotaciones sobre vídeos aplicadas a la argumentación científica. Argumentos propuestos por maestros en Educación Infantil en formación inicial ante el consumo del agua, en *Ruiz-Rey, F.J.; Quero-Torres, N.; Cebrián-de-la-Serna, M., Hernández-Hernández, P. Tecnologías emergentes y estilos de aprendizaje para la enseñanza en Steam (*pp. 114-15). Colección Gtea: Universidad de Málaga.
- Elkhwesky, Z, Castañeda-García, J.A., Abuelhassan, A.E., Tag-Eldeen, A.A. (2022). systematic and critical review of restaurants' business performance: Future directions for theory and practice*. Tourism and Hospitality Research*, en prensa.

 $-668$ 

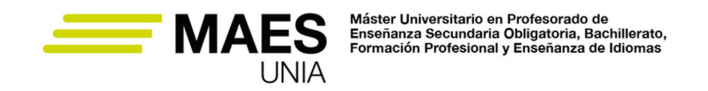

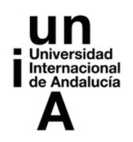

Farré, S. (2001). *Materiales del Postgrado Internacional de Resolución de Conflictos*. UOC.

Fernández, L., Gómez, M.A., Guerrero, D., Lázpita, A., López, C., Morillas, J.J., Rodríguez, M.E., Sánchez, G. (2015). *Hacer posible lo contrario. Enseñar y aprender de otra forma*. Delegación Territorial de Educación, Cultura y Deporte de Granada. Junta de Andalucía.

Fullan, M. (2008). *The six secrets of change*. San Francisco: Josse-Bass.

García-Peñalvo, F. J. (2021). *Bases conceptuales del eLearning*. Zenodo. https:// doi.org/10.5281/zenodo.4527022

Hassan, A., Jung, T. (2018). Augmented reality as an emerging application in tourism marketing education, en *Virtual and Augmented Reality: Concepts, Methodologies, Tools, and Applications* (vol. 3, pp. 1702–1720). https://doi. org/10.4018/978-1- 5225-5469-1.ch080

Hierrezuelo-Osorio, J. M., Franco-Mariscal A. J., Cebrián-Robles D. , Brero-Peinado, V. (2019). Coannotation como herramienta para el diseño de una actividad de argumentación sobre el consumo de azúcar, en *Ruiz-Rey, F.J.; Quero-Torres, N.; Cebrián-de-la-Serna, M., Hernández-Hernández, P. Tecnologías emergentes y estilos de aprendizaje para la enseñanza en Steam* (pp. 138-139). Colección Gtea: Universidad de Málaga.

Huerta Gómez de Merodio, M., Fernández Ruiz, M. (2021). "FTP: FastTest PlugIn, aplicación para crear grandes bancos de preguntas de diferentes tipos para la plataforma Moodle", en *Sein-Echaluce Lacleta, M.L., Fidalgo Blanco, A., García-Peñalvo, F.J. Innovaciones docentes en tiempos de pandemia. Actas del VI Congreso Internacional sobre Aprendizaje, Innovación y Cooperación*, pp. 643-648. CINAIC 2021 (20-22 de Octubre de 2021, Madrid, España). Zaragoza. Servicio de Publicaciones Universidad de Zaragoza. DOI: 10.26754/ uz.978-84-18321-17-7

- Ingram, J. (2014). Supporting Student Teachers in Developing and Applying Professional Knowledge with Videoed Events. *European Journal of Teacher Education*, 37(1), 51-62. http://doi.org/tp7.
- INTEF (2017). *Marco Común de Competencia Digital Docente*. http://aprende. intef.es/mccdd
- Jaramillo, A.M.; Silva, G.J.; Adarve, C.A.; Velásquez, S.M.; Páramo, C.A., Gómez, L.L. (2018). Aplicaciones de Realidad Aumentada en educación para mejorar los procesos de enseñanza-aprendizaje: Una revisión sistemática*. Revista Espacios*, vol. 39 (49), 1-15.
- Juca Maldonado, F., Lalangui Ramírez, J., Bastidas Andrade, M. I. (2020). Rutas inmersivas de realidad virtual como alternativa tecnológica en el proceso educativo. *Revista Metropolitana de Ciencias Aplicadas*, 3(1), 48-56.
- Juncosa, I. F (2017). *La mentoría social como herramienta de intervención socioeducativa.* Trabajo fin de grado en Educación Social de la Universidad de Ramón Llull.

Lee, J., Hammer, J. (2011). Gamification in Education: What, How, Why Bother? *Academic Exchange Quarterly*, 15 (2), 5.

MAES UNIA : Hostelería y Turismo. Antonio Javier Moreno Verdejo, María del Mar Venegas Medina (Eds.).

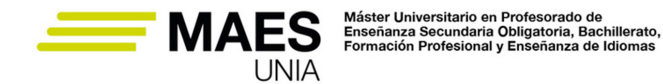

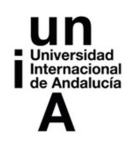

- Marín Marín, J.A. (2016). Orientación Profesional: Las prácticas en centros de trabajo y la cultura emprendedora, en *Moreno, A. y Venegas, M. (Coord.): Certificado Oficial de Formación Pedagógica y Didáctica Equivalente*. Programa Académico. UNIA, Universidad Internacional de Andalucía.
- Miranda-Duro, M. D. C., Concheiro-Moscoso, P., Nieto-Riveiro, L., Pereira-Loureiro, J. (2020). Comparativa de herramientas interactivas para preguntas, votaciones y tormentas de ideas en el aula, en *De la Torre Fernández, E. (ed.) (2020). Contextos universitarios transformadores: Boas prácticas no marco dos GID*. IV Xornadas de Innovación Docente. Cufie. Universidade da Coruña. A Coruña (págs. 163-176). DOI capítulo: https://doi.org/10.17979/ spudc.9788497497756.163
- Monedero, J.J., Cebrián, D., Desenne, P. (2015). Usabilidad y satisfacción en herramientas de anotaciones multimedia para MOOC [Usability and Satisfaction in Multimedia Annotation Tools for MOOCs]. *Comunicar*, 44, 55-62. (DOI: 10.3916/C44-2015-06).
- Moodle (s.f). Acerca de Moodle. https://docs.moodle.org/all/es/Acerca de Moodle
- Navarro Asencio, E., Jimenez García, E., Rappoport, S. Thoilliez Ruano, B. (2017). *Fundamentos de la investigación y la innovación educativa*. Universidad Internacional de La Rioja.
- Palma-Jiménez M., Cebrián-Robles, D., Blanco-López, Angel (2019). Anotaciones sobre videos para evaluar la capacidad de analizar argumentos sobre la lactancia por estudiantes del grado de Educación Infantil, *en Ruiz-Rey, F.J.; Quero-Torres, N.; Cebrián-de-la-Serna, M., Hernández-Hernández, P. Tecnologías emergentes y estilos de aprendizaje para la enseñanza en Steam* (pp. 90-91). Colección Gtea: Universidad de Málaga. ISBN. 978-84-09-08809-6.
- Peralta, L. E.; Gaona, M. P.; Luna, M. L., Dávila, O. M. (2022). Herramientas digitales e indagación científica en estudiantes de educación secundaria: Una revisión de la literatura. *Ciencia latina, 6* (2). http://dx.doi.org/10.37811/ cl\_rcm.v6i2.1933
- Prieto, A., Díaz, D., Santiago, R. (2014). *Metodologías Inductivas: El desafío de enseñar mediante el cuestionamiento y los retos*. Digital-Text.
- Rich, P., Hannafin, M. J. (2009). Video annotation tools Technologies to scalfold, structure, and transform teacher reflection. *Journal of Teacher of Education*, 60 (1), 52-67. doi:10.1177/0022487108328486.
- Rodríguez Fernández, S. (2016). Innovación docente e iniciación a la investigación Educativa, en *Moreno, A. y Venegas, M. (Coord.): Certificado Oficial de Formación Pedagógica y Didáctica Equivalente*. Programa Académico. UNIA, Universidad Internacional de Andalucía.
- Romero, J.J., Sola, T., Trujillo, J.M. (2015). Posibilidades didácticas de las herramientas Moodle para producción de cursos y materiales educativos. *Digital Education Review* (28), 59-76. https://revistes.ub.edu/index.php/der/article/view/14092

MAES UNIA : Hostelería y Turismo. Antonio Javier Moreno Verdejo, María del Mar Venegas Medina (Eds.).

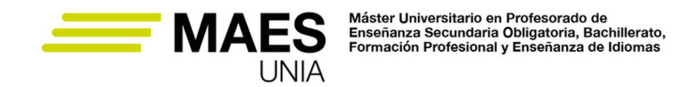

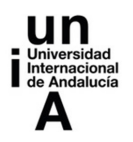

- Ruiz Jiménez, A.; Ceballos Hernández, C.; González Guzmán, N.; Ortega Fraile, F.J.; Ríos Fornos, M., Delgado Lissen, J. (2010a). Enseñanza interactiva en la docencia universitaria, en *XX Jornadas Hispano Lusas de Gestión Científica*. Setúbal (Portugal), 4-5 de febrero de 2010.
- Ruiz Jiménez, A., Ceballos Hernández, C., Ríos Fornos, M., Delgado Lissen, J. (2010b). Educlick Portal Services (EPS): enseñanza interactiva a través de plataformas virtuales, en *III Jornadas de Investigación e Innovación Docente* (275-287), Sevilla: Edición Digital Atres.
- Ruiz-Rey, F. J. (12 de febrero de 2006). *Webquests.* Internet como recurso educativo*.* https://shortest.link/3Yoi
- Ruiz-Rey, F. J. (7 de febrero de 2016). *Infografías y su utilización en el aula.* Internet como recurso educativo*.* https://shortest.link/3Yoi
- Ruiz-Rey, F. J., Cebrián-Robles, D. (2018). Anotaciones de vídeo y estilos de aprendizaje en el Máster de Secundaria de Matemáticas. *VIII Congreso Mundial de Estilos de Aprendizaje* (678-692). Barranquilla (Colombia). Recuperado de https://cutt.ly/krPIpNt
- Ruiz-Rey, F. J. (15 de junio de 2021). *Coannotation: Anotaciones de vídeo en entornos educativos.* Observatorio de tecnología educativa. https://shortest. link/3Yoc
- Sierra Bravo, R. (1983). Ciencias Sociales. *Epistemología, Lógica y Metodología*. Madrid: Paraninfo, S.A.
- Tranfield, D., Denyer, D., Smart, P. (2003). Towards a methodology for developing evidence-informed management knowledge by means of systematic review. *British Journal of Management*, 14 (3), 207–222.
- Valderrama, B. (2011). Las bases psicológicas del coaching y el mentoring. *Capital Humano*, 251, 62-70.
- Valencia-Arias, A., Ocampo-Osorio, C., Quiroz-Fabra, J., Garcés-Giraldo, L. F., Valencia, J. (2020). Tendencias investigativas en la aplicación de realidad aumentada en el sector turístico: Un análisis bibliométrico. *Revista Ibérica de Sistemas e Tecnologias de Informação* (E36), 229-242. Recuperado de https://www.proquest.com/scholarly-journals/tendencias-investigativas-en-la-aplicación-de/docview/2462684924/se-2
- Watson, K.L. (1999). WebQuests in the Middle School Curriculum: Promoting Technological Literacy in the Classroom. *Meridian: A Middle School Computer Technologies Journal*, vol 2 (2).

MAES UNIA : Hostelería y Turismo. Antonio Javier Moreno Verdejo, María del Mar Venegas Medina (Eds.).